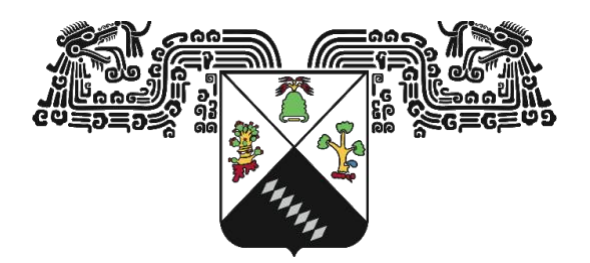

UNIVERSIDAD AUTÓNOMA DEL ESTADO DE MORELOS

INSTITUTO DE INVESTIGACIÓN EN CIENCIAS BÁSICAS Y APLICADAS

CENTRO DE INVESTIGACIÓN EN CIENCIAS

**PROPIEDADES ENERGÉTICAS, ESTRUCTURALES Y DINÁMICAS DE O2 EN CÚMULOS Y FASE LÍQUIDA**

TESIS PROFESIONAL PARA OBTENER EL GRADO DE:

DOCTORADO EN CIENCIAS

PRESENTA:

M. en C. ANTHONI ALCARAZ TORRES

DIRECTOR: DR. RAMÓN HERNÁNDEZ LAMONEDA CODIRECTOR: DR. ANTONIO GAMBOA SUÁREZ

CUERNAVACA, MORELOS NOVIEMBRE, 2023

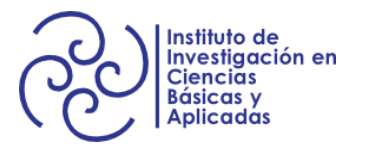

#### <span id="page-1-0"></span>**AGRADECIMIENTOS**

A CONAHCYT por la beca de doctorado con número de registro 584586.

Al Centro de Investigaciones Químicas por el apoyo administrativo, equipo de cómputo e infraestructura para realizar mi proyecto de doctorado.

A mis asesores: Dr. Ramón Hernández Lamoneda y al Dr. Antonio Gamboa Suárez por darme la oportunidad de desarrollar este proyecto bajo su asesoría.

Al Dr. Jorge Hernández Cobos y al Dr. Alejandro Ramírez Solís por sus comentarios y sugerencias durante el proyecto y por ser parte de mi jurado revisor de tesis.

Al Dr. Thomas Werner Buhse, Dr. Fernando Cortes Guzmán y Dr. Minhhuy Ho Nguyen por revisar mi tesis doctoral.

Al M. en C. Osvaldo Hernández Cuellar por la colaboración, implementación y adaptación de su programa de algoritmos genéticos con PSO a la búsqueda de estructuras de mínima energía en cúmulos de oxígeno.

A la L. en D. M. N. Laura Beatriz Castro Gómez por las discusiones acerca de su tesis de licenciatura que fueron parte importante para generalizar el cálculo de la energía de cúmulos de oxígeno.

## <span id="page-2-0"></span>**DEDICATORIA**

A mi familia que ha sido el motor y el soporte para culminar esta etapa.

Gracias

#### <span id="page-3-0"></span>**RESUMEN**

El O2 líquido se obtiene a través de la destilación fraccionada del aire licuado, en su estado fundamental es un triplete y algunas propiedades mesoscópicas dependen de su espín molecular. Cuando dos moléculas de O<sub>2</sub> interaccionan, sus espínes se acoplan a tres estados electrónicos. Actualmente, contamos con las superficies de energía potencial del dímero de O<sub>2</sub> más exactas, una por cada estado de espín. Conocer el potencial de un cúmulo arbitrario es un reto por resolver debido a que el número de estados de espín crece como  $3<sup>n</sup>$ , donde n es el número de monómeros.

En este estudio se aborda la generalización del cálculo de la energía potencial para cada estado de espín en cúmulos de tamaño arbitrario a través de la representación desacoplada y con la aproximación por pares. Se realizó la búsqueda de los mínimos globales tanto en el trímero como en el tetrámero, donde el primero sirvió para validar la metodología utilizada con algoritmos genéticos y el segundo como el preámbulo para el estudio de cúmulos de mayor tamaño. En el tetrámero, las estructuras de los mínimos globales del singulete y triplete coinciden con la celda unitaria observada en fase épsilon: arreglos moleculares paralelos formando un romboide. En estados de multiplicidad mayor, se observaron estructuras que en parte coinciden con lo encontrado para el trímero y las cuales forman un arreglo en forma de gorro o pirámide triangular.

En fase líquida resulta imposible abordar su estudio a través de la representación desacoplada como en el caso del trímero o del tetrámero. Los estudios experimentales sobre la estructura del O2 líquido mostraron que en la primera capa hay un primer pico y un hombro juntos. Además, algunos estudios de dinámica molecular con la teoría de funcionales de la densidad no han podido reproducir el hombro. Por lo tanto, estudiamos la fase líquida del O<sub>2</sub> con dinámica molecular, mediante la aproximación por pares y dos formas de combinar los potenciales del dímero: 1) usando la aproximación canónica y 2) utilizando distribuciones de Boltzmann. Se analizo la estructura local del  $O_2$ , a presión atmosférica y en la región supercrítica, con funciones de distribución radial átomo-átomo y correlaciones de orientaciones como función de la distancia entre centros de masas. Se observó que las propuestas de combinaciones lineales de los potenciales del dímero reproducen la estructura local del oxígeno líquido. Sin embargo, la aproximación canónica reproduce con mayor detalle la estructura característica en primera capa, la cual se debe a la contribución de configuraciones como la X y H a distancias cortas. También se encontró que el origen del hombro se debe a configuraciones diferentes a las que habían propuesto otros autores.

## <span id="page-4-0"></span>ÍNDICE GENERAL

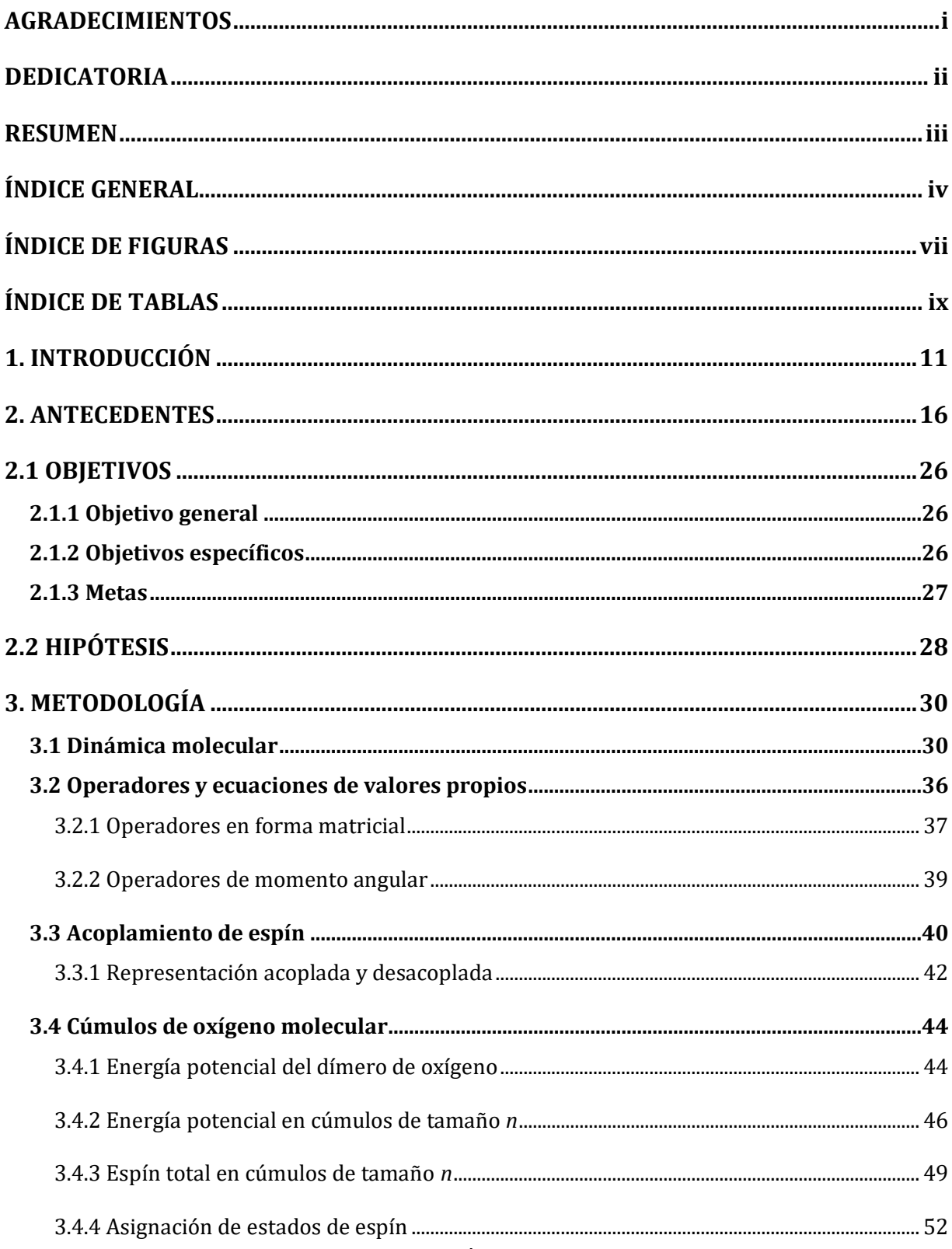

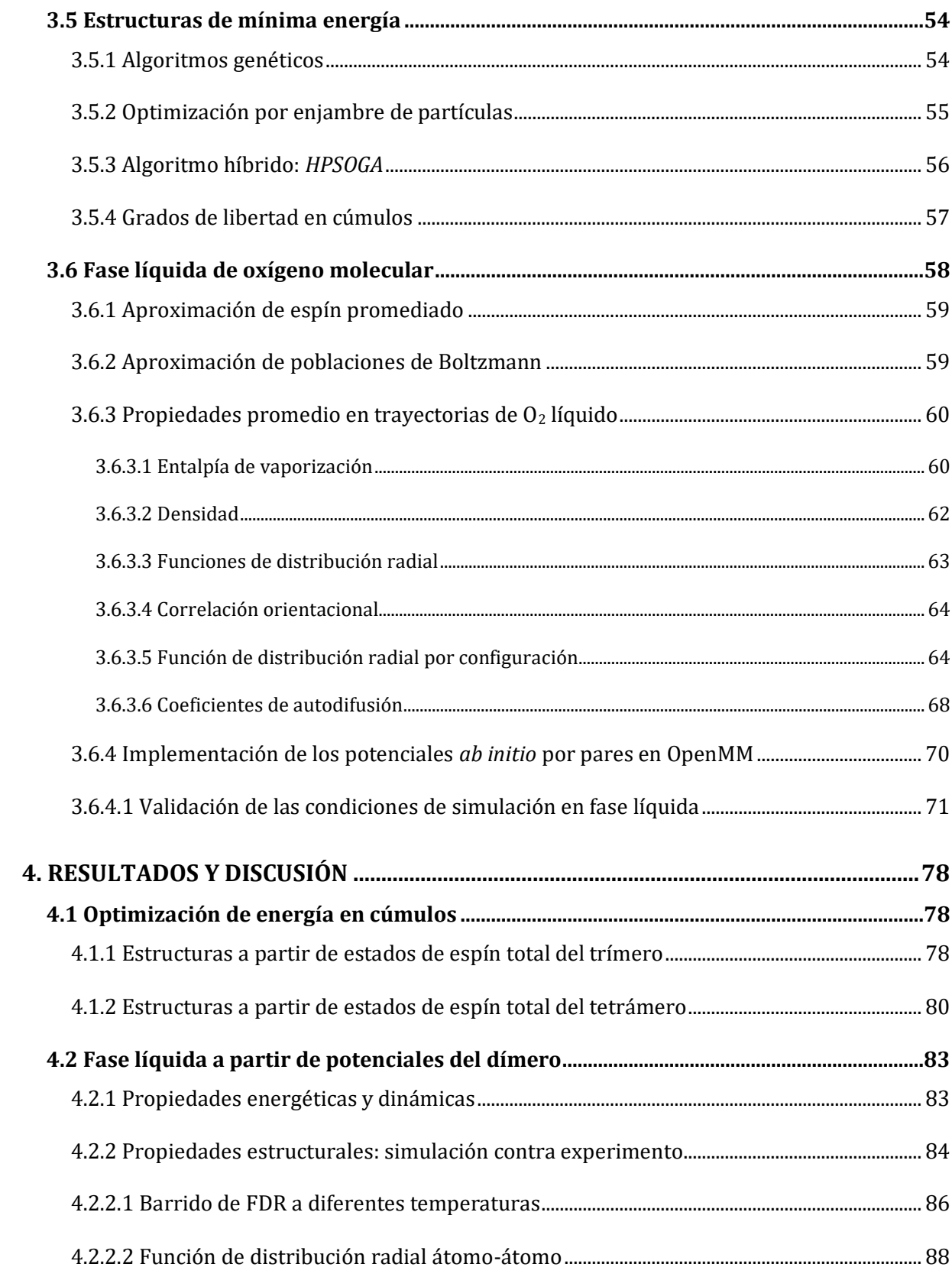

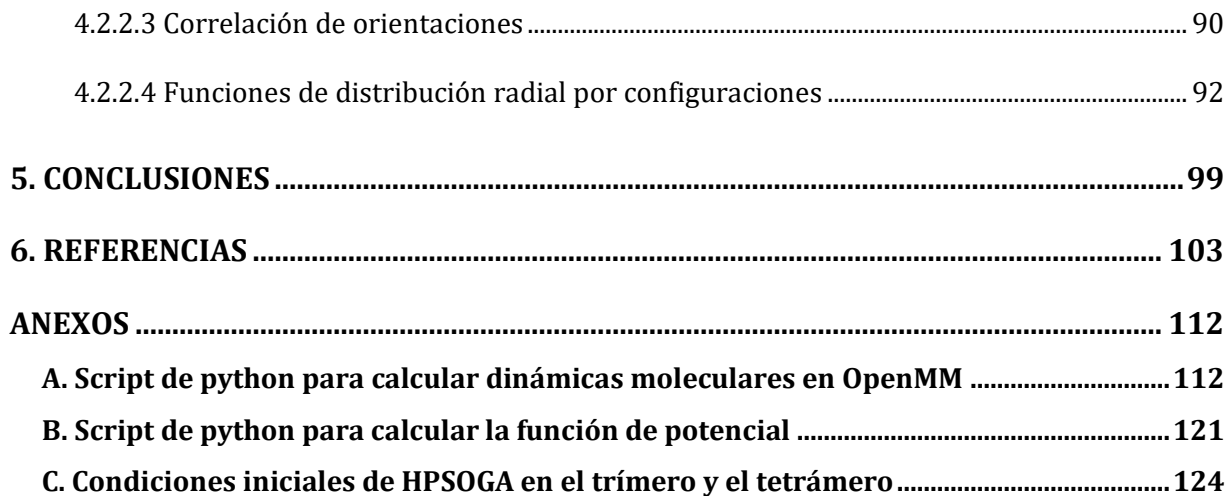

## <span id="page-7-0"></span>**ÍNDICE DE FIGURAS**

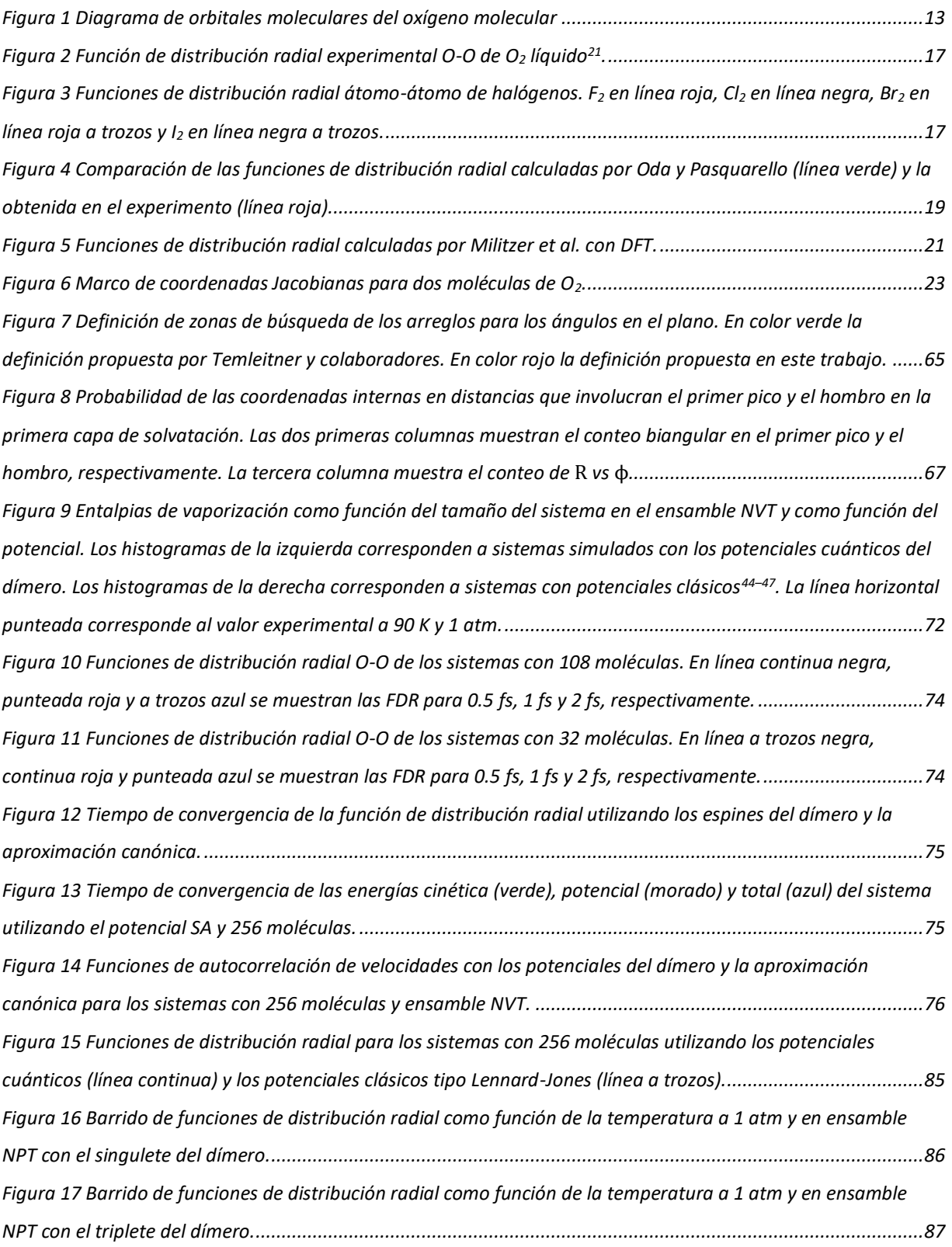

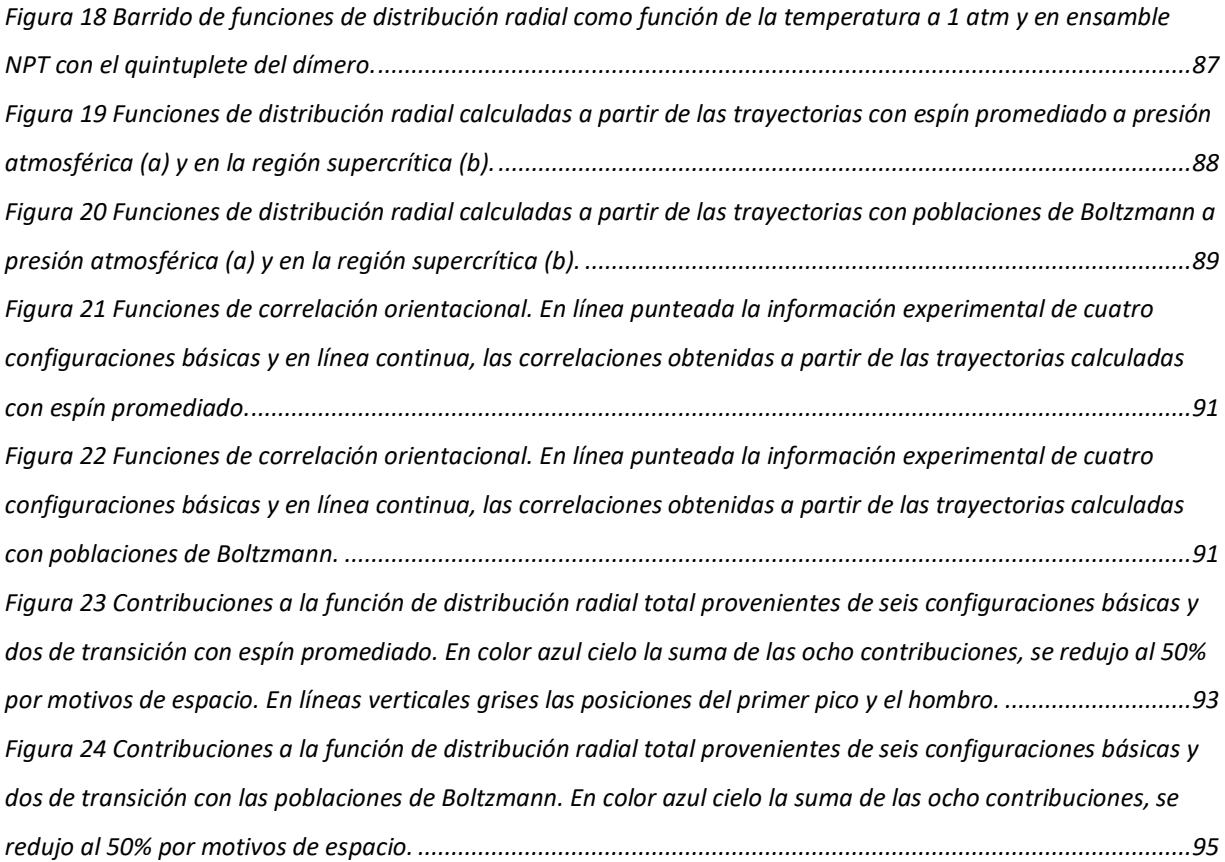

## <span id="page-9-0"></span>**ÍNDICE DE TABLAS**

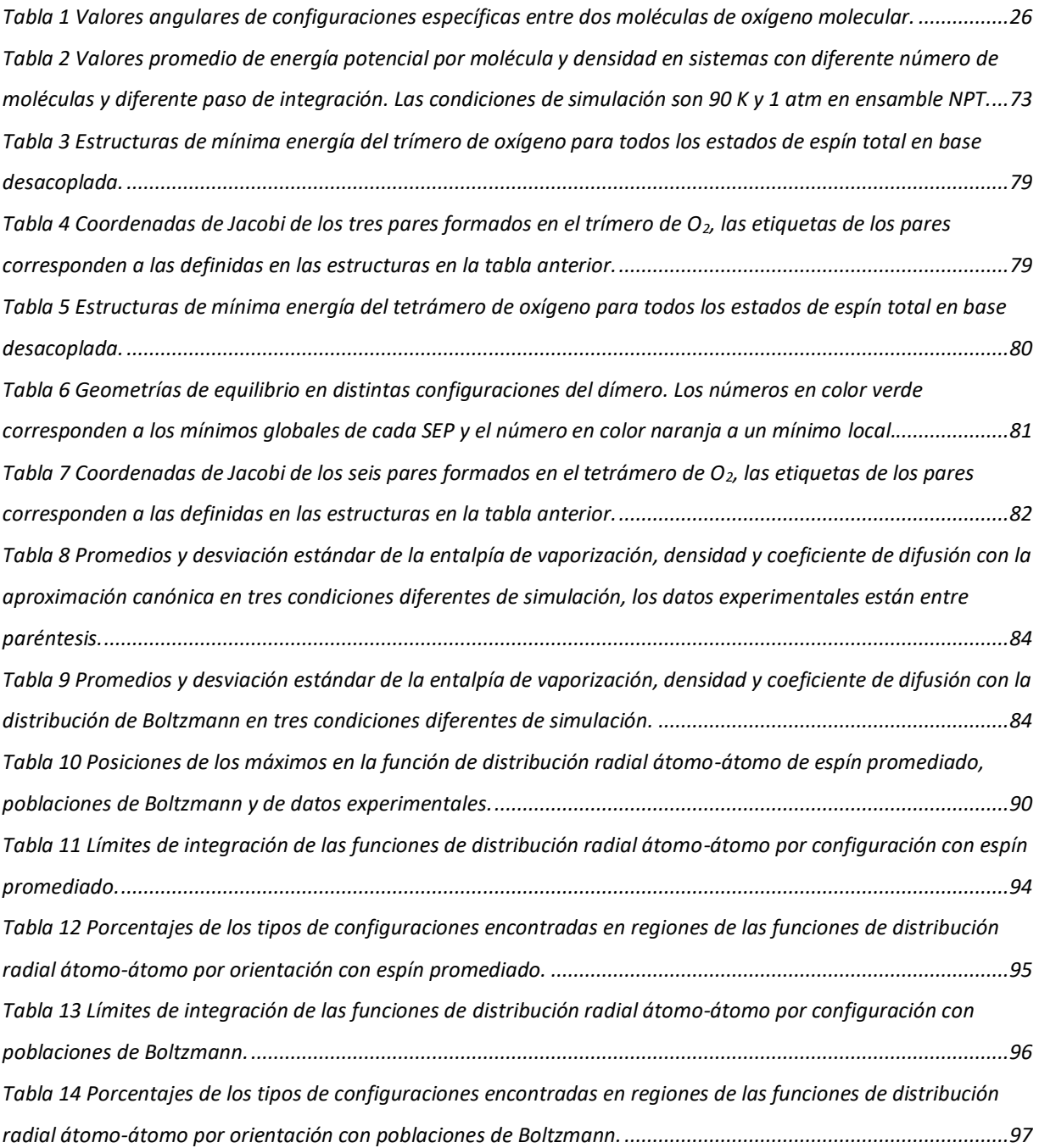

# CAPÍTULO UNO

INTRODUCCIÓN

## <span id="page-11-0"></span>**[1. INTRODUCCIÓN](#page-4-0)**

El ser humano ha tomado diferentes caminos explorando y seleccionando los más prometedores con el afán de conocer su entorno. La ciencia es lo mejor que tiene para construir conocimiento objetivo y por supuesto, enfrentar los distintos retos en la vida diaria. En años recientes, la población mundial ha sido testigo de un problema sanitario y cómo a través de la ciencia se han encontrado las respuestas útiles para su solución; la fisicoquímica es el área de la ciencia que interroga al universo a partir de modelos atómicos y herramientas de la computación. Por su parte, la fisicoquímica ha logrado estudiar con 0.1 *s* de simulación por dinámica molecular las conformaciones de las espículas del virus SARS-CoV-2, las cuales funcionan de anclaje para invadir células sanas y, conocer su mecanismo de acción permite buscar antivirales que combatan la enfermedad<sup>1</sup>.

A la par de la reciente pandemia la palabra oxígeno ha tomado un gran auge, sin embargo, su uso indebido puede prestarse a confusiones. Por un lado, se tiene el oxígeno como *elemento químico* que es de los más abundantes: ocupa el tercer lugar en la vía láctea y el primer lugar en el planeta tierra<sup>2</sup>. Por el otro lado, se encuentran las moléculas que son más estables que sus constituyentes; es importante aclarar que este tipo de oxígeno debe llamarse *oxígeno molecular* (O<sub>2</sub>), además, el O<sub>2</sub> necesario en diferentes sectores económicos se extrae y obtiene a través de la destilación fraccionada del aire licuado a 90 K y presión atmosférica<sup>3,4</sup>, ya que en la composición del aire encontramos que la molécula de  $O<sub>2</sub>$  es la segunda más abundante.

Las aplicaciones del  $O_2$  dependen de la fase en que se encuentre<sup>5</sup>. Por un lado, en fase gas, es posible utilizarlo para aeración, fermentación, mejorar la combustión, tratamiento del agua o en terapias de respiración en el sector salud [1]. Por el otro lado,

 $\left[1\right]$  The oxidizing gas used for life sustaining and performance optimization applications. Recuperado de: *https://www.airproducts.com/gases/oxygen#/*

se pueden encontrar algunas aplicaciones industriales, como en las petroquímicas, donde el  $O_2$  se almacena en fase líquida<sup>3,6</sup> y se usa para aumentar la capacidad de recuperación de azufre a través de la combustión enriquecida con  $O_2$ <sup>[2]</sup>. Una aplicación tecnológica directa del O<sub>2</sub> en fase líquida es en la operación de un cohete <sup>[3]</sup>; por ejemplo, necesita millones de L de H2 y O2 para poder llegar al espacio exterior. Por ello, es necesario que ambos consumibles estén en fase líquida. Sin importar su uso en los diferentes sectores económicos, el oxígeno molecular en fase líquida (LOX*liquid oxygen*, por sus siglas en inglés) es la clave para obtenerlo y hacerlo llegar a sus diferentes escenarios en gas o en fase condensada. En ciencia básica, ¿qué lo hace tan especial?

Desde el punto de vista de estructura electrónica el  $O<sub>2</sub>$  es un radical, es decir, tiene un momento angular intrínseco y en su estado fundamental es un triplete ( ${}^{3}\Sigma_{g}^{-}$ ). También, se pueden diferenciar al menos dos tipos de O<sub>2</sub>: el más abundante que está en el estado fundamental y otro que está en el primer estado excitado (singulete,  ${}^{1}\Delta_{a}$ ) el cual reacciona eficientemente con algunas enzimas, proteínas, lípidos e incluso el ADN7. El O<sub>2</sub> singulete tiene una vida media pequeña comparado con el triplete: ~15-30  $\mu$ s en células incubadas o ~1.6  $\mu$ s en la producción intracelular<sup>8</sup> y en algunos alimentos éste valor es más grande<sup>9</sup>. Pero ¿por qué hay diferentes O<sub>2</sub>?

La molécula diatómica (O<sub>2</sub>) tiene 16 electrones y su acomodo en orbitales moleculares le confiere propiedades interesantes y desafiantes. Tener un tipo específico depende de cómo dos electrones se acomodan en sus orbitales  $\pi$  de antienlace, véase la figura [1.](#page-13-0) Si el acomodo sigue la regla de Hund con electrones desapareados, entonces el  $O<sub>2</sub>$ tendrá un estado triplete, es decir, tendrá espín igual a uno. Si los electrones se aparean será un estado singulete. Este estudio se centra en el O2 triplete y cómo su momento angular le proporciona características únicas a través de las llamadas

<sup>&</sup>lt;sup>[2]</sup> Usos y aplicaciones de oxígeno líquido en la industria. Recuperado de:

https://www.praxair.co.in/gases/buy-liquid-oxygen-or-compressed-oxygen-gas/?tab=industries

<sup>[3]</sup> ~1.7 millones de litros de oxígeno líquido. Recuperado de: *https://history.nasa.gov/SP-4206/p405.htm*

interacciones de intercambio, para caracterizar sus propiedades, por ejemplo, energéticas, estructurales o dinámicas. El O<sub>2</sub> es un sistema de capa abierta y al interactuar con otra molécula de  $O_2$ , sus espínes se acoplan a tres estados con multiplicidades diferentes. Actualmente, en el grupo se cuenta con las superficies de energía potencial (SEP) del dímero de  $O_2$  más exactas<sup>10–12</sup>: una para el singulete, tres para el triplete y cinco para el quintuplete.

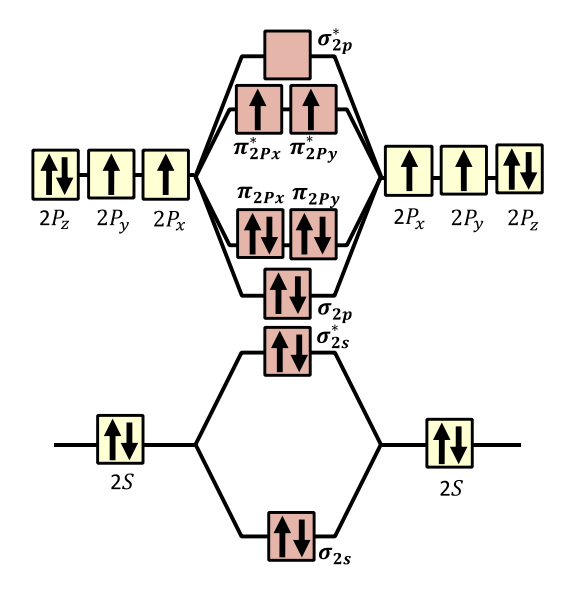

<span id="page-13-0"></span>Figura 1 Diagrama de orbitales moleculares del oxígeno molecular

Los espínes moleculares se pueden combinar (acoplar), siguiendo la serie de Clebsch-Gordan (CG), y dar lugar a tres estados acoplados diferentes del dímero: singulete (S=0), triplete (S=1) y quintuplete (S=2), es decir, nueve estados acoplados y los mismos desacoplados. Cuando el sistema de estudio está formado por  $n$  diatómicas, entonces, el número total de estados será  $3<sup>n</sup>$ . El estudio de cúmulos de O<sub>2</sub> y sus fases condensadas se puede llevar a cabo utilizando dos tipos de representación que son equivalentes: acoplada y no acoplada.

Por un lado, si el sistema tiene multiplicidad uno, se tiene una única SEP asociada al estado de espín igual a cero. Por el otro lado, habrá tantas superficies como estados de espín existentes. El  $O_2$  en la fase líquida se ha caracterizado experimentalmente, sin embargo, existen pocos trabajos teóricos desarrollados con base a primeros

principios. En particular no se han fundamentado en el uso de SEP obtenidas de cálculos *ab initio* y donde el espín sigue siendo el grado de libertad cuántico determinante para lograr reproducir sus propiedades. Por ejemplo, una pregunta importante por resolver es la de qué potencial de interacción corresponde a un cúmulo de tamaño arbitrario y espín bien definido, considerando que se hace una aproximación por pares. A diferencia de los sistemas de capa abierta donde la respuesta es trivial, aquí no lo es.

En sistemas compuestos por oxígeno molecular, describir correctamente la energía de interacción con potenciales exactos y bajo costo computacional permite: calcular trayectorias en el orden de nanosegundos, con ello se obtienen sistemas equilibrados útiles para la correcta reproducción de propiedades. Por ejemplo, coeficientes de difusión. Una SEP más exacta reproduce mejor el parámetro de acoplamiento de intercambio (**J**), fundamental para reproducir la interacción entre dímeros de oxígeno. Una correcta descripción de las interacciones reproduce mejor la estructura local en la vecindad molecular y, por lo tanto, es posible medir funciones de distribución radial en concordancia con el experimento: altura de señales, máximos y mínimos entre capas de vecinos.

Por lo tanto, en este proyecto doctoral se busca abordar el estudio energético y estructural de cúmulos de O<sub>2</sub>, así como la descripción energética, estructural y dinámica de la fase líquida del  $O<sub>2</sub>$  a través de dinámica molecular (DM). Para ello, se propone utilizar: 1) SEP de gran exactitud para el dímero y 2) la aproximación por pares para el cálculo de la energía potencial; que se ha demostrado que reproduce buenos resultados en comparación con cálculos en el complejo completo<sup>13,14</sup>.

# CAPÍTULO DOS

ANTECEDENTES

### <span id="page-16-0"></span>**[2. ANTECEDENTES](#page-4-0)**

El primer estudio experimental de oxígeno molecular fue en 1924 por G. N. Lewis<sup>15</sup>. Por un lado, lo describió como una sustancia paramagnética, cuyas moléculas tienen enlace ³*sencillo´* y con número impar de electrones. En consecuencia se espera que, como otras sustancias con características similares, tenga reactividad alta y presente color<sup>16</sup> debido a transiciones electrónicas a los primeros estados excitados<sup>17</sup>. Por otro lado, Lewis se llevó una gran sorpresa al estudiar la susceptibilidad magnética, porque el oxígeno presenta desviaciones en la ley de Curie a bajas temperaturas, es decir, en fase líquida. Él propuso que debiese existir la presencia del dímero de oxígeno - O4, que lo vuelve química y magnéticamente saturado. Por lo tanto, en fase líquida hay una mezcla entre  $O_2$  y  $O_4$ , donde el primero es paramagnético, sigue la ley de Curie y es la especie predominante y el segundo es diamagnético. En la actualidad, comprobar la presencia del O<sub>4</sub> en el líquido todavía es una pregunta abierta, porque no hay una respuesta inequívoca. Algunos experimentos con campos magnéticos altos $18-20$ sugieren que analizar la estructura local podría ser una opción para buscar especies no magnéticas, ya que se ha propuesto la formación de dímeros con carácter antiferromagnético responsables de la atenuación del sonido<sup>20</sup> y debido a la alineación molecular con el campo magnético la fase líquida pierda el color azul18.

Una forma de estudiar la estructura molecular en fases condensadas es mediante técnicas de difracción de neutrones o rayos X. En 1975, Clarke *et al.*<sup>21</sup> estudiaron la estructura del oxígeno líquido mediante difracción de neutrones a 84 K; midieron el factor de estructura y calcularon la función de distribución radial (FDR) (ver imagen [2\)](#page-17-0). La FDR tiene dos picos definidos que representan las capas de solvatación, en ~3 Å y 7 Å, respectivamente. En la primera capa hay dos máximos: uno global en 3.4 Å y uno local en 4.1 Å, también llamado como "*el hombro*". El hombro de la primera capa ha sido sujeto de discusión en los últimos 30 años, porque no se sabe exactamente por qué aparece ni qué lo origina $22-24$ .

David Chandler<sup>24</sup> propuso que en moléculas diatómicas el pico principal es el reflejo del diámetro de van der Waals  $(\sigma)$ . Además, sugiere que el hombro es debido a que en cada molécula hay dos átomos unidos por una distancia L y cada uno está rodeado de moléculas vecinas, entonces, cada átomo también tendrá otro vecino a una distancia  $\sigma$  + L. Todo indica que ese análisis funciona para N<sub>2</sub>, sin embargo, esto no sucede en oxígeno líquido, porque la distancia experimental es de ~1.2 Å y el hombro aparece en 4.1 Å. Además, esta propuesta tampoco es aplicable para otros líquidos moleculares homonucleares<sup>25,26</sup> donde no siempre aparece un hombro, sino un segundo pico bien definido. Por ejemplo, en la figura 3 se muestran las funciones de distribución radial experimentales de flúor ( $F_2$ )<sup>27</sup>, cloro (Cl<sub>2</sub>)<sup>28</sup>, bromo (Br<sub>2</sub>)<sup>29</sup> e yodo  $(l<sub>2</sub>)<sup>27,30</sup>$ .

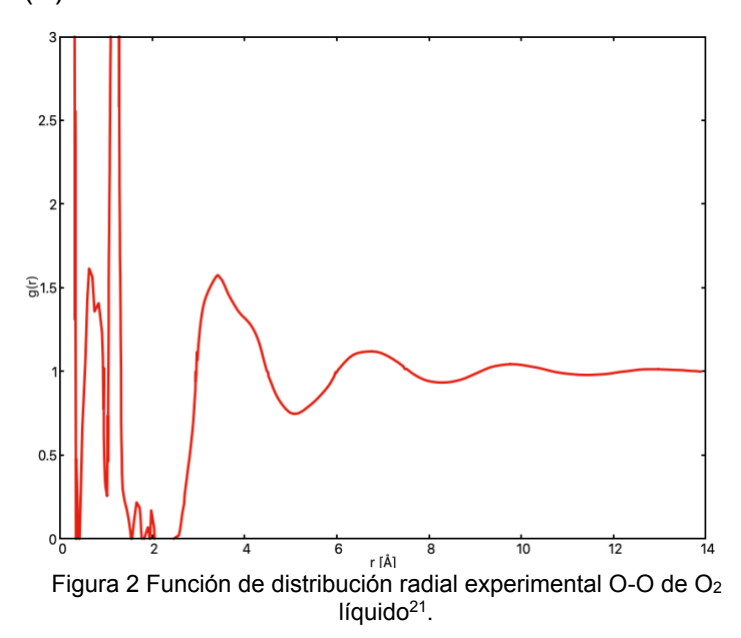

<span id="page-17-0"></span>En el primer caso (F2), se observa que la primera capa se encuentra entre 2 y 5 Å como en el  $O_2$ , además, tiene dos picos bien definidos entre 3 y 4 Å; el segundo pico está en la misma posición donde aparece el hombro en O2. Si el criterio geométrico que utiliza la distancia de enlace fuese contundente, la forma de la primera capa en flúor también debería

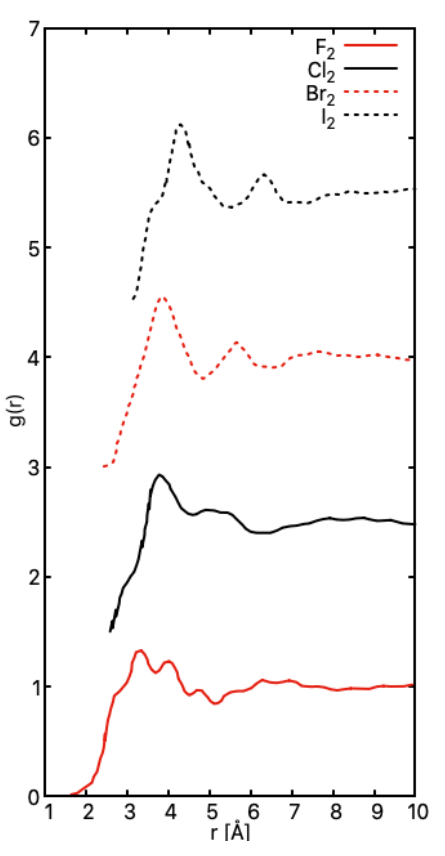

Figura 3 Funciones de distribución radial átomo-átomo de halógenos. F<sub>2</sub> en línea roja, Cl2 en línea negra, Br2 en línea roja a trozos y I<sub>2</sub> en línea negra a trozos.

ser como la de O<sub>2</sub> y N<sub>2</sub>, ya que son las diatómicas más pequeñas y ligeras. Sin

embargo, solo el Cl<sub>2</sub>, es el único sistema en los halógenos que presenta un hombro alargado, ya que tanto Br2 como I2 han perdido esta característica y su FDR puede interpretarse como la región donde se encuentran los segundos vecinos.

Aunque se han obtenido datos experimentales de la estructura promedio de cada uno de los sistemas descritos, en la mayoría de los análisis se ha interpretado la estructura local con tener una fuerte correlación orientacional $25,31$ , sin embargo, ningún trabajo previo ha dado una respuesta final de cuáles arreglos moleculares originan las firmas características de los distintos líquidos moleculares tanto homo- como heteronucleares.

Además de técnicas experimentales, en la literatura se pueden encontrar tres subáreas que han dedicado, al menos un par de décadas, al estudio de oxígeno líquido por medio de simulación numérica: métodos con base en la función de onda, con base en la densidad electrónica y mecánica molecular. En las simulaciones numéricas, como la DM o el Monte Carlo (MC), es necesario un potencial de interacción de alta calidad, porque es la clave fundamental para analizar satisfactoriamente el sistema de interés.

Existen al menos dos estudios, con base en métodos de función de onda, en los que ajustan sus SEP cuánticas a distintos tipos de funciones para estudiar la fase líquida. Tanto Koshi *et al*. 32 como Nguyen *et al.*<sup>33</sup> obtuvieron la SEP del estado quintuplete y mediante MC, calcularon algunas propiedades como la capacidad calorífica, el segundo coeficiente virial, curvas del equilibrio líquido-vapor, entre otros. Sin embargo, ninguno muestra la FDR que se puede obtener con sus potenciales y tampoco ocupan las SEP de los estados singulete y triplete. Por lo tanto, sus estudios están incompletos, porque describen un líquido en estado de máxima multiplicidad y olvidan la física fundamental y complicada del sistema: diferentes estados de espín.

Los primeros trabajos con base en la densidad electrónica son atribuidos a Tatsuki Oda y Alfredo Pasquarello<sup>34,35</sup>; ellos calcularon una trayectoria de DM utilizando la

18

teoría de los funcionales de la densidad (DFT, por sus siglas en inglés) con el funcional de intercambio y correlación PW91. El sistema constaba de 32 moléculas de O2 cuya densidad fue de 1.14 g/cm<sup>3</sup>. En la DM se utilizó el ensamble NVT (90 K) donde la temperatura se controló con dos tipos de termostatos: nucleares y electrónicos. Por un lado, de la trayectoria de 14 *ps* se obtuvieron tanto el coeficiente de autodifusión, 2.3x10-5 cm2/s, como el factor de estructura nuclear, 7.22, cercanos a lo reportado experimentalmente. Aunque, ellos compararon contra el coeficiente de difusión medido de trazas de Kr en oxígeno líquido<sup>36</sup> y pareciera que no puede hacerse una comparación tan directa; se ha encontrado que otros complejos enlazados débilmente tienen coeficientes de difusión parecidos $37$ . Del análisis estructural se reportó que la configuración más favorable es cuando las dos diatómicas están paralelas: configuración tipo *H*. Por el otro lado, a distancias cortas (<4 Å), las propiedades estructurales fueron consistentes con la formación de O4, sin embargo, el tiempo de vida media promedio (0.16 *ps*) reportado es un orden de magnitud menor que en fase gas (1 *ps*) 38. Un punto para cuestionar de este estudio con DFT, es que con el funcional PW91 se sobreestiman<sup>12</sup> las energías de acoplamiento de intercambio, conocida como el parámetro *J*. Esto último se ve directamente reflejado en la FDR. En la figura [4,](#page-19-0) se muestra que la FDR calculada por Oda y Pasquarello reproduce las dos capas de solvatación, pero en comparación con la experimental están desplazadas a la derecha, con picos más altos y no logran reproducir el hombro de la primera capa.

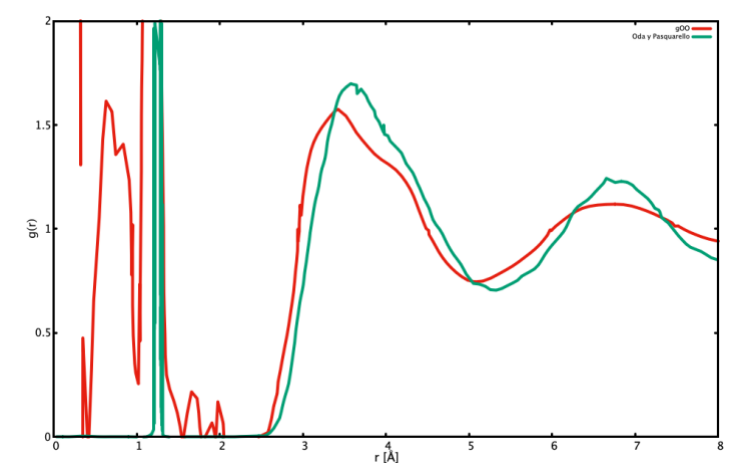

<span id="page-19-0"></span>Figura 4 Comparación de las funciones de distribución radial calculadas por Oda y Pasquarello (línea verde) y la obtenida en el experimento (línea roja).

El grupo integrado por Militzer *et al*. <sup>39</sup> estudiaron la existencia del dímero de oxígeno en un fluido a presión y temperatura alta (179 GPa y 6400 K) con DM y DFT; ellos tratan la variable de espín con el funcional de aproximación de densidad de espín local corregida por gradiente (GCSDA, por sus siglas en inglés). En propiedades estructurales no encontraron diferencias cuando se considera o no la variable de espín, sin embargo, en el cálculo de propiedades electrónicas es completamente necesario. Es importante notar que cuando consideran una temperatura cercana a 5000 K, las moléculas comienzan a disociarse y formar isómeros de hasta cuatro oxígenos (4%) y estos aumentan en porcentaje conforme aumenta la T y P, llegando a ser el 17% del total de átomos considerados en el ensamble. Por un lado, en este estudio observaron que los cúmulos de O4 se forman como cadenas cortas en zigzag. Por otro lado, las FDR calculadas no presentan indicios del hombro en primera capa y los picos están desplazados a la izquierda (ver figura [5\)](#page-21-0).

Es importante notar que hay gran interés en poder describir correctamente con la DFT interacciones débiles en sistemas que contienen oxígeno molecular. Sin embargo, persiste el problema de cuál funcional es el correcto para tratar la variable de espín y a su vez reproduzca el parámetro de acoplamiento de intercambio *J*. Por lo tanto, en 2012 se desarrolló un nuevo funcional donde tratan las interacciones de van der Waals de forma auto consistente ( $DFT-vdW$ )<sup>40</sup> y se sabe que la interacción entre dos diatómicas de oxígeno es completamente de este tipo. Dos años después, Daniel Massote y Mario Mazzoni<sup>41</sup> descubren que con este funcional es posible obtener estructuras consecutivas en bloques con ocho átomos de oxígeno dentro de estructuras de carbono: fulerenos y nanotubos. El cúmulo de O<sub>8</sub>, que caracteriza la fase  $\varepsilon$  del oxígeno<sup>42</sup>, es el bloque fundamental en su estudio y una vez que se forman, se mantienen durante la DM por un período de 26 *ps*. El funcional vdW aún no se ha utilizado para estudiar la fase líquida.

20

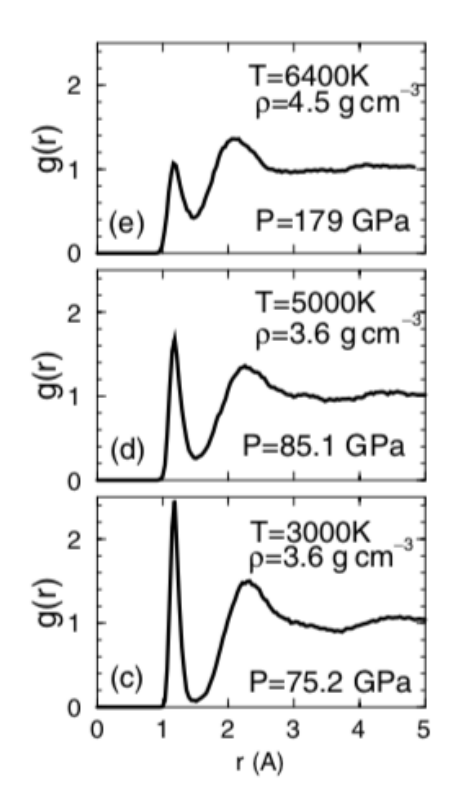

<span id="page-21-0"></span>Figura 5 Funciones de distribución radial calculadas por Militzer et al. con DFT.

Existe un trabajo teórico-experimental hecho por Temleitner *et al.*<sup>23</sup> a P altas (hasta 5.2 GPa), donde "*reproduce*" a temperaturas altas el hombro de la primera capa en la FDR y critica tanto a los trabajos hechos por Oda y Pasquarello como los hechos por Militzer *et al.* de no poder reproducirlo. Sin embargo, la FDR que Temleitner obtiene es utilizando la técnica de MC inverso donde **no** es requisito utilizar un potencial43, porque todo esta ajustado a los datos experimentales, es decir, la FDR experimental. Además, explica que el hombro de la primera capa se debe a que existe la presencia de la orientación tipo X en esa región y eso todavía es debatible.

Otra área de estudio importante es mecánica molecular, se pueden encontrar más de 15 campos de fuerza que se han desarrollado para oxígeno molecular con el objetivo de reproducir datos experimentales como densidad, FDR, funciones de autocorrelación, entre otros<sup>44</sup>. Los más sencillos son aquellos que consideran la aproximación de molécula rígida y la interacción intermolecular con dos sitios de Lennard-Jones (LJ)<sup>45-47</sup> o el potencial tipo Dreiding<sup>48</sup>. Existen algunos modelos que permiten que el enlace vibre y además de LJ, consideran la interacción electrostática con cargas puntuales que reproducen el momento cuadrupolar estático en cada molécula44. También, es posible encontrar campos de fuerza que consideran interacción de tres cuerpos<sup>49</sup>, sin embargo, estos campos de fuerza no involucran la variable de espín y en fases condensadas podrían reproducir el efecto promedio en las propiedades deseadas. Otra alternativa es el potencial propuesto por R. D. Etters, K. Kobashi y J. Belak<sup>50</sup> que considera la interacción magnética con el Hamiltoniano clásico de Heisenberg y se ha utilizado con gran éxito en el estudio de cúmulos<sup>51</sup> y fase sólida. Sin embargo, en fase líquida no está claro que el cálculo de **J** sea el correcto ya que los vectores de espín están restringidos a lo largo de un eje cristalográfico y se ha observado que la energía de intercambio depende de las orientaciones relativas entre moléculas<sup>50</sup>.

Se han hecho esfuerzos por obtener SEP experimentalmente, por ejemplo, en 1999 Vincenzo Aquilanti *et al.*52,53 midieron las secciones eficaces de la colisión, de dos tipos de haces moleculares que contienen 2.5% de  $O<sub>2</sub>$  y otros gases, en función de la disminución de la intensidad de un haz molecular seleccionado. El haz molecular de interés, que choca con oxígeno gaseoso dentro de una cámara de difracción, está en dos estados rotacionales diferentes: 1) con un estado rotacional muy alto y 2) en el estado rotacional más bajo. El primero permite proveer de orientaciones aleatorias y con en el segundo, controlar el grado de alineación de las moléculas diatómicas que incidirán sobre la muestra. De este experimento se deduce que, las contribuciones a la energía de interacción en el dímero de oxígeno molecular son de dos tipos: una isotrópica y otra anisotrópica. Con la información del experimento y datos de cálculos cuánticos, Aquilanti *et al.* ajustaron SEP usando un desarrollo multipolar en el que aparecen productos de dos contribuciones: una con dependencia en la distancia intermolecular  $(f(R))$  y la otra con dependencia en las orientaciones (armónicos esféricos). Con este potencial ajustado reprodujeron las secciones eficaces y el segundo coeficiente virial dentro de los errores experimentales.

Con metodología *ab initio*, el O4 ha sido estudiado utilizando el marco de coordenadas de Jacobi (ver figura [6\)](#page-23-0). En este marco los grados de libertad del sistema se reducen de seis a cuatro, ya que se considera la aproximación de molécula rígida: distancia de enlace en su valor mínimo de energía (2.28 Bohr). También, se sabe que, las interacciones de intercambio son responsables de romper la degeneración entre los estados de espín cuando dos moléculas de oxígeno molecular están cerca, dando lugar a tres SEP con multiplicidades diferentes<sup>10,54</sup>. Este tipo de interacciones se representan con el operador clásico de intercambio de Heisenberg:

$$
\widehat{\mathbf{H}} = -2J\mathbf{S}_a \cdot \mathbf{S}_b \tag{1}
$$

En la ecuación anterior,  $S_a$  y  $S_b$  son los operadores de espín para cada molécula. Con este hamiltoniano se pueden obtener expresiones diferentes para cada multiplete en función de un solo parámetro, *J*: parámetro de interacción de intercambio. El Hamiltoniano permite describir la división de energías entre los múltiples estados a partir de *J*. Las expresiones resultantes son las siguientes:

$$
V(S = 0) = V_{sa} + 4J
$$
  
\n
$$
V(S = 1) = V_{sa} + 2J
$$
  
\n
$$
V(S = 2) = V_{sa} - 2J
$$
\n(2)

Donde el termino  $V_{sa}$  es un potencial promedio, ponderado, entre los tres estados.

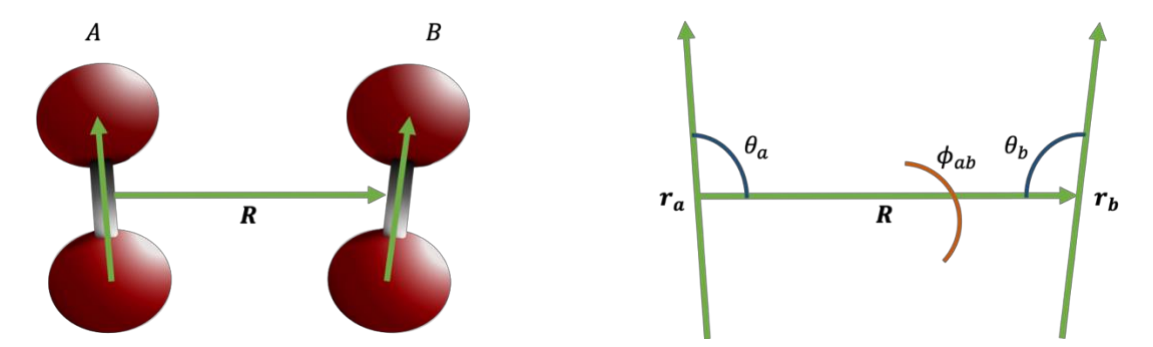

<span id="page-23-0"></span>Figura 6 Marco de coordenadas Jacobianas para dos moléculas de O2.

El O2 al ser un sistema con espín igual a uno, le confiere desafíos para calcular la energía de interacción entre dos moléculas, ya que al tener tres estados de espín total diferentes no se puede utilizar la misma metodología en cada estado. Por un lado, si el espín total es un quintuplete se puede utilizar un solo determinante para calcular la SEP debido a que hay una forma de acomodar los espines en los orbitales más altos ocupados, ejemplo de esta metodología es el RCCSD(T). Por el otro lado, tanto el singulete como el triplete requieren de métodos multireferenciales (con más de un determinante), por ejemplo, MRCI o CASPT2.

En 200810 y 201011, Bartolomei *et al*. calcularon SEP de primeros principios para los estados singulete, triplete y quintuplete del dímero de oxígeno molecular considerando la aproximación de molécula rígida (2.28 Bohr) y una combinación entre métodos mono- y multireferenciales. Las SEP del singulete y el triplete se obtuvieron sumando el potencial del quintuplete a nivel RCCSD(T) y las diferencias entre las SEP de los estados singulete-quintuplete y triplete-quintuplete calculadas con métodos multireferenciales. Las siguientes expresiones se utilizaron para obtener las SEP combinando ambas metodologías:

$$
V_{mono-multi}^{s} = V_{mono}^{q} + V_{multi}^{s} - V_{multi}^{q}
$$
  
\n
$$
V_{mono-multi}^{t} = V_{mono}^{q} + V_{multi}^{t} - V_{multi}^{q}
$$
 (3)

Las SEP calculadas reciben el nombre de SEP *híbridas* y se probó que reproducen 1) el segundo coeficiente virial, el cual es un descriptor importante de las interacciones entre dos moléculas y 2) las secciones eficaces obtenidas experimentalmente. Con ello, se demostró que las SEP más exactas han sido capaces de reproducir de manera satisfactoria resultados experimentales, por ejemplo, los de Aquilanti *et al*52. Las superficies del singulete, triplete y quintuplete del dímero se ajustaron a una función individual que las reproduce a partir de cuatro coordenadas: tres angulares y una radial (ver figura [6\)](#page-23-0).

El potencial de interacción está escrito con una expansión de armónicos esféricos como la siguiente expresión:

$$
V(R, \theta_a, \theta_b, \phi_{ab}) = (4\pi)^{\frac{3}{2}} \sum_{l_a, l_b, l} f^{l_a l_b l}(R) A_{l_a l_b l}(\theta_a, \theta_b, \phi_{ab});
$$
  

$$
A_{l_a l_b l}(\theta_a, \theta_b, \phi_{ab}) = \left(\frac{2l+1}{4\pi}\right)^{1/2} \sum_m \begin{pmatrix} l_a & l_b & l \\ m & -m & 0 \end{pmatrix} Y_{l_a, m}(\theta_a, 0) Y_{l_b, -m}(\theta_b, \phi_{ab})
$$
 (4)

El término  $f(R)$  se conoce como coeficiente radial y  $A(\theta_a, \theta_b, \phi_{ab})$ , es el producto entre dos armónicos esféricos  $Y_{l_n,m}$  y  $Y_{l_n,-m}$ , acoplados por un símbolo 3*j*, (:::); en total 29 términos son necesarios para ajustar correctamente las superficies calculadas, donde el primer término de la expansión representa la componente isotrópica,  $f^{000}(R)$ , y los demás describen la anisotropía de la interacción. Debido a la simetría de la molécula solo los términos pares son los que contribuyen en la suma, ésta va desde  $-\min (l_a, l_b)$ hasta el min  $(l_a, l_b)$ . Los coeficientes radiales se obtienen integrando la SEP sobre las variables angulares utilizando métodos de cuadratura<sup>11</sup>, es decir, se requiere evaluar la suma de contribuciones de configuraciones básicas en las SEP, ejemplo de las configuraciones se enlistan en la tabla [1.](#page-26-3)

En la última década, estos potenciales cuánticos híbridos se han utilizado para estudiar la fase  $\varepsilon$  y algunos clusters<sup>13,14,55</sup> en los que se pone a prueba la exactitud de la aproximación por pares de moléculas contra el cálculo completo con métodos *ab initio* para reproducir la energía total. Por un lado, en el trímero<sup>13</sup>, se observó que la importancia de la interacción de tres cuerpos depende del estado de espín y la distancia intermolecular. En el estado de máxima multiplicidad la aproximación por pares es exacta y en los otros estados es buena, sin embargo, pierde precisión, ya que contribuye en menos del 6% a la energía de interacción total. Por el otro lado, la energía del singulete en el tetrámero<sup>14</sup> presentó una diferencia de ~11% entre el cálculo del cúmulo completo con primeros principios y la aproximación por pares.

| Configuración | <b>Ángulos</b>    |                   |                    |
|---------------|-------------------|-------------------|--------------------|
|               | $\theta_a$ Grados | $\theta_h$ Grados | $\phi_{ab}$ Grados |
| Н             | 90                | 90                | 0                  |
|               | 0                 | 0                 | 0                  |
| Х             | 90                | 90                | 90                 |
|               | 90                | 0                 | 0                  |
| S             | 71                | 71                | 0                  |
| Α             | 45                | 135               | 0                  |

<span id="page-26-3"></span>Tabla 1 Valores angulares de configuraciones específicas entre dos moléculas de oxígeno molecular.

Los trabajos que se mencionan en el párrafo anterior son la evidencia de que la aproximación por pares es una excelente alternativa para calcular la energía de interacción a partir de las SEP del dímero y se puede utilizar tanto en cúmulos como en fases condensadas. Por lo tanto, en este proyecto nos interesa estudiar la fase líquida con las tres SEP calculadas por Bartolomei *et al.* para entender la fisicoquímica del sistema y para ello, se proponen los siguientes objetivos.

#### <span id="page-26-0"></span>**[2.1 OBJETIVOS](#page-4-0)**

#### <span id="page-26-1"></span>**[2.1.1 Objetivo general](#page-4-0)**

Caracterizar la fase líquida del oxígeno molecular en sus aspectos energéticos, estructurales y dinámicos utilizando dinámica molecular con una combinación lineal de los potenciales por pares *ab initio* del singulete, triplete y quintuplete del dímero de oxígeno. Además, generalizar el cálculo de la energía potencial en base desacoplada de los estados de espín de cúmulos con número arbitrario de monómeros.

#### <span id="page-26-2"></span>**[2.1.2 Objetivos específicos](#page-4-0)**

- Obtener las estructuras de mínima energía en base desacoplada de todos los estados de espín del tetrámero.
- Calcular trayectorias de DM utilizando la aproximación por pares y combinar los potenciales del dímero como el estado promedio y poblaciones de Boltzmann.
- Calcular propiedades energéticas, dinámicas y estructurales de las trayectorias calculadas y comparar con los datos experimentales disponibles.
- x Elucidar cuáles arreglos moleculares son responsables de la forma característica de la primera capa de solvatación del oxígeno molecular en fase líquida.

#### <span id="page-27-0"></span>**[2.1.3 Metas](#page-4-0)**

- x Programar un módulo que automatice la construcción de la matriz de potencial en base desacoplada para el cálculo del potencial de interacción en cúmulos, así como asignar cada energía con su estado de espín correspondiente por el método de traslapes.
- x Acoplar el módulo del cálculo de energía potencial a un programa del grupo que utiliza algoritmos genéticos para encontrar estructuras de mínima energía.
- Validar que las estructuras obtenidas del trímero de oxígeno con algoritmos genéticos sean similares con resultados de estudios previos.
- Calcular las estructuras de mínima energía de los cinco estados de espín total del tetrámero de oxígeno.
- x Implementar los potenciales por pares *ab initio* del dímero de oxígeno en OpenMM y combinarlos mediante la aproximación canónica y poblaciones de Boltzmann.
- Calcular trayectorias de DM en condiciones atmosféricas y en la región supercrítica de la fase líquida del oxígeno.
- Calcular las entalpías de vaporización de los sistemas simulados.
- Calcular funciones de distribución radial átomo-átomo (total) de las trayectorias calculadas.
- Calcular funciones de distribución radial átomo-átomo (parciales) dependientes de la orientación molecular.
- Calcular correlaciones de orientaciones moleculares entre centros de masa.
- Calcular los coeficientes de autodifusión.

## <span id="page-28-0"></span>**[2.2 HIPÓTESIS](#page-4-0)**

El O2 es un radical con propiedades interesantes tanto en moléculas individuales como en fases condensadas. A medida que  $n$  moléculas de  $O<sub>2</sub>$  interactúan, sus espines se suman y cada complejo formado tiene  $3<sup>n</sup>$  estados de espín. La forma de calcular la energía de los estados, en cúmulos de más de tres moléculas, puede ser mediante aproximaciones con los potenciales del dímero de  $O<sub>2</sub>$ . Con base en lo anterior, se piensa que calcular la energía total de cúmulos como la suma de contribuciones por pares en base desacoplada, resuelve el problema de considerar el complejo completo en un cálculo más costoso con métodos *ab initio*. Sin embargo, encontrar los puntos críticos de la SEP con métodos de gradiente resulta impráctico debido al número de dimensiones a analizar a medida que el cúmulo aumenta, por lo que se propone utilizar algoritmos genéticos para encontrar los mínimos globales. En fase líquida resulta imposible describir cada estado de espín. Por lo tanto, es necesario hacer aproximaciones para calcular la energía potencial en fases condensadas. Se propone que la aproximación canónica y las poblaciones de Boltzmann pueden ser soluciones efectivas para calcular la energía potencial como combinación lineal de los potenciales del dímero de oxígeno y ser capaces de caracterizar a detalle molecular la estructura local de la fase líquida del oxígeno molecular.

# CAPÍTULO TRES

METODOLOGÍA

### <span id="page-30-0"></span>**[3. METODOLOGÍA](#page-4-0)**

#### <span id="page-30-1"></span>**[3.1 Dinámica molecular](#page-4-0)**

En la ciencia existen herramientas que ayudan al entendimiento del entorno desde distintos niveles de detalle. La termodinámica ha hecho esfuerzos por describir los fenómenos a nivel macroscópico<sup>56</sup>. A nivel microscópico, la termodinámica estadística lo hace a través de promedios del comportamiento molecular<sup>57</sup>. La unión se establece por medio de técnicas de simulación numérica atomística, como la dinámica molécular, en la que se parte de las ecuaciones completas de la mecánica y se conecta el comportamiento estadístico de los átomos a través de mediciones promedio en común acuerdo con variables macroscopicas<sup>58</sup>.

La DM es una técnica de simulación computacional determinista con aplicaciones en química, física, biología y materiales. En los últimos años la DM se ha convertido en una herramienta de gran utilidad en el estudio de la estructura y función molecular, en el diseño de materiales con propiedades específicas, en reacciones químicas, en la función de biomoléculas, membranas celulares, entre muchos  $m$ ás $^{59}$ .

En la DM se intenta resolver las ecuaciones de Newton $60,61$  para un sistema de particulas desde un tiempo inicial hasta un tiempo final, el tiempo final será tan grande como la capacidad de cómputo lo permita y suficiente para tener un muestreo completo, para poder iniciar la simulación se requiere de una configuración y velocidades iniciales para la solución de la segunda ley de movimiento<sup>62,63</sup> (ver la siguiente ecuación).

<span id="page-30-2"></span>
$$
\boldsymbol{F}_i = m_i \frac{d^2 \boldsymbol{r}_i}{dt^2} = m_i \boldsymbol{a}_i \tag{5}
$$

La ecuación anterior es una ecuación diferencial de segundo orden que depende de la masa  $m_i$  y de la aceleración en cada átomo. Por definición, la fuerza en cada sitio

atómico se calcula a partir del gradiente de la energía potencial cuyas variables son las posiciones atómicas<sup>64</sup> (ver ecuación [6\)](#page-31-0).

<span id="page-31-0"></span>
$$
\boldsymbol{F}_i(\boldsymbol{r}_1,\boldsymbol{r}_2,\cdots,\boldsymbol{r}_N)=-\nabla_i U(\boldsymbol{r}_1,\boldsymbol{r}_2,\cdots,\boldsymbol{r}_N)=-\frac{\partial U(\boldsymbol{r}_1,\boldsymbol{r}_2,\cdots,\boldsymbol{r}_N)}{\partial \boldsymbol{r}_i}
$$
(6)

La validez del cálculo de trayectorias a partir de la DM se basa en la equivalencia entre la evolución temporal de un sistema y la colección de microestados llamada **ensamble** representará el macroestado del sistema de estudio<sup>65</sup>. Cada microestado se define por tres coordenadas de posición (**q**) y tres coordenadas de momento (**p**), es decir, es un punto de un espacio de seis dimensiones llamado espacio de fases. Por lo tanto, con suficientes microestados visitados a lo largo del tiempo se aseguran mejores valores estadísticos en el etapa de análisis de propiedades<sup>66</sup>. La DM muestrea el espacio de fases a través de distintos tipos de ensambles, por ejemplo, si se mantienen constante el número de partículas, el volumén y la energía se tendra un ensamble microcanónico (**NVE**). El ensamble *microcanónico* se usa en la validación de códigos de simulación donde se integran las ecuaciones de movimiento de Newton: si la energía se conserva durante la trayectoria es un indicativo de que el software ha sido programado correctamente<sup>61,67</sup>. Sin embargo, para el cálculo de sistemas más reales se ocupan los ensambles canónico (**NVT**) y/o isotérmico-isobárico (**NpT**) 63. En este último se permite que el volumén varie durante la trayectoria para mantener la presión del sistema constante, por lo que la densidad también fluctúa en torno a un valor promedio.

La solución de las ecuaciones de movimiento se hace a tráves de integración numérica donde se calculan las posiciones, velocidades y aceleraciones en intevalos de tiempo pequeños, regularmente del orden de femtosegundos<sup>66</sup>. Un algoritmo típico es el de Velocidades de Verlet<sup>63</sup>.

El algoritmo de velocidades establece que tanto las posiciones como las aceleraciones se calculan en el tiempo  $t + \Delta t$  con la ecuación [6](#page-31-0) y [7,](#page-32-0) es decir, en un paso completo para posiciones y aceleraciones. Con la expresión [8](#page-32-1) se calculan las velocidades en la mitad del tamaño de paso, luego se calculan las nuevas fuerzas con la ecuación [6](#page-31-0) y, con ello se actualizan las nuevas aceleraciones para el paso completo empleando la ecuación [5.](#page-30-2)

$$
\boldsymbol{r}_i(t + \Delta t) = \boldsymbol{r}_i(t) + \Delta t \boldsymbol{v}_i(t) + \frac{1}{2} \Delta t^2 \boldsymbol{a}_i(t) \tag{7}
$$

<span id="page-32-2"></span><span id="page-32-1"></span><span id="page-32-0"></span>
$$
\boldsymbol{v}_i\left(t+\frac{\Delta t}{2}\right)=\boldsymbol{v}_i(t)+\frac{1}{2}\Delta t \boldsymbol{a}_i(t) \tag{8}
$$

Por último, se calculan las velocidades en el paso completo con la ecuación [9.](#page-32-2)

$$
\boldsymbol{v}_i(t + \Delta t) = \boldsymbol{v}_i\left(t + \frac{\Delta t}{2}\right) + \frac{1}{2}\Delta t \boldsymbol{a}_i(t + \Delta t) \tag{9}
$$

Se simula la evolución temporal del sistema mediante la aplicación repetida de la integración de las ecuaciones de movimiento durante un período de tiempo determinado.

Los algoritmos de integración se modifican cuando existen restricciones en el sistema, por ejemplo, en los grados de libertad estructurales como en los enlaces. Un ejemplo de algoritmo donde se restringen los enlaces es el algoritmo *Rattle* y Shake, el cual involucra restricciones de tipo holonómicas<sup>63,64</sup>. Un desarrollo exhaustivo de este algoritmo se encuentra escrito en la tesis de maestria<sup>68</sup>. La segunda ley de Newton se modifica por la suma del producto de un multiplicador indeterminado de Lagrange ( $\lambda_k$ ) por el gradiente de la restricción,  $\sigma_k$ , vease la siguiente ecuación.

$$
m_i \boldsymbol{a}_i = \boldsymbol{F}_i + \sum_{k=1}^{N_r} \lambda_k \nabla_i \sigma_k
$$
 (10)

La adición del segundo término de la ecuación anterior modifica las ecuaciones del algoritmo de velocidades de Verlet, por ejemplo, la ecuación [7](#page-32-0) se transforma en la ecuación [11:](#page-33-0)

<span id="page-33-0"></span>
$$
\boldsymbol{r}_i(t + \Delta t) = \boldsymbol{r}'_i + \sum_{k=1}^{N_r} \frac{\Delta t^2}{2m_i} \lambda_k \nabla_i \sigma_k \tag{11}
$$

En moléculas diatómicas solo hay una restrición en el enlace y por lo tanto, solo existe un multiplicador indeterminado, por lo que la solución involucra una ecuación cuadrática. Es el único sistema con una solución exacta, ya que con mayor restricciones se debe verificar que cada una de las restricciones se cumpla y para ello se define un valor umbral, por lo que se vuelve un proceso iterativo llamado Shake.

$$
\left(\frac{\bm{r}'_{ji}\Delta t}{m_{red,ij}}\right)^2 \lambda^2 - \frac{2(\bm{r}'_{ji})^2(\Delta t)^2}{m_{red,ij}}\lambda - (\bm{r}'_{ji})^2 + a^2 = 0 \tag{12}
$$

La ecuación de velocidades se afecta por la restricción anterior de la siguiente manera (ver ecuación [13\)](#page-33-1).

<span id="page-33-2"></span><span id="page-33-1"></span>
$$
\boldsymbol{v}_i\left(t+\frac{\Delta t}{2}\right)=\boldsymbol{v}_i'+\sum_{k=1}^{N_r}\frac{\Delta t}{2m_i}\lambda_k\nabla_i\sigma_k\tag{13}
$$

El algoritmo *Rattle* afecta las velocidades en el paso completo y son necesarios nuevos multiplicadores indeterminados de Lagrange  $(\mu_k)$ , ver ecuación [14.](#page-33-2)

$$
\boldsymbol{v}_i(t + \Delta t) = \boldsymbol{v}_i\left(t + \frac{\Delta t}{2}\right) + \frac{\Delta t}{2m_i}\boldsymbol{F}_i(\Delta t) + \frac{\Delta t}{2m_i}\sum_{k=1}^{N_r} \mu_k \nabla_i \sigma_k(\Delta t)
$$
(14)

En el caso de la molécula diatómica se obtiene la siguiente expresión lineal:

$$
\mu_1 = \frac{m_{red,ij} [r_{ji}(t + \Delta t) \cdot \mathbf{v}'_j - r_{ji}(t + \Delta t) \cdot \mathbf{v}'_i]}{\Delta t [r_{ji}(t + \Delta t)]^2}
$$
(15)

Con la determinación de ambos multiplicadores indeterminados se agregan los términos que modifican el algoritmo de velocidades de Verlet, que en el caso diatómico no requiere un proceso iterativo.

Hasta ahora, la única incógnita del método de integración es cómo se calcula la energía potencial y por ende su primera derivada. En simulaciones númericas la energía puede calcularse a través de funciones ajustadas a SEP o directamente resolver la ecuación de Schrödinger (ver ecuación [16\)](#page-34-0).

<span id="page-34-0"></span>
$$
\widehat{H}\psi(R,r) = E\psi(R,r) \tag{16}
$$

En la ecuación [16,](#page-34-0) R y r corresponden a las coordenadas nucleares y electrónicas, respectivamente. En sistemas moleculares, la ecuación de Shrödinger se soluciona mediante la aproximación de Born-Oppenheimer; la cual es una aproximación de tipo adiabática en la que es posible separar los movimientos nucleares de los electrónicos, ya que la contribución cinética al hamiltoniano proveniente del movimiento de un electrón es 1836 veces más grande que la de un protón. Por lo tanto, la energía electrónica será una función de las distancias entre núcleos (los cuales deberian mantenerse en reposo), es decir, será la energía potencial para el movimiento relativo nuclear<sup>69</sup>.

Una simulación de DM frecuentemente se implementa siguiendo los siguientes pasos: minimización, termalización, producción, equilibrio y análisis de propiedades<sup>57,60,63,70</sup>

La primera etapa es la minimización: a partir de una configuración inicial del sistema se realiza una optimización para evitar problemas numéricos al inicio de la DM.

La siguiente etapa consiste en realizar una simulación de DM en la que se va gradualmente aumentando la temperatura del sistema hasta llegar a la requerida por las condiciones de la simulación. Esto se logra partiendo de las velocidades iniciales y utilizando un termostato que irá calculando la temperatura instantánea<sup>64</sup> (ver la siguiente ecuación) y modificando las velocidades de las partículas hasta llegar a la temperatura deseada.

$$
T(t) = \sum_{i=1}^{N} \frac{m_i v_i^2(t)}{k_B N}
$$
 (17)

La etapa de equilibrio consiste en realizar una simulación de DM en un ensamble NVT o NpT hasta conseguir que las propiedades del sistema se estabilicen. Cada propiedad medible del sistema tiene tiempos característicos de convergencia, mientras que para una propiedad como la energía cinética, la convergencia será más rápida, para otras como las propiedades de transporte, se requieren tiempos más largos de simulación o en ocasiones el modelo de potencial no permite reproducirlas.

La etapa de producción es la más importante, ya que cada propiedad extensiva que define el sistema se podra medir como el comportamiento estadístico de las posiciones atómicas, velocidades, fuerzas, momentos dipolares, etc. De esta forma, el sistema estará listo para analizarlo en sus diferentes aspectos: estructurales, energéticos, dinámicos, entre otros.

Hasta aquí, con las etapas mencionadas se logra calcular trayectorias de DM efectivas para describir sistemas moleculares. Sin embargo, toda la información
guardada debe procesarse y por ello se requiere una última etapa: el análisis y cálculo de propiedades<sup>63</sup>.

# **3.2 Operadores y ecuaciones de valores propios**

A parte de los cálculos de DM se realizan otro tipo de cálculos donde solo se obtiene la energía potencial asociada a un cúmulo de moléculas de oxígeno. Obtener la energía de un cúmulo requiere de un tratamiento especial que se detalla en las siguientes secciones.

En matemáticas, un operador es un ente o símbolo  $(\hat{A})$  con reglas específicas para transformar una función en otra  $(\hat{A}f(x) \rightarrow g(x))$ , es decir, actúa sobre una función dada. Este concepto reviste vital importancia en química cuántica, porque un tipo especial de operadores pueden representar observables en un sistema, o sea, la medición dinámica de una propiedad.

Los operadores especiales, nombrados en el párrafo anterior, pueden devolver la misma función multiplicada por una constante ( $\hat{A}f \rightarrow af$ ). A este tipo de funciones (constantes) se les nombra *funciones propias (valores propios)* o *función característica* del operador y en forma de ecuación se puede escribir de la siguiente manera:

$$
\hat{A}|\alpha\rangle = a|\alpha\rangle \tag{18}
$$

La ecuación anterior corresponde a una ecuación de valores propios y está escrita en notación de Dirac, donde  $\alpha$ ) se llama *ket* y representa el estado de la función propia  $(f_{\alpha})$ . Así, es posible escribir un estado arbitrario como una combinación lineal de los vectores propios (vectores base) de un operador determinado (veáse la siguiente ecuación).

$$
|\beta\rangle = \sum_{i} a_i |\alpha_i\rangle \tag{19}
$$

Notesé que los coeficientes  $a_i$  de la ecuación anterior son coeficientes complejos, ya que cada vector de estado es parte de un espacio vectorial complejo. Sin embargo, se requiere que el operador represente un observable y estos deben ser numéros reales. Por lo tanto, a los operadores que actuan sobre un estado y devuelven valores propios reales se les llama *operadores hermiticos*.

Los operadores hermiticos deben cumplir tres propiedades: 1) sus valores propios son números reales, 2) las funciones propias con valores propios diferentes sean ortogonales y 3) si se definen dos observables simultáneamente, entonces sus operadores deben conmutar. La propiedad de hermiticidad de estos operadores garantiza la realidad de los autovalores asociados a los observables y asegura la consistencia matemática de las teorías cuánticas.

Un ejemplo de operador Hermítico es el operador Hamiltoniano, el cual describe la energía total de un sistema cuántico. La ecuación de Schrödinger utiliza el operador Hamiltoniano para relacionar la función de onda del sistema con la energía total del sistema y predecir los resultados de las mediciones cuánticas.

### **3.2.1 Operadores en forma matricial**

En la notación de Dirac, un operador  $\hat{A}$  actúa en un *ket*,  $|n\rangle$ , y existe otro espacio vectorial dual llamado *bra*: denotado por ⟨|. El espacio de *bras* es la imagen del espacio de *kets*, en otras palabras, son los elementos conjugados de los estados base en el espacio vectorial de *kets*. De allí, se define el producto interno entre un *bra* y un *ket* de la siguiente manera:  $\langle m|n \rangle$ . Este producto toma un vector base de ambos espacios vectoriales *bra* y *ket*. Se entenderá como vectores *ortogonales* si el producto interno es igual a cero,  $\langle m|n \rangle = 0$  o vectores *normalizados*, si el producto interno entre el mismo vector base en ambos espacios vectoriales es igual a 1,

 $\langle n|n\rangle = 1$ . Por lo tanto, un conjunto de vectores base será ortonormal si cumple las dos condiciones anteriores.

Dado un operador  $\hat{A}$ , este puede actuar sobre  $\langle m|n\rangle$  de la siguiente manera:

$$
\langle m|\hat{A}|n\rangle \tag{20}
$$

Por un lado, esta cantidad se abrevia como  $A_{mn}$ . Por el otro lado, una matriz que es un arreglo de números llamados elementos de matriz, donde cada elemento requiere saber en qué fila y columna está ubicado, se denota como  $M_{rc}$ . Por lo tanto, la notación *bracket* de Dirac se llama elemento de matriz del operador  $\hat{A}$ . Así, un elemento diagonal de la matriz se formará por el mismo estado en ambos espacios: *bra* y *ket*.

La ecuación de Schrödinger (ver ecuación [16\)](#page-34-0), puede interpretarse en forma de matriz. Para ello,  $|\psi\rangle$  debe escribirse como combinación lineal de los vectores base,  $|n\rangle$ .

$$
\widehat{H}|\psi\rangle = \widehat{H}\sum_{n} c_n|n\rangle = \sum_{n} c_n\widehat{H}|n\rangle ;
$$
\n
$$
E|\psi\rangle = E\sum_{n} c_n|n\rangle
$$
\n(21)

Las dos ecuaciones anteriores son iguales entre sí. Luego, considerando que los vectores base son un conjunto ortonormal, se toma un *bra* cualquiera y se multiplica por la izquierda, llegando a la relación siguiente:

$$
\sum_{n} c_n \langle m | \hat{H} | n \rangle = E \sum_{n} c_n \langle m | n \rangle = E c_m \tag{22}
$$

En forma de matrices se tiene lo siguiente:

$$
\sum_{n} H_{mn} c_n = E c_m \tag{23}
$$

Ahora, se requiere encontrar un conjunto de estados en donde cada elemento de la matriz Hamiltoniana con vectores base diferentes sea cero,  $H_{mn} = 0$ , excepto los elementos en la diagonal que corresponderá a los valores de la energía (véase la siguiente expresión):

$$
H_{mm}c_m = Ec_m \tag{24}
$$

Con esta información se resuelve la ecuación de Schrödinger, es decir, se diagonaliza la matriz del operador Hamiltoniano.

## **3.2.2 Operadores de momento angular**

La solución general de la ecuación de Schrödinger para el átomo de hidrógeno tiene dos componentes: una radial y una angular. La parte angular tiene asignado un operador llamado *Legendriano*, Λ2, y sus funciones propias dependen de dos ángulos,  $\psi(\theta,\phi)$ . El conjunto de funciones angulares se llaman armónicos esféricos, forman un conjunto ortogonal y tienen la siguiente forma funcional (ver anexo 7.2 para su programación):

$$
Y_l^{m_l}(\theta,\phi) = \frac{[\cos(m\phi)][1-\cos^2(\theta)]^{m/2}(-1)^m}{2^l(l!)} \sqrt{\frac{(2l+1)(l-m)!}{4\pi(l+m)!}} \frac{d^{l+m}}{d[\cos(\theta)]^{l+m}} [\cos^2(\theta)-1]^l
$$
(25)

Con las funciones propias anteriores, se puede plantear la ecuación de autovalores para la parte angular cuyos valores propios son  $l(l + 1)$  para el momento angular total y  $m_l$  para su componente espacial,  $l_q$ , de tal forma que para cada valor de l hay  $2l + 1$  valores de  $m_l$  degenerados, es decir, el mismo conjunto de funciones propias es compatible para ambos observables de momento angular (ver las siguientes ecuaciones).

$$
l^2|l,m_l\rangle = l(l+1)|l,m_l\rangle \tag{26}
$$

$$
l_z|l, m_l\rangle = m_l|l, m_l\rangle \tag{27}
$$

De allí que, si dos observables son compatibles, entonces, sus operadores deben conmutar (ver la siguiente ecuación).

$$
\left[l^2, l_q\right] = 0\tag{28}
$$

Aunque, se puede especificar cualquiera de sus tres componentes, no es posible dar más de una al mismo tiempo: solo  $l^2$  puede especificarse simultáneamente con cualquier componente.

El momento angular que se ha descrito hace referencia al momento angular orbital el cual permite valores enteros en ambos operadores. Por el contrario, el momento angular intrínseco solo permite valores fraccionarios de  $l \, \gamma \, m_{z}$ . Ejemplo de este tipo de momento angular es el espín. Ambos tipos de momento angular siguen las mismas reglas de conmutación y tienen las mimas ecuaciones de valores propios tanto para el cuadrado del momento angular como para su componente.

## **3.3 Acoplamiento de espín**

Dos sistemas con momento angular que están relacionados pueden sumar su momento angular, es decir, acoplarlo. El acoplamiento se hace a través de la serie

de Clebsch-Gordan. Esta serie va desde la suma directa de las fuentes de momento angular hasta el valor absoluto de la diferencia entre sus momentos angulares con decrementos de uno (véase la siguiente ecuación).

$$
J = j_1 + j_2, j_1 + j_2 - 1, j_1 + j_2 - 2, ..., |j_1 - j_2|
$$
 (29)

En la expresión anterior se representa la suma con letra mayúscula, porque es el momento angular total.

En oxígeno molecular, denotaremos su momento angular intrínseco con el símbolo s, así cuando dos moléculas de oxígeno con espín 1,  $s = 1$ , interactúan tendremos el momento angular total definido por  $S$ . La serie indicada de Clebsch-Gordan para el dímero de oxígeno quedaría de la siguiente manera:

$$
S = s_1 + s_2, s_1 + s_2 - 1, ..., |s_1 - s_2|
$$
\n(30)

Considerando los espínes individuales en cada molécula seria de la siguiente forma:

$$
S = 1 + 1, 1 + 1 - 1, |1 - 1| = 2,1,0 \tag{31}
$$

Por lo tanto, en el dímero de oxígeno tendremos tres momentos angulares con espín total,  $S = 2,1,0$ , es decir, tres estados de espín total y donde cada proyección va desde – S hasta S pasando por cero y cuyos valores corresponden a la multiplicidad  $2S + 1$ , o sea, un quintuplete, un triplete y un singulete, respectivamente. En total, se originan nueve estados que componen una base para este sistema y que permitirá representarlo en forma acoplada o desacoplada como se verá en la siguiente sección.

### **3.3.1 Representación acoplada y desacoplada**

En la sección anterior se concluyó que en el dímero de oxígeno hay nueve estados. Estos estados pueden obtenerse analizando el espín total para cada elemento en la serie de Clebsch-Gordan, es decir, en una representación acoplada o a través de sus proyecciones, en una representación desacoplada. Siguiendo las reglas de conmutación, en la primera representación, solo se pueden especificar los dos momentos angulares individuales y el momento angular total, así como la proyección total. Por el contrario, en la representación desacoplada, solo se pueden especificar los momentos angulares individuales y sus respectivas proyecciones, dejando sin especificar el momento angular total y la proyección total.

Cada molécula de oxígeno tiene  $s = 1$  y, por lo tanto, tres proyecciones:  $m_s =$ −1,0,1. Basta con mezclar las tres proyecciones de una molécula con las tres proyecciones de otra molécula para obtener los nueve estados de espín, es decir, todas las combinaciones posibles entre los  $m_s$  de cada molécula.

Por un lado, un estado arbitrario en la representación acoplada se escribe con la siguiente notación:

$$
|s_1, s_2; S, M_s\rangle \tag{32}
$$

Los primeros dos elementos del *ket* representan los momentos angulares individuales y los dos últimos elementos del *ket* son el momento angular total y su proyección. Cada S coincide con cada elemento de la serie de Clebsch-Gordan y cada  $M_s$  con alguna de sus proyecciones. Por el otro lado, un estado arbitrario en la representación desacoplada quedaría escrito de la siguiente manera:

$$
|s_1, m_{s_1}; s_2, m_{s_2}\rangle \tag{33}
$$

Cada entrada en el *ket* corresponde al momento angular y a la proyección individual. Es posible relacionar  $M_s$  con la suma de dos proyecciones de los momentos angulares individuales donde se satisfaga la siguiente relación:  $m_{s_1} + m_{s_2} = M_S$ , es

decir, también debe existir una forma de relacionar un estado arbitrario en ambas representaciones, tal que:

$$
|s_1, s_2; S, M_s\rangle = \sum_{m_{s_1}, m_{s_2}} C_{m_{s_1}, m_{s_2}} |s_1, m_{s_1}; s_2, m_{s_2}\rangle
$$
 (34)

La pregunta por contestar es qué combinación lineal, con los estados de la representación desacoplada, se debe usar para definir un estado en la representación acoplada. Esta combinación corresponde con los coeficientes de Clebsch-Gordan cuando se acoplan dos fuentes de momento angular con  $s = 1$ . En la siguiente matriz se muestran los coeficientes que relacionan ambas representaciones:

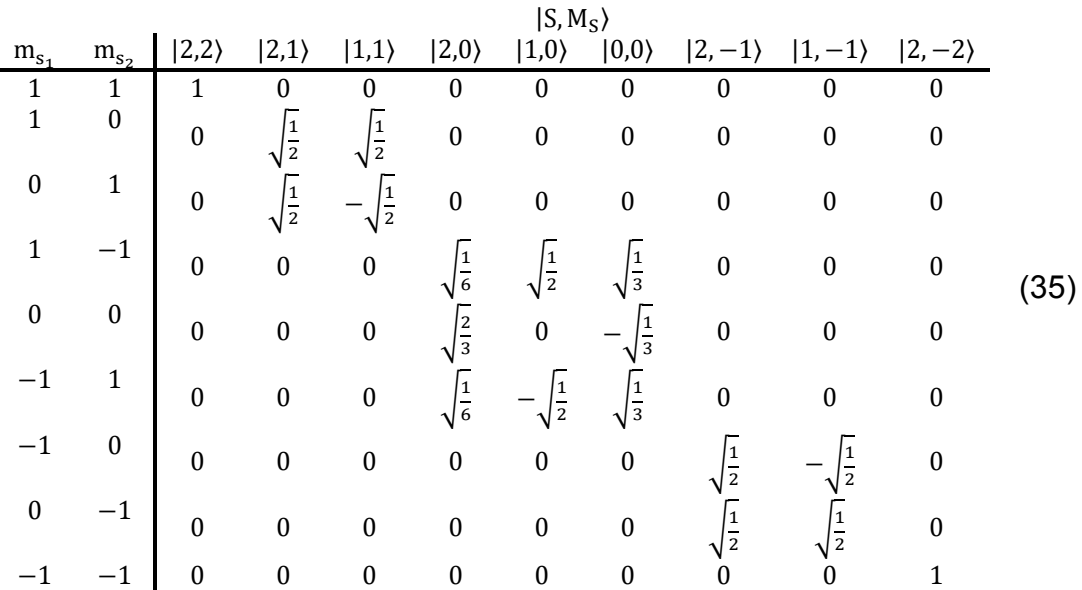

Esta matriz (U) de coeficientes es ortonormal, por lo tanto, la matriz inversa ( $U^{-1}$ ) será igual a la matriz traspuesta ( $U<sup>T</sup>$ ). Esto es de gran utilidad si se desea obtener la combinación lineal necesaria de un estado arbitrario en la representación desacoplada a partir de la acoplada. Este procedimiento se realiza a través de una transformada de similitud o cambio de representación con la siguiente relación:

$$
A = U^{-1}BU \tag{36}
$$

donde  $B$  representa la base original,  $U$  la matriz de coeficientes de Clebsch-Gordan o matriz de cambio de base,  $U^{-1}$ , la matriz inversa de coeficientes y  $A$  la base que se desea obtener.

## **3.4 Cúmulos de oxígeno molecular**

De acuerdo con la sección anterior, un sistema con momento angular se puede estudiar a través de dos representaciones totalmente equivalentes. Un cúmulo de tamaño arbitrario con momento angular en cada uno de sus constituyentes dará lugar a un problema de mayor complejidad que el dímero de oxígeno molecular. De igual forma existirán dos representaciones para su estudio: la representación acoplada y la desacoplada.

En química teórica siempre se trabaja con la energía del sistema de estudio y a partir de su tratamiento se pueden describir otras propiedades. En la sección anterior se describió cómo se obtiene el espín total y las proyecciones para el dímero de oxígeno, así como la forma de representar cada estado de espín en ambas representaciones. Sin embargo, de qué manera los distintos estados de espín en el dímero afectan a la energía.

### **3.4.1 Energía potencial del dímero de oxígeno**

En la sección de antecedentes se presentaron las superficies de energía potencial para el dímero de oxígeno mejor calculadas hasta el momento<sup>10,11,54</sup>: Cinco superficies degeneradas para el quintuplete, tres superficies para el triplete y una para el singulete. Estas superficies se deben representar con la base acoplada debido a que describen el espín total:  $|s_1, s_2; S, M_s\rangle$ . La base acoplada para el dímero de oxígeno tiene nueve elementos como los que se escriben a continuación, que fueron usados en trabajos previos<sup>12,55,71,72</sup> y por simplicidad solo se indican los valores de  $S \vee M_S$ :

$$
\text{Base acoplada} = \begin{pmatrix} | & 2, & 2 \rangle \\ | & 2, & 1 \rangle \\ | & 1, & 1 \rangle \\ | & 2, & 0 \rangle \\ | & 1, & 0 \rangle \\ | & 0, & 0 \rangle \\ | & 2, & -1 \rangle \\ | & 1, & -1 \rangle \\ | & 2, & -2 \rangle \end{pmatrix} \tag{37}
$$

Tomando el orden y la base de la ecuación anterior se puede escribir la matriz de potencial para el dímero de oxígeno en base acoplada, la cual es diagonal y cuyos valores propios corresponden a las energías mencionadas en el párrafo anterior:

$$
V_{acoplada} = \begin{pmatrix} V_{[2,2)} & 0 & 0 & 0 & 0 & 0 & 0 & 0 & 0 \\ 0 & V_{[2,1)} & 0 & 0 & 0 & 0 & 0 & 0 & 0 \\ 0 & 0 & V_{[1,1)} & 0 & 0 & 0 & 0 & 0 & 0 \\ 0 & 0 & 0 & V_{[2,0)} & 0 & 0 & 0 & 0 & 0 \\ 0 & 0 & 0 & 0 & V_{[1,0)} & 0 & 0 & 0 & 0 \\ 0 & 0 & 0 & 0 & 0 & V_{[2,-1)} & 0 & 0 \\ 0 & 0 & 0 & 0 & 0 & 0 & V_{[1,-1)} & 0 \\ 0 & 0 & 0 & 0 & 0 & 0 & 0 & V_{[1,-2)} \end{pmatrix}
$$
(38)

El potencial del dímero se puede escribir de manera sencilla en la representación desacoplada, porque la matriz de cambio de base es la matriz de coeficientes de Clebsch-Gordan correspondientes a dos fuentes de momento angular con s=1. Por lo tanto, la expresión para hacer el cambio de base tendrá la siguiente forma:

$$
V_{desacoplada} = U^T V_{acoplada} U \tag{39}
$$

El lado derecho de la expresión anterior debe hacerse en el orden descrito debido a que la multiplicación en matrices no es conmutativa y puede conducir a otros resultados. La expresión final para la matriz de potencial del dímero en base desacoplada es:

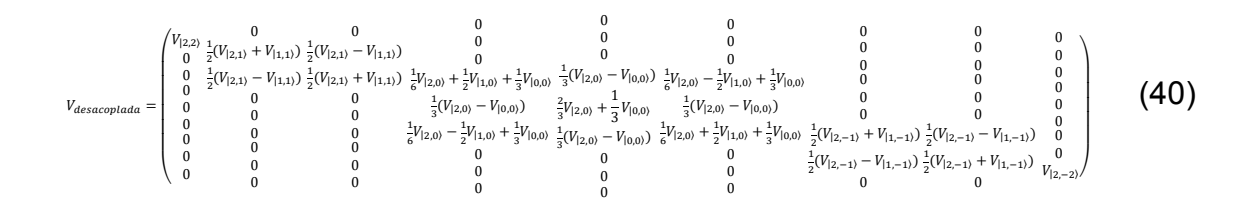

Al utilizar la matriz de cambio de base en la transformada de similitud, la matriz de potencial en base desacoplada en el dímero tiene la siguiente base con elementos  $|s_1, m_{s_1}; s_2, m_{s_2}\rangle$ , en forma reducida cada elemento contiene solo la proyección de cada fuente de momento angular, es decir,  $|m_{s_1}, m_{s_2}\rangle$ :

Base desacoplada=
$$
\begin{pmatrix}\n1 & 1 & 1 \\
1 & 0 & 0 \\
0 & 1 & 0 \\
1 & -1 & 1 \\
0 & 0 & 0 \\
-1 & 1 & 1 \\
-1 & -1 & 0\n\end{pmatrix}
$$
\n(41)

Con esta información es posible calcular el potencial en base desacoplada para cualquier dímero sin importar su orientación espacial.

#### **3.4.2 Energía potencial en cúmulos de tamaño** *n*

En un cúmulo de tamaño arbitrario de moléculas de oxígeno se puede calcular la energía potencial a partir de la energía potencial por pares, es decir, a partir de conocer el potencial por dímeros en la representación desacoplada que se desarrolló en la sección anterior. Por lo tanto, el potencial del cúmulo estaría definido en la representación desacoplada y al diagonalizar la matriz de potencial se obtienen las energías asociadas a cada estado de espín del cúmulo.

En estudios previos<sup>55,71</sup> se analizó el cúmulo de tres moléculas y este sistema se utiliza para verificar que la metodología se puede generalizar en cúmulos de cualquier tamaño.

Cada elemento de la matriz de potencial de un cúmulo dado en base desacoplada tiene la siguiente forma:

$$
\left\langle s_1, m_{s_1}; s_2, m_{s_2}; \dots; s_n, m_{s_n} \middle| V^{c \land mulo} \middle| s'_1, m'_{s'_1}; s'_2, m'_{s'_2}; \dots; s'_n, m'_{s'_n}; \right\rangle \tag{42}
$$

donde los elementos de la base desacoplada del cúmulo dependen del número de proyecciones de cada monómero, es decir, tres proyecciones en cada monómero y  $3<sup>n</sup>$  combinaciones posibles. Debido a que en cada estado de espín total existe al menos una proyección con  $M_s = 0$ , la expresión anterior puede reducir el número de elementos de la base para aquellas proyecciones que satisfagan la siguiente condición:

$$
M_S = 0 = \sum_{i=1}^{n} m_{s_i}
$$
 (43)

Por ejemplo, en el trímero con  $3^3 = 27$  elementos de la base completa, se reduce a conocer una matriz de potencial con siete elementos de la base que darán la energía asociada a cada estado, ya que hay superficies degeneradas por el espín. Esta restricción reduce el costo computacional, porque se requiere diagonalizar una matriz de menor tamaño.

Una segunda aproximación es calcular el potencial del cúmulo por pares de moléculas, es decir, el potencial por dímeros en la misma representación: desacoplada.

$$
V^{c \land mulo} = \sum_{i=1}^{n-1} \sum_{j>i}^{n} V_{ij}^{desacoplada}
$$
 (44)

Por lo tanto, el número de pares disponibles en n monómeros será  $n(n - 1)/2$ . Por ejemplo, en el trímero, el elemento de la matriz de potencial tendría tres contribuciones: aquella que proviene del potencial del par 1-2, el par 1-3 y el par 2- 3.

$$
V_{123}^{cúmulo, desc} = \sum_{i=1}^{2} \sum_{j>i}^{3} V_{ij}^{descoplada}
$$
  
=  $\langle s_1, m_{s_1}; s_2, m_{s_2} | V_{12} | s'_1, m'_{s'_1}; s'_2, m'_{s'_2} \rangle \langle s_3, m_{s_3} | s'_3, m'_{s'_3} \rangle$   
+  $\langle s_1, m_{s_1}; s_3, m_{s_3} | V_{13} | s'_1, m'_{s'_1}; s'_3, m'_{s'_3} \rangle \langle s_2, m_{s_2} | s'_2, m'_{s'_2} \rangle$   
+  $\langle s_2, m_{s_2}; s_3, m_{s_3} | V_{23} | s'_2, m'_{s'_2}; s'_3, m'_{s'_3} \rangle \langle s_1, m_{s_1} | s'_1, m'_{s'_1} \rangle$  (45)

En el caso anterior, cada evaluación del elemento de matriz de potencial del cúmulo se reduce a calcular tres contribuciones al potencial por pares. Cada nuevo elemento de matriz de potencial por pares depende de dos proyecciones y la tercera que por ortogonalidad en las funciones puede ser cero o uno. Si el *bra-ket* factorizado resulta tener un valor de cero, entonces esa contribución se anula, de lo contrario, solo resta conocer el valor del potencial en base desacoplada del dímero no anulado y sumarlo a los elementos de matriz de los distintos dímeros formados.

De forma general, el elemento de matriz de potencial de cualquier cúmulo quedará descrito de la siguiente manera:

$$
\langle s_1, m_{s_1}; s_2, m_{s_2}; \dots; s_n, m_{s_n} | V_{1,2,\dots,n}^{desacoplada} | s'_1, m'_{s'_1}; s'_2, m'_{s'_2}; \dots; s'_n, m'_{s'_n}; \rangle
$$
  
= 
$$
\sum_{i=1}^{n-1} \sum_{j>i}^{n} \langle s_i, m_{s_i}; s_j, m_{s_j} | V_{ij} | s'_i, m'_{s'_i}; s'_j, m'_{s'_j} \rangle \prod_{k \neq i, k \neq j}^{n-2} \langle s_k, m_{s_k} | s'_k, m'_{s'_k} \rangle
$$
(46)

La contribución  $i, j$  se obtiene de la matriz de potencial en base desacoplada calculada para cada par y para mantener consistencia la base  $|m_{s_1}, m_{s_2}\rangle$  debe tener el mismo orden en todos los pares.

Una vez evaluados todos los elementos de la matriz de potencial del cúmulo, se diagonaliza para conocer los autovalores y los autovectores. Estos últimos serán de utilidad para poder conocer a qué estado de espín le corresponde cada una de las auto energías obtenidas.

## **3.4.3 Espín total en cúmulos de tamaño** *n*

En esta sección se realiza un procedimiento similar al de la sección anterior, sin embargo, el espín del cúmulo o de los distintos dímeros que forman el cúmulo no dependen de la orientación espacial, más bien de los momentos angulares individuales en cada molécula. Por lo tanto, basta concer solo una matriz de  $S^2$  en base desacoplada para todos los dímeros formados. Al igual que en la sección anterior, se respeta el orden y la misma base tanto en cúmulos como en los dímeros.

Se puede construir la única matriz en base acoplada de  $S<sup>2</sup>$  para el dímero, que en esta representación es diagonal al igual que en el caso de la matriz de potencial del dímero (vease la siguiente ecuación).

$$
S^{2}_{acoplada} = \begin{pmatrix} 6 & 0 & 0 & 0 & 0 & 0 & 0 & 0 \\ 0 & 6 & 0 & 0 & 0 & 0 & 0 & 0 \\ 0 & 0 & 2 & 0 & 0 & 0 & 0 & 0 \\ 0 & 0 & 6 & 0 & 0 & 0 & 0 & 0 \\ 0 & 0 & 0 & 0 & 2 & 0 & 0 & 0 \\ 0 & 0 & 0 & 0 & 0 & 0 & 0 & 0 \\ 0 & 0 & 0 & 0 & 0 & 6 & 0 & 0 \\ 0 & 0 & 0 & 0 & 0 & 0 & 2 & 0 \\ 0 & 0 & 0 & 0 & 0 & 0 & 0 & 6 \end{pmatrix}
$$
(47)

La matriz de  $S^2$  de cualquier cúmulo requiere de la matriz de  $S^2$  en base desacoplada para el dímero. Esta matriz al igual que las matrices de potencial por pares, se obtiene a través de una transformada de similitud utilizando las matrices de cambio de base de Clebsch-Gordan. La matriz en la base desacoplada es de la siguiente manera:

$$
S^{2}_{desacoplada} = \begin{pmatrix} 6 & 0 & 0 & 0 & 0 & 0 & 0 & 0 \\ 0 & 4 & 2 & 0 & 0 & 0 & 0 & 0 \\ 0 & 2 & 4 & 0 & 0 & 0 & 0 & 0 \\ 0 & 0 & 0 & 2 & 2 & 0 & 0 & 0 \\ 0 & 0 & 0 & 2 & 4 & 2 & 0 & 0 \\ 0 & 0 & 0 & 0 & 2 & 2 & 0 & 0 \\ 0 & 0 & 0 & 0 & 0 & 4 & 2 & 0 \\ 0 & 0 & 0 & 0 & 0 & 0 & 2 & 4 & 0 \\ 0 & 0 & 0 & 0 & 0 & 0 & 0 & 6 \end{pmatrix}
$$
(48)

Como se ha descrito en la construcción de la matriz de potencial de cuálquier cúmulo, basta con describir el bloque  $M_s = 0$  en la representación desacoplada para ahorrar tiempo de cómputo. Por su parte, el espín total se forma a través de sumar los operadores de espín individuales como en la siguiente ecuación:

<span id="page-50-0"></span>
$$
\hat{S}_{descoplada}^{2} = \left(\sum_{i=1}^{n} \hat{S}_{i}\right)^{2} = \sum_{i=1}^{n} \hat{S}_{i}^{2} + 2\sum_{i=1}^{n-1} \sum_{j=i+1}^{n} \hat{S}_{i}\hat{S}_{j}
$$
(49)

La expresión anterior describe cómo se forma el operador de espín total en base desacoplada y éste depende de la suma de los operadores de los momentos angulares individuales y del producto de los operadores de los pares formados.

Evaluar cada elemento de matriz de  $S<sup>2</sup>$  en un cúmulo arbitrario se expresa de la siguiente forma (base desacoplada):

<span id="page-51-0"></span>
$$
\langle s_1, m_{s_1}; s_2, m_{s_2}; \dots; s_n, m_{s_n} \rangle \widehat{S_{desc}^2} \langle s'_1, m'_{s'_1}; s'_2, m'_{s'_2}; \dots; s'_n, m'_{s'_n}; \rangle \tag{50}
$$

Combinando la ecuación [49](#page-50-0) y la ecuación [50](#page-51-0) se obtiene la expresión para calcular cada elemento de matriz de  $S^2$  el cual dependen de uno y dos indices (ver la siguiente ecuación):

$$
\hat{S}_{desacoplada}^{2} = -(n-2) \sum_{i=1}^{n} \left\langle s_{i}, m_{s_{i}} \middle| \hat{S}_{i}^{2} \middle| s_{i}', m_{s_{i}'} \right\rangle \prod_{k \neq i}^{n-1} \left\langle s_{k}, m_{s_{k}} \middle| s_{k}', m_{s_{k}'} \right\rangle + \sum_{i=1}^{n-1} \sum_{j=i+1}^{n} \left\langle s_{i}, m_{s_{i}}; s_{j}, m_{s_{j}} \middle| \hat{S}_{i}^{2} \middle| s_{i}', m_{s_{i}'}; s_{j}', m_{s_{j}'} \right\rangle \prod_{k \neq i, k \neq j}^{n-2} \left\langle s_{k}, m_{s_{k}} \middle| s_{k}', m_{s_{k}'} \right\rangle
$$
\n(51)

Nuevamente, los terminos factorizados que no dependen del indice a evaluar pueden cancelar toda la contribución del termino en cuestión. El operador que solo depende de un indice tendra el autovalor  $\hat{S}_i^2 \Rightarrow s(s+1)$ , es decir, 2. Aquellos términos que dependen de dos índices se evaluan de la matriz  $\hat{S}_{ij}^2$  en base desacoplada del dímero. Así, es posible construir la matriz de  $S<sup>2</sup>$  para el bloque  $M<sub>S</sub> = 0$  de cualquier cúmulo. Por ejemplo, la matriz en base desacoplada para el trímero es de la siguiente manera:

$$
S^{2}_{desacoplada} = \begin{pmatrix} 6 & 2 & 2 & 2 & 2 & 2 & 2 \\ 2 & 4 & 0 & 2 & 0 & 0 & 2 \\ 2 & 0 & 4 & 0 & 2 & 2 & 0 \\ 2 & 2 & 0 & 4 & 2 & 0 & 0 \\ 2 & 0 & 2 & 2 & 4 & 0 & 0 \\ 2 & 0 & 2 & 0 & 0 & 4 & 2 \\ 2 & 2 & 0 & 0 & 0 & 2 & 4 \end{pmatrix}
$$
(52)

Diagonalizar la matriz anterior lleva a conocer los valores propios y vectores propios del espín del trímero en base acoplada (ver la siguiente matriz).

$$
S^{2}_{acoplada} = \begin{pmatrix} 12 & 0 & 0 & 0 & 0 & 0 & 0 \\ 0 & 6 & 0 & 0 & 0 & 0 & 0 \\ 0 & 0 & 6 & 0 & 0 & 0 & 0 \\ 0 & 0 & 0 & 2 & 0 & 0 & 0 \\ 0 & 0 & 0 & 0 & 2 & 0 & 0 \\ 0 & 0 & 0 & 0 & 0 & 2 & 0 \\ 0 & 0 & 0 & 0 & 0 & 0 & 0 \end{pmatrix}
$$
(53)

Cada autovalor corresponde a  $S(S + 1)$ , donde S puede ser 0, 1,1,1,2,2 y 3 en el caso del trímero.

Debido a que la construcción de la matriz de  $S<sup>2</sup>$  no depende de la orientación espacial del cúmulo, solo se requiere calcular una vez para cada cúmulo arbitrario. Lo anterior ayuda en cálculos donde es necesario obtener la información energética de más de un cúmulo. Con esta información se puede relacionar cada valor de energía calculada con el espín de cada estado el cual se explica en la siguiente sección.

### **3.4.4 Asignación de estados de espín**

La asignación de estados de espín con su correspondiente energía se hace a través del método de traslapes, el cual involucra los vectores propios obtenidos de la matriz de  $S<sup>2</sup>$  y los vectores propios de la matriz de potencial. Ambos operadores conmutan y por lo tanto, deben compartir un conjunto de vectores propios. Sin embargo, en la mayoría de los casos hay dos conjuntos de vectores: uno para  $S<sup>2</sup>$  y otro para la matriz de potencial. Que los vectores propios sean diferentes depende de si existe degeneración en el espín total, por ejemplo, en el trímero hay dos quintupletes y los vectores propios obtenidos en el potencial aparecen como combinaciones lineales de los vectores de dicho estado. De hecho, cualquier combinación lineal es válida, pero al analizar el traslape entre los distintos vectores se observa que, aquellos estados donde no hay degeneración el traslape será uno con el vector propio del potencial que corresponda con ese estado de espín y, los traslapes restantes serán cero. En los cúmulos, a partir del tetrámero, solo existe un estado no degenerado que es el de máxima multiplicidad.

En los casos con degeneración en el espín total, el método de traslapes es menos preciso. La única pista es que el número de degeneraciones coincide con el número de traslapes distintos de cero, es decir, si hay tres tripletes se observaran tres traslapes distintos de cero y menores de uno. Se toma el valor más grande para relacionar el estado de espín con la energía.

Con el método de traslapes se sabe con seguridad a qué estado de espín corresponde cada energía, sin embargo, en los casos degenerados en el espín este método puede fallar, ya que no se sabe exactamente a cuál de los estados degenerados del mismo espín debe corresponder la energía que se desea asignar. Por ejemplo, el método de traslapes indica que cierta energía debe estar en un estado triplete, al observar cuál traslape es mayor en valor absoluto se puede obtener que le corresponda a dos tripletes. Entonces, éste fallo lleva a tener estados del mismo espín mezclados.

En la siguiente sección se describe cómo se obtienen las estructuras de mínima energía y debido al fallo del método de traslapes se usa la aproximación adiabática. Con la aproximación adiabática se toma únicamente la energía con menor valor de aquellos estados que presenten degeneración en el espín, de esta forma se seleccionan estructuras con menor energía para los estados de espín total sin repetir multiplicidad, es decir, hay al menos una estructura para el singulete, una para el triplete, una para el quintuplete, etcétera.

## **3.5 Estructuras de mínima energía**

Un cúmulo arbitrario de monómeros de O<sub>2</sub> con estructura estable se ordena en el espacio de acuerdo con su energía y su derivada igual a cero, es decir, es de interés aquella configuración de mínima energía. Al ser un problema complejo por tener gran cantidad de grados de libertad, es necesario buscar metodologías que permitan explorar en el menor tiempo posible todo el espacio configuracional del sistema de estudio. En esta sección se describe la metodología seguida para buscar la estructura de mínima energía en cúmulos con tres y cuatro monómeros utilizando un programa hecho en casa de una tesis de licenciatura adecuado a las necesidades del problema73.

#### **3.5.1 Algoritmos genéticos**

Los algoritmos genéticos (AG)<sup>74</sup> son una técnica de optimización que se utiliza en simulaciones numéricas para encontrar soluciones óptimas a problemas complejos. Los algoritmos genéticos se basan en la idea de la evolución biológica y se utilizan para buscar soluciones en un espacio de búsqueda amplio y complejo. La técnica implica la creación de una población inicial de soluciones posibles, que se representan mediante cadenas de bits. Estas cadenas se conocen como cromosomas y representan una solución potencial al problema en cuestión. Cada cromosoma se evalúa en función de su adecuación al problema, es decir, su capacidad para resolver el problema de manera óptima.

Los algoritmos genéticos utilizan una serie de operadores genéticos, como la selección, la reproducción y la mutación, para generar nuevas soluciones potenciales.

El proceso de selección implica tomar los cromosomas más adecuados de la población actual para la reproducción. La reproducción se realiza mediante el cruce de dos cromosomas seleccionados, lo que da como resultado un nuevo cromosoma que combina características de los dos originales. La mutación implica la introducción de cambios aleatorios en un cromosoma para crear variación en la población.

Este proceso de selección, reproducción y mutación se repite varias veces hasta que se alcanza una solución óptima o se alcanza un criterio de parada definido previamente: puede ser la varianza o el número de generaciones.

## **3.5.2 Optimización por enjambre de partículas**

La optimización por enjambre de partículas<sup>75</sup>, o PSO por sus siglas en inglés (*Particle Swarm Optimization*), es un algoritmo de optimización que se utiliza para encontrar soluciones a problemas en espacios de búsqueda de alta dimensionalidad.

PSO se basa en la simulación de un enjambre de partículas, donde cada partícula representa una solución potencial al problema que se está optimizando. Cada partícula tiene una posición y una velocidad en el espacio de búsqueda, y su movimiento se rige por dos fuerzas: la fuerza de atracción hacia la mejor solución que ha encontrado hasta el momento y la fuerza de repulsión de las otras partículas cercanas.

El proceso de PSO comienza con la inicialización de un enjambre de partículas aleatorias. Luego, se evalúa el desempeño de cada partícula en el problema que se está optimizando, utilizando una función objetivo que mide la calidad de la solución. La mejor solución encontrada por cualquier partícula se almacena en una memoria global.

En cada iteración del algoritmo, las partículas actualizan su velocidad y posición en el espacio de búsqueda, utilizando la información almacenada en la memoria global y local. Este proceso se repite hasta que se alcanza un criterio de parada, como una cantidad máxima de iteraciones o un umbral de convergencia.

### **3.5.3 Algoritmo híbrido:** *HPSOGA*

En este algoritmo se mezclan algoritmos genéticos y optimización por enjambre de partículas, HPSOGA76 por sus siglas en inglés: *Hybrid particle swarm optimization and genetic algorithm*. Se basa en tres mecanismos: 1) se aplica PSO para balancear la exploración, 2) se divide la población en subpoblaciones y aplica el cruce en cada subpoblación para aumentar la diversidad en la búsqueda y 3) usa la mutación genética en la población completa para evitar la convergencia prematura y el estancamiento en mínimos locales.

El cálculo de la energía potencial en base desacoplada de un cúmulo arbitrario y la asignación de estados de espín esta implementado con este algoritmo para la búsqueda de mínimos globales (ver sección 3.4 del cálculo del potencial en base desacoplada); también se implementó el cálculo de la energía total como contribución por pares directa de los potenciales del dímero de oxígeno (ver la siguiente ecuación).

$$
V_{total} = \sum_{i=1}^{n-1} \sum_{j>i}^{n} V_{ij}^{X} ; X = S_0, S_1, S_2
$$
 (54)

En general, se define una población inicial, el tamaño de cada subpoblación, el número de monómeros en el cúmulo y por ende los grados de libertad (ver siguiente sección). Por un lado, en la sección de AG se definen probabilidades de cruce y mutación, el número de generación a calcular y una varianza mínima como criterio de paro. Por el otro lado, en la sección de PSO se definen dos constantes de aceleración y el número máximo de iteraciones.

De acuerdo con el tamaño del cúmulo deben validarse las condiciones que ofrezcan mejores resultados en el menor tiempo posible. Un punto de partida puede ser alcanzar una varianza deseada y después fijar un número de generaciones. Las condiciones óptimas se toman cuando en más del 50 % de las corridas se obtienen resultados iguales. Ejemplo de las condiciones iniciales se encuentra en el anexo 7.3.

## **3.5.4 Grados de libertad en cúmulos**

Cada monómero de  $O_2$  tiene restringida la longitud de enlace. En el dímero de oxígeno se requieren cuatro coordenadas internas para definir cualquier orientación geométrica: una coordenada radial y tres angulares. En el caso del trímero, dos pares de coordenadas de Jacobi y una coordenada angular que haga la conexión entre los tres monómeros, así se requieren dos coordenadas radiales y siete angulares. De allí que los grados de libertad para un cúmulo arbitrario son  $5N - 6$ con N igual al número de monómeros en el cúmulo y desde el punto de vista de coordenadas internas se requieren  $N - 1$  coordenadas radiales y  $4N - 5$ coordenadas angulares.

El uso de las coordenadas internas se puede hacer de acuerdo con el algoritmo de formación del cúmulo. En este proyecto se implementa como serie de coordenadas internas de Jacobi conectadas por una coordenada angular. Los pasos por seguir son los siguientes:

1. Siempre se inicia con la asignación de las coordenadas de Jacobi a un dímero donde uno de los ejes moleculares está alineado al eje Z y el centro de masa de la misma molécula se coloca en el origen. Se toma el eje X como referencia para colocar el vector de distancia entre centros de masa de la primera y la segunda molécula. Finalmente se orienta la segunda molécula.

- 2. Se toma la molécula no alineada y se traslada su centro de masas al origen y su eje molecular se alinea con el eje Z.
- 3. La siguiente molécula se coloca de acuerdo con sus coordenadas internas de Jacobi, vigilando que la molécula del paso anterior no se mueva del origen y el centro de masas de la molécula nueva este en el eje X. El ángulo de conexión con el dímero previo (paso 1 y 2) se fija moviendo el centro de masas de la tercera molécula en el plano XY en un rango entre 0 y 180 grados. Este paso se utiliza a partir de la tercera molécula y en cúmulos de mayor tamaño.
- 4. Para agregar más moléculas se repiten los pasos 2 y 3, donde el nuevo dímero estará formado entre el monómero  $n \vee n$  el monómero  $n-1$ .

Por ejemplo, en el trímero se inicia con la molécula 1 y 2 (etiquetado arbitrario), se alinea la molécula 1 y se orienta la molécula 2 de acuerdo con las coordenadas internas entre 1 y 2. Luego, se traslada el centro de masa de la molécula 2 al origen y se alinea el eje molecular 2 al eje Z. Después, se orienta la molécula 3 con las coordenadas internas entre la molécula 2 y 3. Al final, se mueve el centro de masa de la molécula 3 de acuerdo con el ángulo que conecta ambos dimeros: 1-2 y 2-3. Pensar como cadena de monómeros y orientando por pares.

#### **3.6 Fase líquida de oxígeno molecular**

Como el número de estados en un cúmulo de oxígeno molecular crece como  $3^n$ , resulta imposible estudiar la fase líquida a través de esta metodología, incluso considerando el bloque para  $M_s = 0$ . Al menos, no es posible calcular el potencial para sistemas donde el número de monómeros sea mayor a un par de decenas.

Debido a lo anterior, es viable estudiar la fase líquida del oxígeno molecular combinando los potenciales del dímero y, por ende, calcular el potencial como la suma por pares donde el potencial total sea una combinación lineal (CL) de los potenciales del dímero.

$$
V_{total} = \sum_{i=1}^{n-1} \sum_{j>i}^{n} V_{ij}^{CL}
$$
 (55)

## **3.6.1 Aproximación de espín promediado**

La aproximación canónica es el uso de espín promediado (SA, *spin average*) donde los coeficientes de la CL de los potenciales del dímero vienen de considerar la multiplicidad de cada estado, así el potencial del singulete contribuirá un noveno; el triplete, tres novenos y el quintuplete, cinco novenos (ver la siguiente ecuación).

$$
V_{ij}^{SA} = \frac{1}{9} V_{ij}^{S=0} + \frac{3}{9} V_{ij}^{S=1} + \frac{5}{9} V_{ij}^{S=2}
$$
 (56)

### **3.6.2 Aproximación de poblaciones de Boltzmann**

Esta aproximación calcula la CL a través de conocer la distribución de Boltzmann (DB) de cada estado, la cual es el factor de Boltzmann de cada estado y dividido por la función de partición asociada a los tres estados de espín en el dímero.

Los factores de Boltzmann se calculan a partir de la multiplicidad del estado de espín multiplicado por el término exponencial de la siguiente manera:

$$
Singulete \rightarrow 1e^{-\beta V_{ij}^{S=0}}
$$
  
\n
$$
Triplete \rightarrow 3e^{-\beta V_{ij}^{S=1}}
$$
  
\n
$$
Quintuplete \rightarrow 5e^{-\beta V_{ij}^{S=2}}
$$
  
\n
$$
\beta = (k_B T)^{-1}
$$
  
\n59  
\n(57)

En la siguiente expresión se define la función de partición como la suma de los tres factores de Boltzmann de la ecuación anterior:

$$
Z = 1e^{-\beta V_{ij}^{S=0}} + 3e^{-\beta V_{ij}^{S=1}} + 5e^{-\beta V_{ij}^{S=2}}; \beta = (k_B T)^{-1}
$$
(58)

La distribución de Boltzmann en cada estado es de la siguiente manera:

$$
C_{ij}^{S=0} = \frac{1e^{-\beta V_{ij}^{S=0}}}{Z}
$$
  
\n
$$
C_{ij}^{S=1} = \frac{3e^{-\beta V_{ij}^{S=1}}}{Z}
$$
  
\n
$$
C_{ij}^{S=2} = \frac{5e^{-\beta V_{ij}^{S=2}}}{Z}
$$
  
\n
$$
\beta = (k_B T)^{-1}
$$
\n(59)

El potencial por pares bajo la aproximación de poblaciones de Boltzmann queda de la siguiente manera:

$$
V_{ij}^{DB} = C_{ij}^{S=0} V_{ij}^{S=0} + C_{ij}^{S=1} V_{ij}^{S=1} + C_{ij}^{S=2} V_{ij}^{S=2}
$$
 (60)

A diferencia de la aproximación de SA, esta combinación estará afectada por la temperatura absoluta del sistema de estudio.

### **3.6.3 Propiedades promedio en trayectorias de O2 líquido**

#### **3.6.3.1 Entalpía de vaporización**

La energía interna representa la energía total del sistema, pero no siempre es la mejor variable con la cual trabajar. En muchos de los procesos, el sistema está expuesto a la atmósfera. Por lo tanto, su análisis debe hacerse como un proceso a presión constante. La función de estado que describe este tipo de sistemas se llama entalpía (H). La definición fundamental tiene la siguiente forma:

$$
H \equiv E + pV \tag{61}
$$

En un cambio de fase, por ejemplo de líquido a gas, la entalpía recibe el nombre de *entalpía de vaporización* ( $\Delta H_{vap} = H_{gas} - H_{liq}$ ): es la energía necesaria para que un mol de sustancia cambie de la fase líquida a la fase gas, cuando las dos fases se encuentran en equilibrio<sup>77</sup>.

La expresión general para la entalpía de vaporización tiene la siguiente forma:

$$
\Delta H_{vap} = E_{gas} + \mathbf{p}V_{gas} - E_{liq} - \mathbf{p}V_{liq} \tag{62}
$$

En la ecuación anterior, el cuarto término se desprecia debido a la diferencia de volúmenes molares entre ambas fases ( $V_{gas} \gg V_{liq}$ ) y considerando la aproximación de gas ideal, el segundo término es equivalente a  $RT$ , por lo tanto, la expresión se reescribe de la siguiente manera:

$$
\Delta H_{vap} = E_{gas} + RT - E_{liq} \tag{63}
$$

La ecuación anterior, requiere calcular la diferencia de las energías entre ambas fases ( $\Delta E$ ), al estar en equilibrio térmico, la contribución cinética es la misma en ambas fases ( $K_{gas} = K_{liq}$ ), por lo que la única diferencia en energías viene de la energía potencial. La expresión se escribe de la siguiente manera:

$$
\Delta H_{vap} = U_{gas} + RT - U_{liq} \tag{64}
$$

La ecuación anterior, es la misma que usa Wang *et al.*<sup>78</sup> para modelos donde se considera la polarización y donde hay contribuciones debido a vibraciones en los

enlaces<sup>79</sup>, sin embargo, en el modelo para  $O<sub>2</sub>$  la distancia de enlace se mantiene constante, por lo tanto, la contribución de la energía potencial en fase gas debe ser cero y el único término que sobrevive es la energía potencial en fase líquida. En la siguiente expresión, se muestra la ecuación final para calcular la entalpía de vaporización y se puede observar que solo se requiere conocer la energía potencial promedio por molécula ( $(U_{liq})$ ) en fase líquida y que no es necesario calcular trayectorias de DM del sistema en fase gas, es decir, con cálculos de DM en fase líquida es suficiente.

$$
\Delta H_{vap} = RT - \langle U_{liq} \rangle \tag{65}
$$

La energía potencial del líquido es la energía potencial promedio tomada de la dinámica molecular, el término  $RT$  es igual a 0.748 kJ/mol para una T=90 K.

#### **3.6.3.2 Densidad**

En orden de validar si los modelos de potencial son lo suficientemente precisos para reproducir propiedades macroscópicas, se simula el sistema de estudio en ensambles tipo  $NpT$  a las condiciones termodinámicas de datos experimentales disponibles y así comparar el valor promedio de la densidad global del sistema con la densidad experimental, es decir, tomar el promedio del volumen de la celda de simulación y con la siguiente ecuación calcular la densidad promedio del sistema.

$$
\langle \rho \rangle = \frac{(nO_2)(32)(1.66)}{\langle V_{MD} \rangle} \tag{66}
$$

El factor de 1.66 se obtuvo de hacer las conversiones necesarias para llevar las unidades de  $um\alpha/\AA^3$  a  $g/cm^3$ . De allí que solo es necesario dar la cantidad de moléculas de  $O<sub>2</sub>$  en el sistema, el peso molecular, el factor 1.66 y dividir entre el volumen promedio de la celda en  $\AA^3$ . Las unidades de la densidad son en  $g/cm^3$ .

#### **3.6.3.3 Funciones de distribución radial**

Una herramienta de gran utilidad y ampliamente utilizada para analizar la estructura de líquidos es la función de distribución radial (FDR). Esta es una función que da la probabilidad de encontrar un par de átomos a una distancia dada y es relativa a la probabilidad para una distribución completamente aleatoria con la misma densidad $63,80-82$ .

$$
g(r) = \frac{\rho_{sistema}}{\rho_{bulto}} = \frac{V}{N^2} \langle \sum_{i} \sum_{j \neq i} \delta(r - r_{ij}) \rangle
$$
 (67)

En la práctica, la función delta de la ecuación anterior se reemplaza por una función que es diferente de cero en un rango pequeño de separación ( $\Delta r$ ); entonces, se construye un histograma de todas las distancias por pares que caen en cada intervalo. En DM se calcula el valor promedio sobre cada una de las réplicas de la trayectoria, es decir, se calcula la densidad numérica promedio en un intervalo de a  $r + \Delta r$ , ( $\langle \rho_{r+\Delta r} \rangle$ ) y se divide entre la densidad numérica del bulto, como en la siguiente ecuación:

$$
g(r + \Delta r) = \frac{3V_{\text{celda}} \langle N_{r + \Delta r} \rangle}{4\pi N^2 (r_{r + \Delta r}^3 - r_r^3)}
$$
(68)

La integral de la FDR en todo el intervalo de radios da como resultado el número total de partículas en el sistema, de allí que limitando la integración a una determinada región considerará solamente las partículas en dicha región. Esto nos permitirá realizar un análisis de diferentes regiones relevantes, por ejemplo, de las moléculas que forman las primeras capas de solvatación y su estructura local.

La expresión para integrar la FDR tiene la siguiente forma:

$$
n(r') = 4\pi \int_0^{r'} g(r)r^2 dr
$$
 (69)

En DM, la expresión anterior se aproxima por la siguiente ecuación:

$$
n(r') = 4\pi \sum_{i=1}^{N} g[r_i] r_i^2 (r_i - r_{i-1})
$$
\n(70)

### **3.6.3.4 Correlación orientacional**

De acuerdo con el trabajo hecho por Temleitner *et al*. <sup>23</sup> se puede analizar la estructura local de las moléculas de O<sub>2</sub> considerando una función de distribución radial entre centros de masas de moléculas que forman arreglos moleculares determinados (ver la tabla [1\)](#page-26-0). En ese análisis denominaron a las FDR específicas como correlaciones orientacionales (CO) debido a que calcularon cuatro funciones, una para cada configuración en H, X, L y T. Se consideró un rango de  $\pm 0.25$  en los cosenos de las coordenadas angulares y se contaron los pares de cada configuración en cada división de distancias y el conteo por configuración se dividió entre todos los pares posibles que cayeron en el mismo rango de distancias. La normalización se hizo de acuerdo con los valores calculados a distancias mayores para cada orientación, es decir, se toma un promedio de los últimos valores en cada FDR y la función completa se divide entre ese valor promedio, de tal forma que a distancias grandes todas las funciones tienen el valor de uno. Por lo tanto, en este estudio se calculan las correlaciones de orientaciones para validar que las configuraciones muestreadas sean similares con aquellas obtenidas en el estudio hecho por Temleitner y colaboradores.

## **3.6.3.5 Función de distribución radial por configuración**

En la sección anterior se detalla cómo se calculan las CO. A pesar de que este análisis se utilizó para dar una interpretación de cuáles arreglos moleculares originan el hombro en la FDR del O2, no ha sido suficiente para entender la relación entre las orientaciones y el origen del hombro. Las CO se calculan como función de la distancia entre centros de masas y no hay una comparación directa con la distancia entre sitios atómicos. Además, el espacio de búsqueda de tipos específicos de orientaciones utilizado por Temleitner y colaboradores se traslapa con algunos otros que no pertenecen a los cuatro arreglos analizados. Por lo tanto, en esta sección se analiza que las configuraciones límite se conectan a través de otro tipo a las que se nombra *orientaciones de transición*.

La siguiente imagen muestra la definición completa de las regiones del mapa biangular donde se localizan las orientaciones básicas (círculos azules), así como las orientaciones de transición (círculos naranjas) que conectan dos básicas.

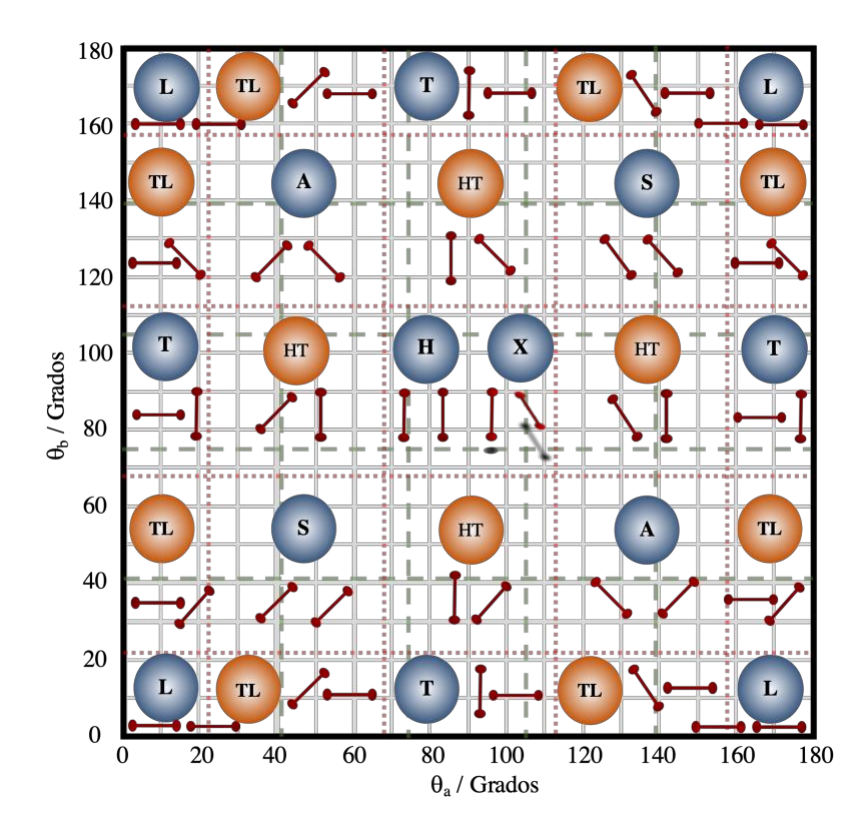

Figura 7 Definición de zonas de búsqueda de los arreglos para los ángulos en el plano. En color verde la definición propuesta por Temleitner y colaboradores. En color rojo la definición propuesta en este trabajo.

Con el espacio completo delimitado de los ángulos en el plano ( $\Delta\theta_{a,b} = \pm 22.5$  º en cada configuración límite), solo resta fijar el rango de búsqueda para el ángulo de torsión  $(\phi)$ .

En la siguiente imagen se muestra la probabilidad de las coordenadas internas en mapas bidimensionales de trayectorias de DM calculadas con la aproximación canónica en la región super crítica y a una atmósfera (ver sección 3.6.4). En cada malla se dividen las coordenadas angulares en 5 ° y la coordenada radial en 0.1 Å. A cada par de moléculas se le calculan sus coordenadas internas y se clasifican de acuerdo con las divisiones en las mallas. El conteo en cada cuadrícula de la malla se divide por el número total de dímeros de cada una de las trayectorias. En las dos primeras columnas se analiza la dependencia de los ángulos en el plano para valores de R en la vecindad del primer pico y del hombro: es evidente que ciertas regiones favorecen arreglos específicos.

En la tercera columna, se muestra que el ángulo de torsión no juega un papel tan importante para favorecer ciertas configuraciones. De allí que el ángulo  $\phi$  se dividió en dos rangos equivalentes ( $\Delta \phi = \pm 45^{\circ}$ ) para definir los ocho arreglos moleculares y donde las configuraciones H y X son las únicas que comparten los ángulos en el plano. Cada superficie muestra regiones de mayor probabilidad para ciertos arreglos que pueden responder cuáles orientaciones son las responsables de la huella característica en primera capa, sin embargo, persiste el problema de la conexión entre distancias atómicas y centros de masas. Por lo tanto, con la definición de los rangos de búsqueda en las coordenadas angulares, ahora se pueden calcular FDR para cada configuración básica y de transición.

### Capítulo 3. Metodología

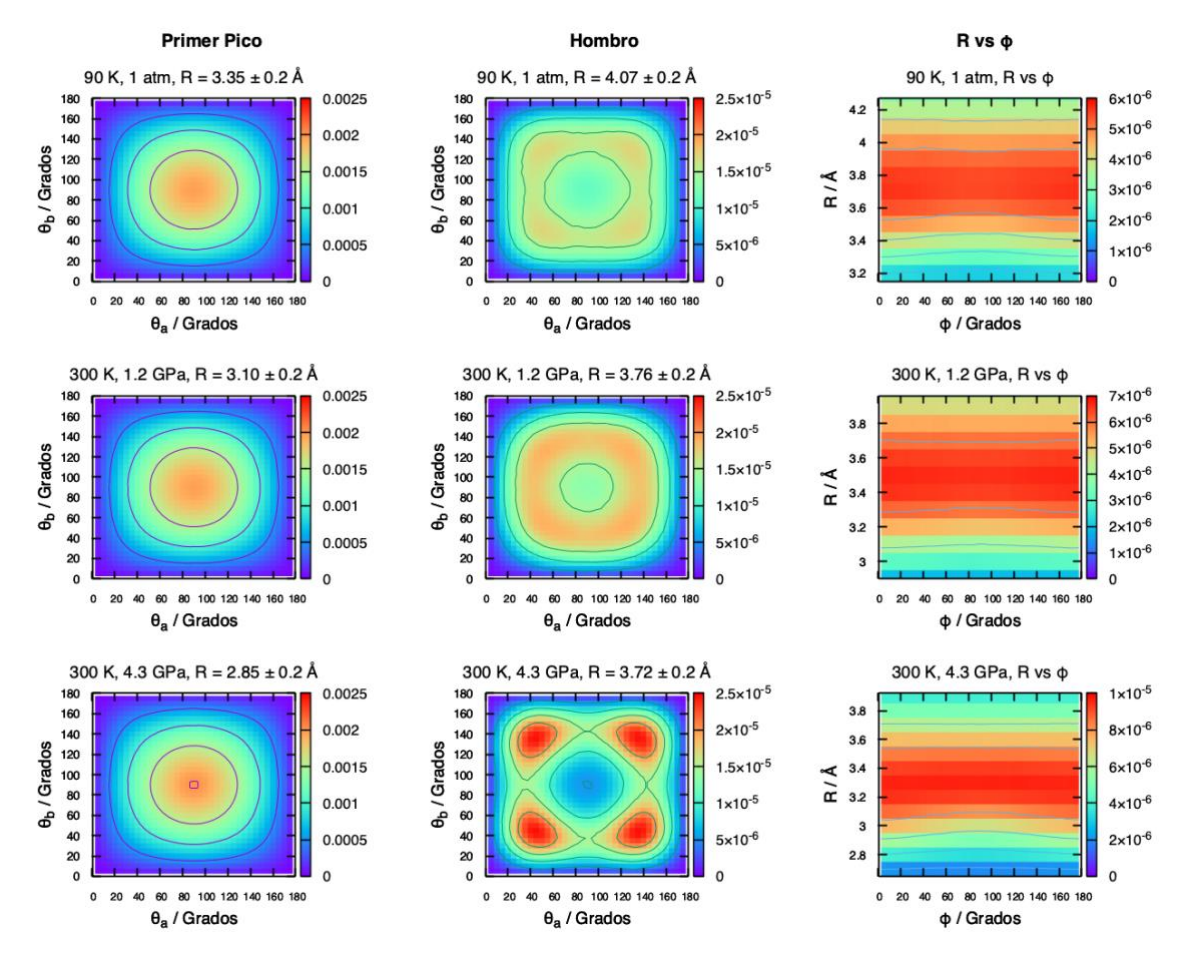

Figura 8 Probabilidad de las coordenadas internas en distancias que involucran el primer pico y el hombro en la primera capa de solvatación. Las dos primeras columnas muestran el conteo biangular en el primer pico y el hombro, respectivamente. La tercera columna muestra el conteo de  $R$  vs  $\phi$ .

La forma de calcular las FDR por configuración se hace de la siguiente manera:

En cada configuración se analizan todos los dímeros posibles (0.5 $N(N - 1)$ )

y se calculan sus coordenadas internas. Las coordenadas angulares sirven para asignar el conteo a cada tipo de configuración y la coordenada radial para calcular la FDR entre centros de masas. A cada dímero clasificado se le miden las cuatro distancias atómicas y se clasifican en el histograma correspondiente.

Al final de la trayectoria, se dividen los conteos en cada histograma por el número de configuraciones a lo largo de la trayectoria.

• Por último, a cada histograma promedio por configuración se le normaliza como en la FDR calculada en la sección 3.6.3.3, de tal forma que la suma de cada FDR por configuración de la FDR total,  $q(0 - 0)$ .

# **3.6.3.6 Coeficientes de autodifusión**

Hasta ahora, las propiedades descritas, termodinámicas y estructurales, no dependen de la evolución temporal del sistema, es decir, son propiedades que se obtienen como promedio del equilibrio estático a lo largo de la DM y tales promedios, también se pueden calcular a través de Monte Carlo Metropolis. Las propiedades en equilibrio dinámico solo pueden calcularse en DM, ejemplo de estas propiedades son los coeficientes de transporte<sup>82</sup>.

La correlación entre dos cantidades diferentes se hace a tráves de coeficientes de correlación y el valor absoluto de este coeficiente está entre 0 y 1; cuando el valor es cerca de uno indica alta correlación. En un sistema en equilibrio, la cantidad resultante es una función de correlación temporal. Las funciones temporales con la misma variable en distintos tiempos se llaman funciones de autocorrelación. Estas funciones describen la dinámica en un fluido, sus integrales temporales estan relacionadas con un coeficiente de transporte macroscopico y su transformada de Fourier se relaciona con espectros experimentales. Ejemplo de los coeficientes de transporte es el coeficiente de difusión o autodifusión si se trata de la misma especie molecular.

El coeficiente de difusión se calcula de dos formas: 1) a tráves de la integral de tiempo infinito de una función de correlación temporal (ecuación de Green-Kubo) y 2) con la relación de Einstein asociada a la integral en  $(1)^{61}$ .

La siguiente ecuación es la relación de Green-Kubo para el coeficiente de difusión y depende del producto escalar entre las velocidades de las partículas en dos instantes dados. La función de autocorrelación esta entre 〈∙〉.

$$
D = \frac{1}{3} \int_0^\infty dt \langle \boldsymbol{v}(t) \cdot \boldsymbol{v}(0) \rangle
$$
 (71)

La relación de Einstein asociada al coeficiente de difusión (ver ecuación [72\)](#page-69-0) dependen de la diferencia entre los vectores de posición en un tiempo largo  $t$  y en  $t = 0$ .

<span id="page-69-0"></span>
$$
D = \lim_{t \to \infty} \frac{1}{6t} \langle |\mathbf{R}_i(t) - \mathbf{R}_i(0)|^2 \rangle \tag{72}
$$

En la ecuación de Einstein la cantidad entre 〈∙〉 se conoce como MSD (*mean square displacement*) o desplazamiento cuadrático medio y al graficar MSD ( $A^2$ ) vs t (ps) se observa una línea recta con pendiente positiva. El  $D$  es la pendiente de esa función lineal dividido entre 6 y multiplicado por  $10^{-4}$  para tener unidades en  $cm^2/s$ . Sin embargo, este valor de  $D$  está afectado por el tamaño del sistema utilizado en DM, cuando el sistema es pequeño existe un término de correción más grande y viceversa. Por lo tanto, el valor final del coeficiente de autodifusión para comparar con experimentos tiene dos partes: el calculado directamente de la relación de Einstein y la corrección propuesta por Yeh *et al*. <sup>83</sup> En la siguiente ecuación, el segundo término es la corrección que depende inversamente del tamaño de la celda de simulación (L), la viscosidad ( $\eta$ ), la constante de Boltzmann ( $k_B$ ), la temperatura (T) y el factor ( $\xi$ ) específico para una celda cúbica cuyo valor es 2.837297.

$$
D = D_{DM} + \frac{k_B T \xi}{6 \pi \eta L} \tag{73}
$$

## **3.6.4 Implementación de los potenciales** *ab initio* **por pares en OpenMM**

El cálculo de trayectorias de DM de la fase líquida de oxígeno se hizo mediante OpenMM84; el cuál es un conjunto de bibliotecas escritas en C++ que integran las ecuaciones de movimiento de Newton, OpenMM permite implementar potenciales a través de funciones analíticas y obtiene el gradiente del potencial con el uso de cálculo simbólico con la biblioteca Lepton. Esta biblioteca toma una expresión en forma de una cadena de caracteres y luego los convierte a una representación apropiada para evaluarla.

Los potenciales cuánticos del dímero de oxígeno tienen una contribución radial entre centros de masas y una contribución angular que determina la orientación. La parte radial consta del potencial a distintos valores de R (" $V^{l_a l_b l} (\mathsf{R})$ "), mientras que la parte angular es el producto de dos armónicos esféricos.

En el anexo A se muestra un script de Python que crea la expresión ("*Energía*") de todo el desarrollo del potencial. Cada expresión resultante depende de los puntos cuánticos asociados a la parte radial de los tres estados de espín en el dímero, por lo tanto, se requieren tres expresiones de potencial que dependen de las coordenadas internas de Jacobi. De acuerdo con las dos combinaciones lineales propuestas en este estudio, la expresión final para la aproximación SA y poblaciones de Boltzmann es de la siguiente manera:

• Aproximación canónica:

*Energia += "1./9.\*EnergiaS0 + 3./9.\*EnergiaS1 + 5./9.\*EnergiaS2;"*

• Poblaciones de Boltzmann:

*Energia += "Prob0\*EnergiaS0 + Prob1\*EnergiaS1 + Prob2\*EnergiaS2;"*

Donde *ProbX* (X=0,1,2) es la distribución de Boltzmann para cada estado de espín. Esta función de potencial se implementa con una clase personalizable ideal para la interacción entre dos moléculas: *CustomHbondForce*. Como su nombre lo indica está diseñada principalmente para el cálculo de enlaces de hidrógeno, sin embargo, debido a la versatilidad de OpenMM es perfecta para el propósito de esta tesis.

### **3.6.4.1 Validación de las condiciones de simulación en fase líquida**

Un paso clave en el desarrollo de un estudio es verificar cuáles condiciones de simulación son las mínimas requeridas para tener un modelo lo suficientemente bueno. Un modelo bueno es aquel que predice un conjunto mínimo de propiedades en común acuerdo con información experimental y a partir de ello es posible calcular otro conjunto de propiedades que no se han marcado como fundamentales en su validación.

En este estudio de oxígeno molecular en fase líquida se utilizan los potenciales del dímero y mediante un análisis se determina el tamaño del sistema, paso de integración y el tiempo de simulación mínimo para tener un sistema en equilibrio.

Debido a que en estudios previos  $34,35$  se analizó la fase líquida con un sistema compuesto por 32 moléculas, aquí se verifica cómo el tamaño del sistema influye en la predicción de propiedades. Para ello, se estudian sistemas con 32, 108, 256 y 500 moléculas de O2 rígidas en OpenMM84 utilizando ensambles NVT y NpT. También se analiza el tiempo de convergencia de algunas propiedades energéticas, estructurales y dinámicas.

El siguiente histograma muestra la dependencia del tamaño del sistema para reproducir la entalpia de vaporización a 90 K en ensamble NVT. El valor experimental es de 6.82 kJ/mol3.

Además de los potenciales del dímero y la aproximación canónica, se pusieron a prueba cuatro modelos clásicos que fueron parametrizados a datos experimentales: entre ellos la entalpía de vaporización y densidad $44-47$ . Se observa que un sistema
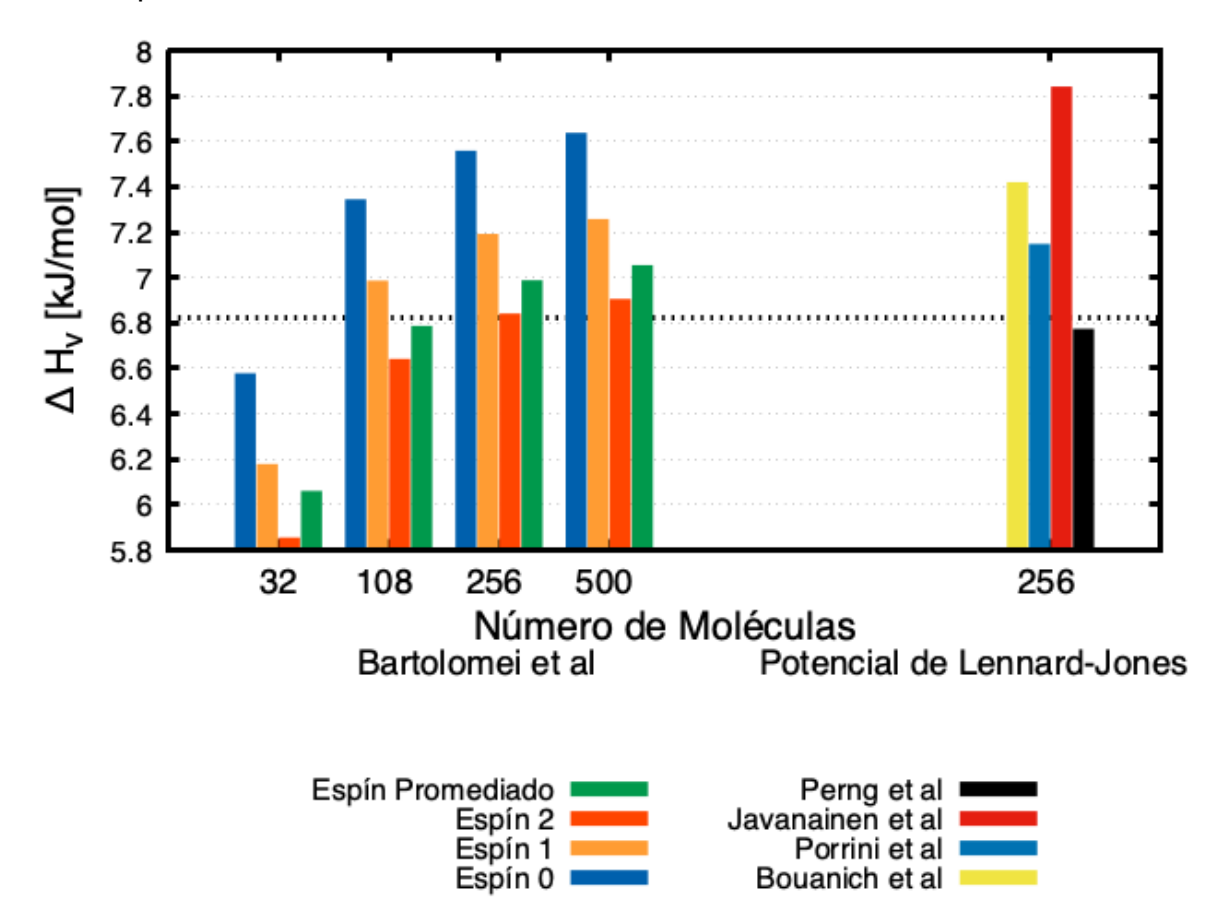

con 256 moléculas reproduce la entalpía de vaporización en común acuerdo con el dato experimental.

Figura 9 Entalpias de vaporización como función del tamaño del sistema en el ensamble NVT y como función del potencial. Los histogramas de la izquierda corresponden a sistemas simulados con los potenciales cuánticos del dímero. Los histogramas de la derecha corresponden a sistemas con potenciales clásicos<sup>44-47</sup>. La línea horizontal punteada corresponde al valor experimental a 90 K y 1 atm.

En los sistemas simulados en ensamble NVT se fijó la densidad a su valor experimental $3$  (1.14 g/cm<sup>3</sup>).

Debido a que algunos experimentos se hicieron a diferentes valores de presión, el ensamble correcto para simularlos debe ser el NpT. Con este ensamble se determina la densidad que genera el modelo de potencial y a partir de ese valor se puede cambiar al ensamble NVT. Realizar el cambio de ensamble evita manipular la reproducción de propiedades con base en otras, por ejemplo, fijar la densidad al valor experimental y no al valor del modelo.

La siguiente tabla muestra la variación de la energía potencial media por molécula y la densidad media del sistema. Se consideran dos variaciones: 1) a tres diferentes tamaños de paso y 2) a tres diferentes tamaños del sistema simulado. Todas las simulaciones son en NpT (1 atm y 90 K) y con la aproximación canónica al potencial.

| $\langle E_{potential} \rangle$ por molécula kJ/mol |                              |           |           | $\langle \rho \rangle$ g/mL |                                                                                                    |           |  |
|-----------------------------------------------------|------------------------------|-----------|-----------|-----------------------------|----------------------------------------------------------------------------------------------------|-----------|--|
| Δt                                                  | $N = 32$                     | $N = 108$ | $N = 256$ | $N = 32$                    | $N = 108$                                                                                          | $N = 256$ |  |
| $0.5$ fs                                            | $-4.78 + 0.05 - 6.20 + 0.01$ |           |           |                             | $1.04 + 0.07$ $1.16 + 0.03$                                                                        |           |  |
| $1.0$ fs                                            |                              |           |           |                             | $-4.80 \pm 0.02$ $-6.20 \pm 0.01$ $-6.41 \pm 0.01$ $1.05 \pm 0.06$ $1.16 \pm 0.02$ $1.17 \pm 0.02$ |           |  |
| $2.0$ fs                                            |                              |           |           |                             | $-4.81\pm0.05$ $-6.19\pm0.02$ $-6.44\pm0.01$ $1.05\pm0.06$ $1.16\pm0.02$ $1.18\pm0.02$             |           |  |

Tabla 2 Valores promedio de energía potencial por molécula y densidad en sistemas con diferente número de moléculas y diferente paso de integración. Las condiciones de simulación son 90 K y 1 atm en ensamble NPT.

En ambas mediciones del sistema con 32 moléculas se muestra que los valores están subestimados. También se observa que ambos sistemas con 108 y 256 moléculas ya presentan valores similares o convergidos. Luego entonces, se elige que los sistemas estarán compuestos por 256 moléculas.

En las dos figuras siguientes se muestran las FDR átomo-átomo para los sistemas con 32 y 108 moléculas y los tres pasos de integración. Al igual que en las propiedades anteriores, se observa que el tamaño de paso tampoco afecta la estructura promedio en los distintos sistemas. Por lo tanto, se elige el tamaño de paso más grande, o sea, 2 *ps*.

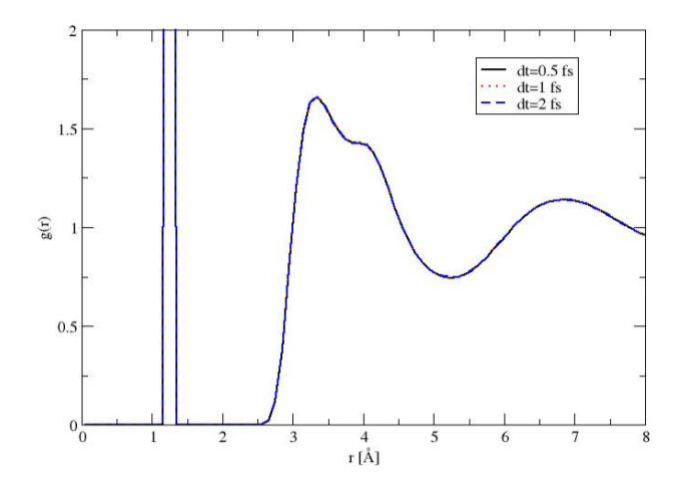

Figura 10 Funciones de distribución radial O-O de los sistemas con 108 moléculas. En línea continua negra, punteada roja y a trozos azul se muestran las FDR para 0.5 *fs*, 1 *fs* y 2 *fs*, respectivamente.

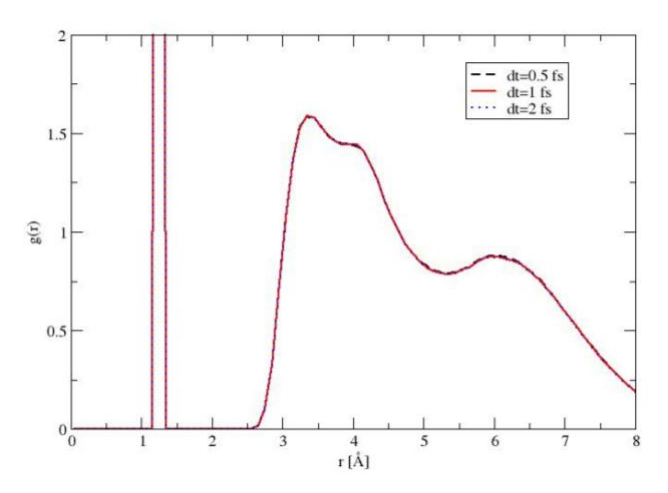

Figura 11 Funciones de distribución radial O-O de los sistemas con 32 moléculas. En línea a trozos negra, continua roja y punteada azul se muestran las FDR para 0.5 *fs*, 1 *fs* y 2 *fs*, respectivamente.

La FDR del sistema con 32 moléculas muestra la forma característica de la primera capa de solvatación, pero subestima las alturas del pico y del hombro comparado con el sistema con 108 moléculas.

En las tres figuras siguientes se puede observar que la FDR, la energía total y las velocidades no requieren de tiempos de simulación grandes para tener valores promedio convergidos. Las velocidades y energía de los sistemas estudiados requieren de al menos 10 picosegundos para alcanzar el equilibrio y el orden local en la vecindad del sistema necesita un par de decenas de picosegundos.

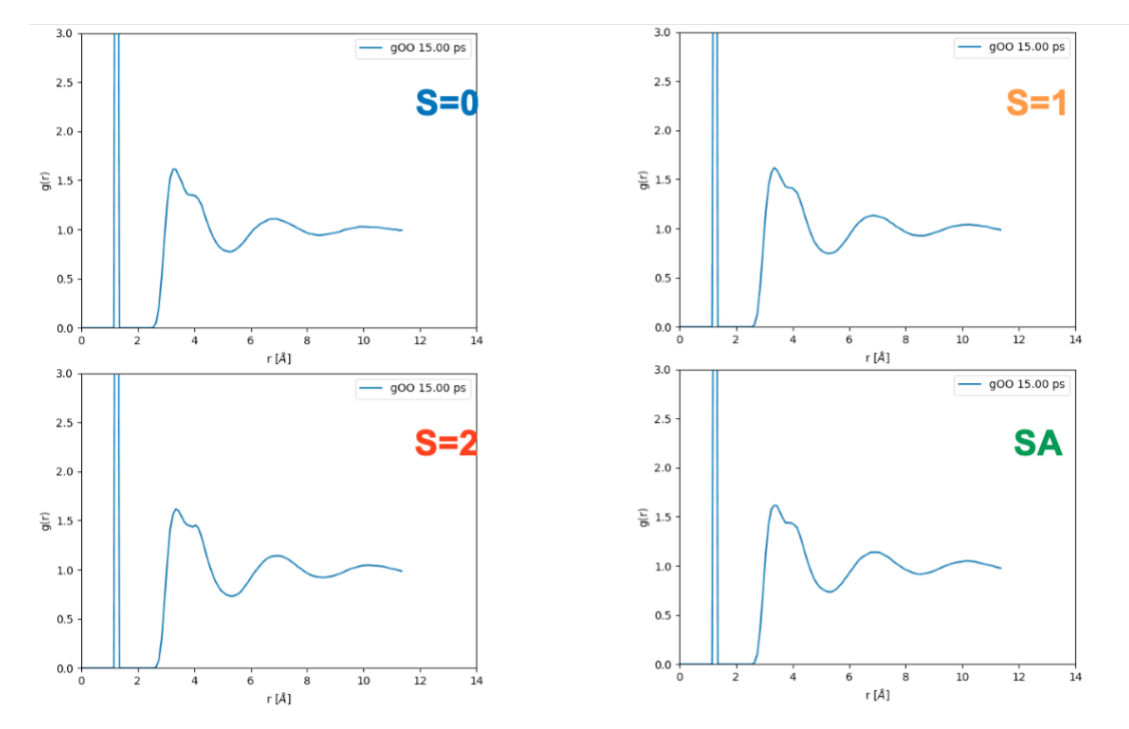

Figura 12 Tiempo de convergencia de la función de distribución radial utilizando los espines del dímero y la aproximación canónica.

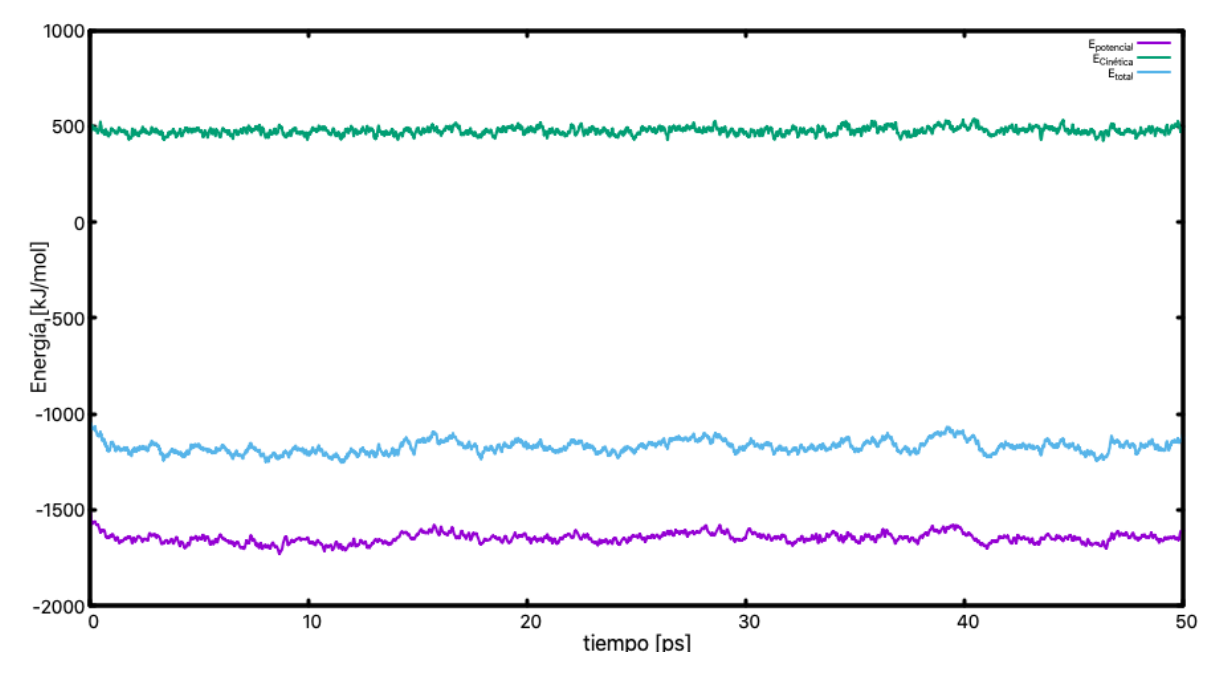

Figura 13 Tiempo de convergencia de las energías cinética (verde), potencial (morado) y total (azul) del sistema utilizando el potencial SA y 256 moléculas.

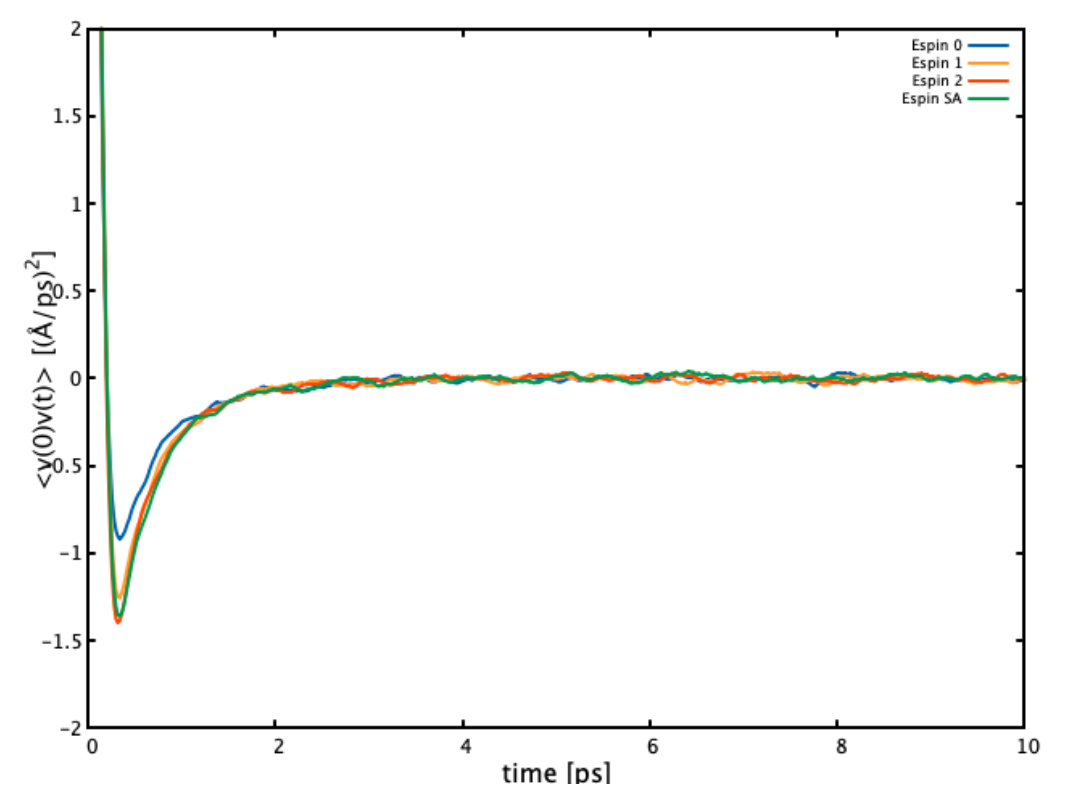

Figura 14 Funciones de autocorrelación de velocidades con los potenciales del dímero y la aproximación canónica para los sistemas con 256 moléculas y ensamble NVT.

En este estudio se utilizó una máquina con GPU (NVIDIA GeForce GTX-1650 con 4 GB) y 8 GB de RAM; en cada trayectoria se empleó el ensamble isotérmicoisobárico y se restringió la distancia de 256 enlaces O-O a 2.28 Bohr. Se calcularon trayectorias efectivas de 1.4 *ns* (100 *ps* de equilibrio) a condiciones termodinámicas en la región supercrítica como en los experimentos hechos por Temleitner *et al.* <sup>23</sup> y a 90 K y presión atmosférica<sup>21</sup>. Se emplearon celdas cúbicas utilizando condiciones periódicas a la frontera en las tres direcciones. Las ecuaciones de movimiento se integraron con un tamaño de paso de 2 *fs* en un integrador-termostato de Langevin y la presión se controló con un baróstato de Monte Carlo. Se guardaron 70000 configuraciones, además de información energética, densidad, temperatura y velocidad de cálculo. Toda la información recabada se procesó después de la DM para su análisis el cual se presenta en el capítulo de resultados.

## CAPÍTULO CUATRO

RESULTADOS Y DISCUSIÓN

## **4. RESULTADOS Y DISCUSIÓN**

#### **4.1 Optimización de energía en cúmulos**

Los resultados que a continuación se discuten fueron obtenidos con la metodología que combina algoritmos genéticos y la optimización por enjambre de partículas. Este procedimiento encuentra los mínimos globales para cada cúmulo y potencial dado. En estudios previos<sup>55,71</sup> se obtuvieron las estructuras del trímero para cada estado de espín del cúmulo utilizando el algoritmo del descenso del gradiente y difusión de MC, así que servirá como referencia para comparar los mínimos globales obtenidos con ambas metodologías.

#### **4.1.1 Estructuras a partir de estados de espín total del trímero**

Las siguientes estructuras fueron reportadas en un estudio previo utilizando el método de optimización de descenso del gradiente y difusión de MC, los resultados de la tabla [3](#page-79-0) representan la validación del método de optimización utilizado en esta tesis donde solo se obtienen los mínimos globales los cuales corresponden a los ya reportados.

En la tabla [3](#page-79-0) se muestran las estructuras del trímero para los distintos estados de espín total. Cada molécula se identifica con un número de forma arbitraria y en la tabla [4](#page-79-1) se muestran las coordenadas internas de Jacobi para cada par formado en los distintos cúmulos que ayuda a entender la distribución espacial. La configuración del singulete corresponde a que todos los pares formen estructuras tipo H. A diferencia del Septuplete donde los pares están orientados hacia la formación del arreglo X. Al ser los únicos estados que no presentan degeneración en el espín, se observa que el potencial es directamente la aproximación por pares con el potencial triplete y el quintuplete del dímero de  $O_2$ , respectivamente. Se observan estructuras tipo H y X, ya que la estructura de mínima energía de cada potencial del dímero corresponde a la configuración H para el triplete y a la configuración X para el quintuplete.

<span id="page-79-0"></span>Tabla 3 Estructuras de mínima energía del trímero de oxígeno para todos los estados de espín total en base desacoplada.

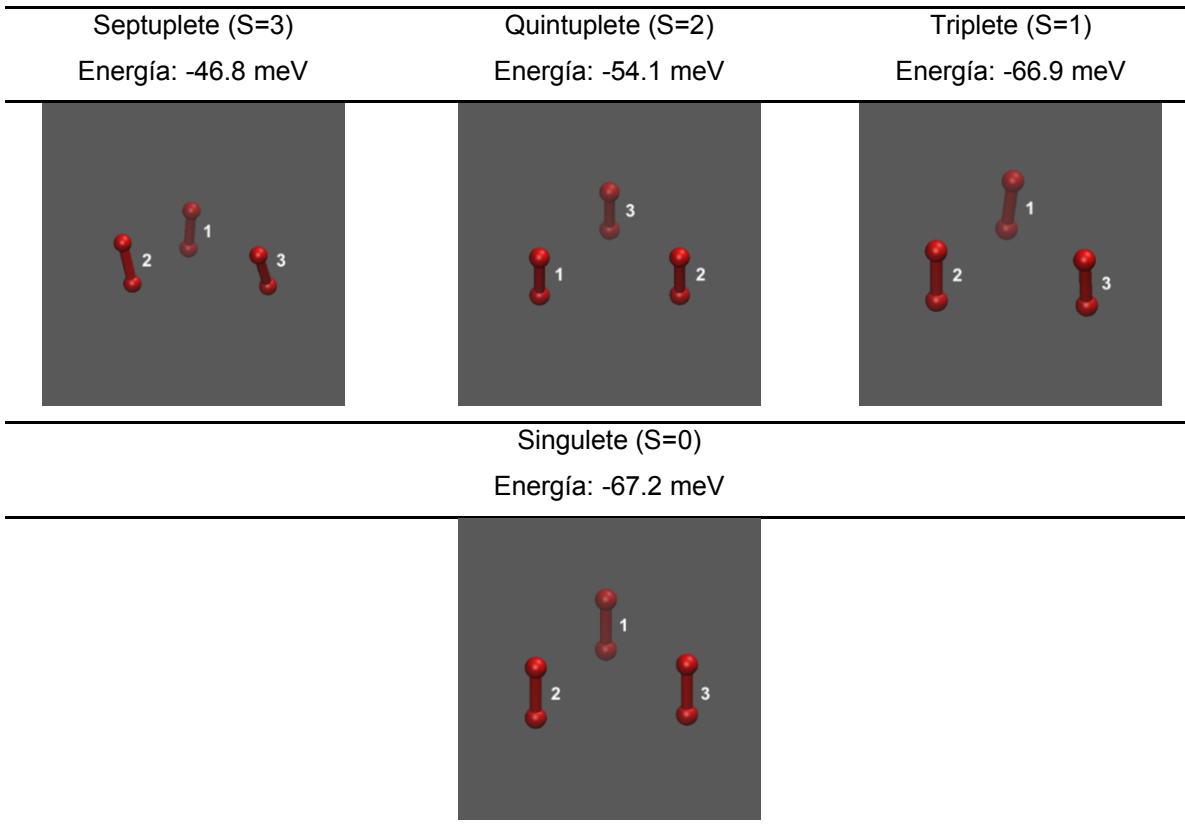

<span id="page-79-1"></span>Tabla 4 Coordenadas de Jacobi de los tres pares formados en el trímero de O2, las etiquetas de los pares corresponden a las definidas en las estructuras en la tabla anterior.

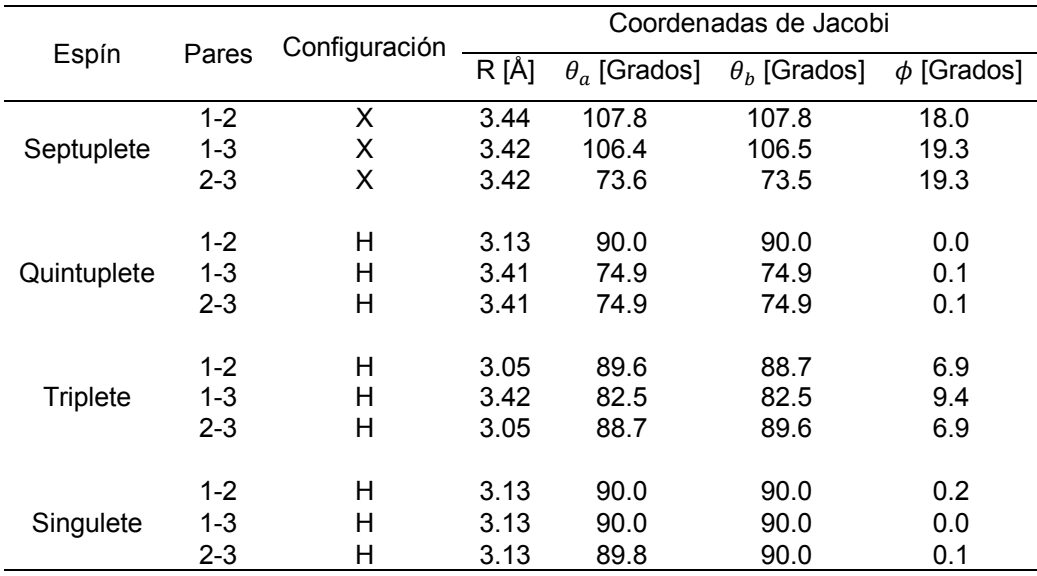

#### **4.1.2 Estructuras a partir de estados de espín total del tetrámero**

Las estructuras de la tabla [5](#page-80-0) corresponden a los mínimos globales de cada estado de espín total en el tetrámero. Cada molécula se identifica con un número de forma arbitraria que ayuda a analizar su distribución en el espacio. Las estructuras con S=0 y S=1 del tetrámero coinciden con configuraciones *similares* observadas en la fase épsilon en forma de romboide y cuyos pares presentan una orientación tipo H. En los estados con mayor multiplicidad se encontraron estructuras que forman una pirámide triangular con los centros de masas de las moléculas. Además, hay un juego entre formar una estructura irregular y mantener la estructura en un plano para un trímero y añadir otra molécula paralela al plano de las anteriores.

Nonete (S=4) Septuplete (S=3) Quintuplete (S=2) Energía: -85.5 meV Energía: -105.1 meV Energía: -92.3 meV  $\overline{2}$ Triplete (S=1) Singulete (S=0) Energía: -112.6 meV Energía: -122.3 meV

<span id="page-80-0"></span>Tabla 5 Estructuras de mínima energía del tetrámero de oxígeno para todos los estados de espín total en base desacoplada.

En el tetrámero hay 19 estados de espín total: tres singuletes, seis tripletes, seis quintupletes, tres septupletes y un nonete. El nonete es el único estado con S=4. Se observa que, la energía potencial de S=4 se puede obtener con la ecuación [54,](#page-56-0) ya que al ser el estado de mayor multiplicidad el potencial es la suma por pares del quintuplete del dímero.

En la siguiente tabla se muestran las geometrías de equilibrio para seis configuraciones básicas, así como dos configuraciones de transición (ver figura [7\)](#page-65-0). Esta tabla ayuda a entender las orientaciones encontradas en los cúmulos a través de su energía y distancia de separación entre los centros de masas en cada par formado.

|               |  | $S=0$                  |          |       | $S = 1$       | $S=2$ |               |  |
|---------------|--|------------------------|----------|-------|---------------|-------|---------------|--|
| Configuración |  | R [Å]<br>Energía [meV] |          | R [Å] | Energía [meV] |       | Energía [meV] |  |
| H             |  | 2.9                    | $-32.80$ | 3.1   | $-22.38$      | 3.4   | $-13.60$      |  |
|               |  | 4.2                    | $-14.58$ | 4.3   | $-13.70$      | 4.3   | $-12.31$      |  |
| X             |  | 3.3                    | $-17.26$ | 3.3   | $-16.87$      | 3.3   | $-16.26$      |  |
| T             |  | 3.7                    | $-17.22$ | 3.7   | $-15.56$      | 3.8   | $-13.06$      |  |
| S             |  | 3.5                    | $-15.44$ | 3.5   | $-15.52$      | 3.4   | $-15.66$      |  |
| A             |  | 4.0                    | $-12.29$ | 4.0   | $-11.33$      | 4.1   | $-9.83$       |  |
| <b>HT</b>     |  | 3.7                    | $-13.00$ | 3.7   | $-13.34$      | 3.6   | $-14.06$      |  |
| TL            |  | 4.2                    | $-11.18$ | 4.2   | $-11.17$      | 4.2   | $-11.19$      |  |
|               |  |                        |          |       |               |       |               |  |

Tabla 6 Geometrías de equilibrio en distintas configuraciones del dímero. Los números en color verde corresponden a los mínimos globales de cada SEP y el número en color naranja a un mínimo local.

La tabla [7](#page-82-0) muestra las configuraciones que forman cada uno de los pares en los estados del tetrámero, esta tabla ayuda a entender el arreglo tridimensional en la tabla [5.](#page-80-0)

Las estructuras encontradas tanto en el trímero como en el tetrámero muestran que HPSOGA permite obtener excelentes resultados. Además, la metodología del cálculo del potencial en base desacoplada funciona correctamente.

Con ello se espera que se lleven a cabo estudios de cúmulos con un número mayor de monómeros que los propuestos en este trabajo, por ejemplo, como el trabajo hecho por F. Calvo y G. Torchet<sup>85</sup> donde se analizan cúmulos desde 13 hasta 147 monómeros y observan que los cúmulos tienen a formar arreglos cristalinos.

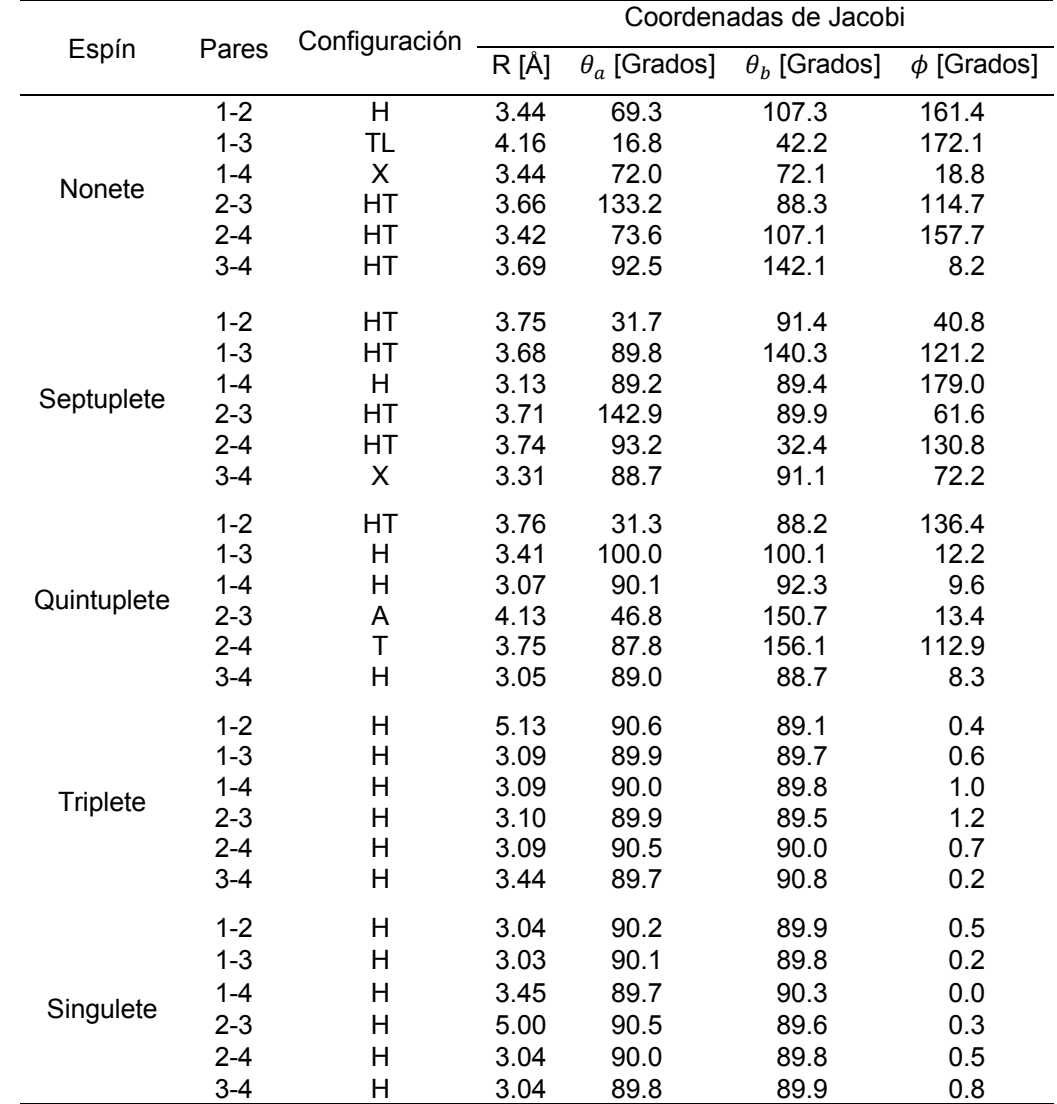

<span id="page-82-0"></span>Tabla 7 Coordenadas de Jacobi de los seis pares formados en el tetrámero de O2, las etiquetas de los pares corresponden a las definidas en las estructuras en la tabla anterior.

#### **4.2 Fase líquida a partir de potenciales del dímero**

Los siguientes resultados se obtienen al analizar las trayectorias guardadas, con 256 moléculas, de simulaciones de DM de 1.4 *ns* efectivos a presión atmosférica y en la región supercrítica (1.2 GPa y 4.3 GPa) mediante dos formas de combinar los potenciales *ab initio* del dímero de oxígeno molecular. Se utilizaron dos tipos de ensamble, NVT y NpT, para analizar las propiedades de la fase líquida. Se calcularon tres trayectorias en ensamble NpT con la aproximación canónica y tres en ensamble NpT con distribuciones de Boltzmann. Además, se hizo un barrido de simulaciones a distintas temperaturas y presión atmosférica (39 trayectorias en ensamble NpT) para encontrar diferencias estructurales entre la fase sólida y la fase líquida utilizando los potenciales del dímero de  $O<sub>2</sub>$  en forma individual.

#### **4.2.1 Propiedades energéticas y dinámicas**

Las tablas [8](#page-84-0) y [9](#page-84-1) muestran los valores promedio y la desviación estándar de tres propiedades calculadas de información guardada de la DM. La entalpia de vaporización se calcula en común acuerdo con el dato experimental; por un lado, a presión atmosférica corresponde a un punto de la curva de equilibrio líquido-vapor. Por el otro lado, los estados de la región supercrítica no corresponden a puntos de la curva de equilibrio. Es válido notar que esta cantidad es muy pequeña y las combinaciones lineales propuestas la reproducen muy bien.

La densidad se calcula sobre todas las réplicas guardadas y en todos los casos el acuerdo con experimentos es excelente. A una atmósfera se observa que el valor calculado esta por arriba del experimental y a altas presiones sucede lo contario. A diferencia de estudios previos (ver la sección de antecedentes), los potenciales reproducen la densidad sin necesidad de forzar al ensamble canónico.

El coeficiente de autodifusión se obtiene calculando el MSD en segmentos de 100 *ps* a lo largo de la trayectoria, luego se suma la corrección hidrodinámica a cada segmento y el valor final se obtiene del promedio de los 14 valores. No existe un valor experimental del coeficiente de autodifusión para oxígeno molecular, en su lugar se compara con el valor calculado de trazas de  $Kr^{85}$  en  $O<sub>2</sub>$ . Aunque Ar puede ser una mejor opción tampoco hay información disponible. Hay un estudio<sup>37</sup> de la difusión de Ar-Ar y Kr-Ar donde se observa que los valores son muy similares, apenas un 15 % más alto. Se sabe que este tipo de complejos son enlazados débilmente y la similitud entre las energías de interacción puede estar relacionada con coeficiente de difusión similares, donde la masa no juega un papel importante. Los estimados del coeficiente en la región de GPa solo tienen la contribución de la simulación, ya que el valor de la viscosidad solo esta reportado para una atmósfera<sup>3</sup>, 196  $\mu Pa$  s. A 90 K, la corrección al D representa el 25+1 % del valor mostrado en ambas combinaciones de los potenciales, por lo tanto, los valores en la región supercrítica pueden estar subestimados en ese porcentaje.

<span id="page-84-0"></span>Tabla 8 Promedios y desviación estándar de la entalpía de vaporización, densidad y coeficiente de difusión con la aproximación canónica en tres condiciones diferentes de simulación, los datos experimentales están entre paréntesis.

| Temperatura y presión | $\Delta H_v[k]$ mol <sup>-1</sup> ] | $\rho$ [gmL <sup>-1</sup> ]          | $D \times 10^5$ [cm <sup>2</sup> s <sup>-1</sup> ] |
|-----------------------|-------------------------------------|--------------------------------------|----------------------------------------------------|
| 90 K, 1 atm           | 7.19 $\pm$ 0.01 (6.82) <sup>3</sup> | 1.18 $\pm$ 0.02 (1.16) <sup>21</sup> | $1.71 \pm 0.10$ $^{*}$ (1.97) <sup>36</sup>        |
| 300 K, 1.2 GPa        |                                     | 1.49 $\pm$ 0.01 (1.51) <sup>23</sup> | $2.70 \pm 0.16$ <sup>+</sup>                       |
| 300 K, 4.3 GPa        |                                     | 1.94 ± 0.01 $(2.04)^{23}$            | $0.56 \pm 0.06$ <sup>+</sup>                       |

. ‡ Valor calculado con la corrección hidrodinámica.. † Valor calculado sin la corrección hidrodinámica.

<span id="page-84-1"></span>Tabla 9 Promedios y desviación estándar de la entalpía de vaporización, densidad y coeficiente de difusión con la distribución de Boltzmann en tres condiciones diferentes de simulación.

| Temperatura y presión | $\Delta H_{\nu}$ [kJmol <sup>-1</sup> ] | $\rho$ [gmL <sup>-1</sup> ]          | $D \times 10^5$ [cm <sup>2</sup> s <sup>-1</sup> ] |
|-----------------------|-----------------------------------------|--------------------------------------|----------------------------------------------------|
| 90 K, 1 atm           | 7.50 $\pm$ 0.01 (6.82) <sup>3</sup>     | 1.22 $\pm$ 0.02 (1.16) <sup>21</sup> | $1.70 \pm 0.10 \pm (1.97)^{36}$                    |
| 300 K, 1.2 GPa        |                                         | $1.51 \pm 0.01$ $(1.51)^{23}$        | $2.85 \pm 0.21$ <sup>+</sup>                       |
| 300 K, 4.3 GPa        |                                         | 2.01 $\pm$ 0.01 (2.04) <sup>23</sup> | $0.72 \pm 0.05$ <sup>+</sup>                       |

. ‡ Valor calculado con la corrección hidrodinámica.. † Valor calculado sin la corrección hidrodinámica.

#### **4.2.2 Propiedades estructurales: simulación contra experimento**

Se ha observado en estudios previos que la función de distribución radial es una propiedad difícil de reproducir y hasta el momento no existe ningún potencial cuántico que la haya reproducido completamente, ni en forma ni en la posición de las señales observadas.

En la siguiente imagen se muestran las FDR calculadas para los potenciales del dímero y utilizando la aproximación SA, además se prueba la habilidad de los cuatro potenciales clásicos para reproducir la forma característica. Las ocho simulaciones se realizan en ensamble NVT a 90 K y se considera la densidad experimental, 1.14 g/mL.

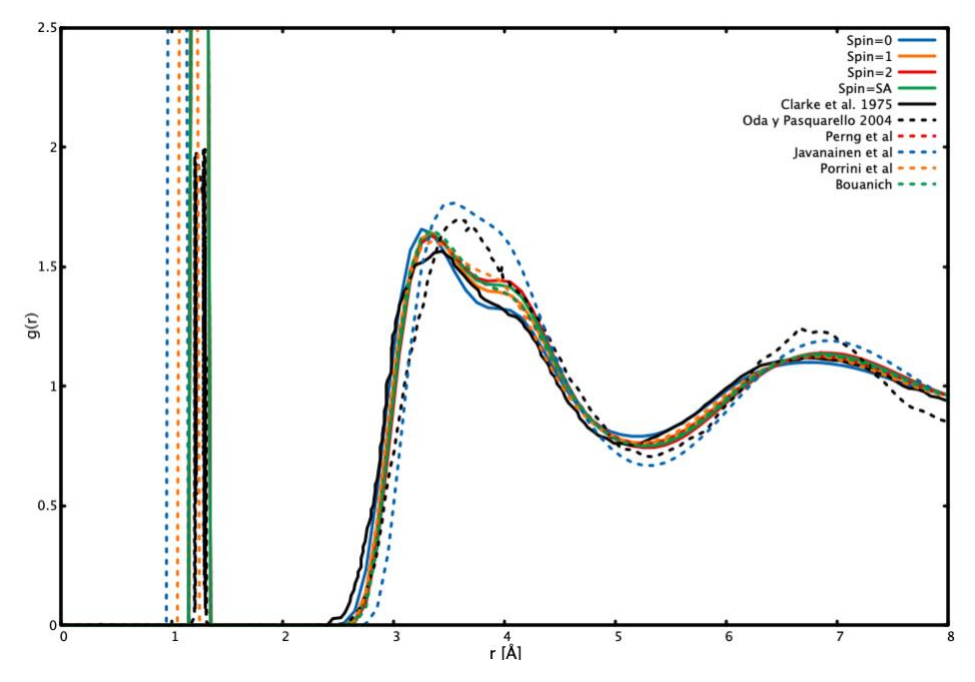

Figura 15 Funciones de distribución radial para los sistemas con 256 moléculas utilizando los potenciales cuánticos (línea continua) y los potenciales clásicos tipo Lennard-Jones (línea a trozos).

Por un lado, los potenciales clásicos logran reproducir la forma general en primera capa, pero no las alturas. El modelo propuesto por Javanainen<sup>44</sup> no reproduce la forma característica en primera capa. Por el otro lado, todos los modelos cuánticos propuestos por Bartolomei *et al*10,11 reproducen tanto la forma como altura de la primera capa en la FDR, siendo el singulete el que mejor se ajusta tanto en forma como en altura (las combinaciones lineales de los potenciales se muestran adelante).

#### **4.2.2.1 Barrido de FDR a diferentes temperaturas**

En las figuras [16,](#page-86-0) [17](#page-87-0) y [18](#page-87-1) se muestra un barrido de FDR a distintas temperaturas. La configuración inicial tiene una densidad como la experimental a 90 K: 1.14 g/mL. Luego, se deja equilibrar el sistema y se observa la variación de la FDR en las distintas condiciones de T. En algunos casos, se muestra un barrido más continuo que otros.

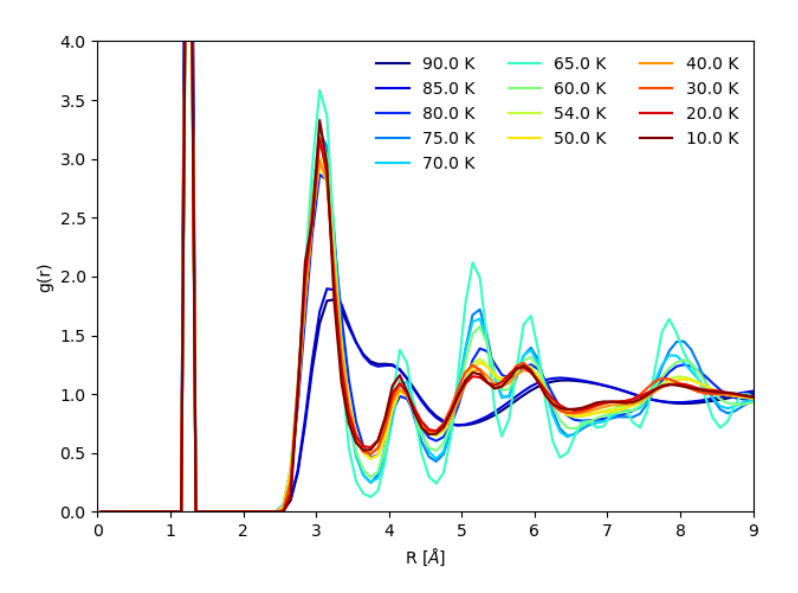

<span id="page-86-0"></span>Figura 16 Barrido de funciones de distribución radial como función de la temperatura a 1 atm y en ensamble NPT con el singulete del dímero.

Los tres barridos hechos con las FDR muestran que el potencial del singulete del dímero es el que hace un cambio de fase más rápido a 80 K, mientras que los potenciales del triplete y quintuplete lo hacen entre 30 y 40 K. Por lo tanto, la aproximación con poblaciones de Boltzmann al tener una mayor contribución del singulete del dímero, también está cambiando a sólido en un intervalo más angosto de temperaturas. Lo anterior se puede evitar eligiendo configuraciones iniciales a densidades próximas al experimento, así se deja que la densidad del sistema se equilibre sin tantas fluctuaciones en la densidad.

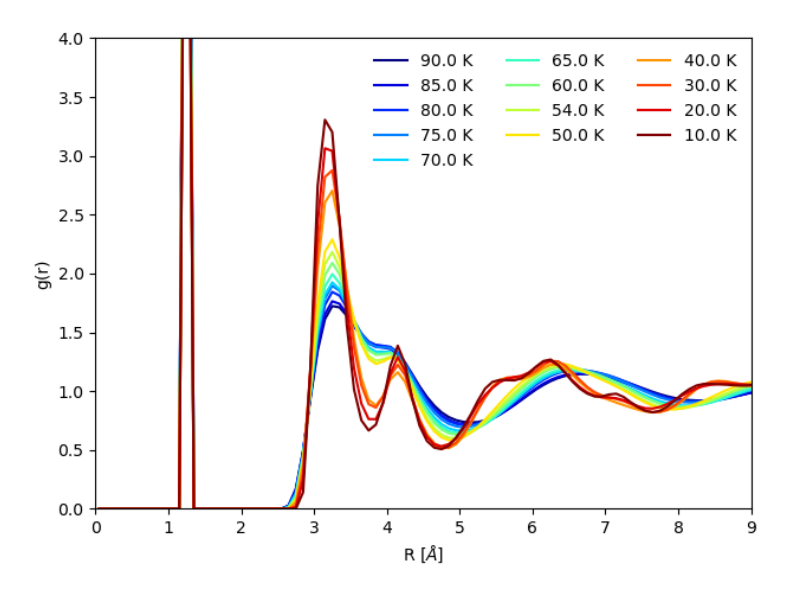

<span id="page-87-0"></span>Figura 17 Barrido de funciones de distribución radial como función de la temperatura a 1 atm y en ensamble NPT con el triplete del dímero.

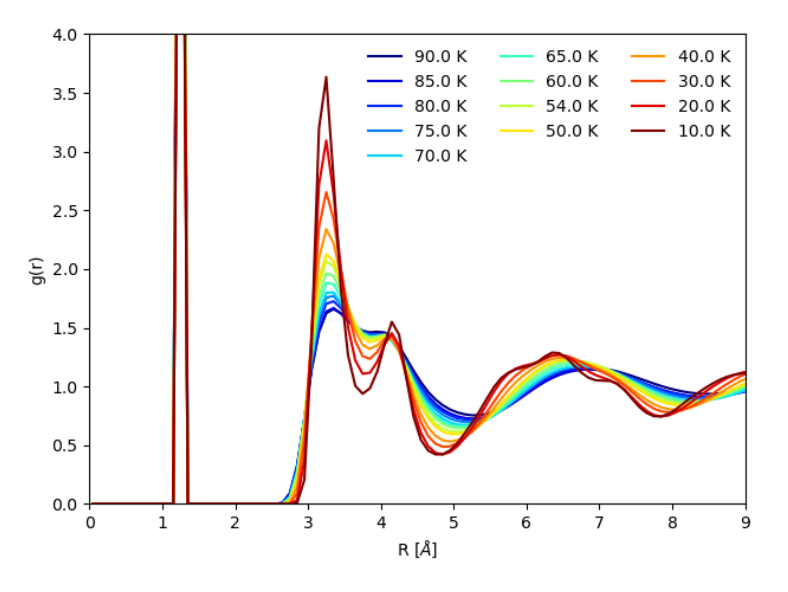

<span id="page-87-1"></span>Figura 18 Barrido de funciones de distribución radial como función de la temperatura a 1 atm y en ensamble NPT con el quintuplete del dímero.

Con un potencial más atractivo (singulete del dímero) el sistema se solidifica rápidamente. De hecho, un salto en el barrido de la FDR significa que el sistema está en la interfase sólido-líquido. Si el delta de temperatura es más pequeño, entonces se puede determinar la temperatura de cambio de fase e incluso ver el salto gráficamente.

Con este análisis se muestra que el hombro en fase líquida surge debido a que el sistema no esta tan estructurado como en fase sólida, es decir, el segundo pico mostrado en fase sólida se transforma en un hombro en fase líquida.

#### **4.2.2.2 Función de distribución radial átomo-átomo**

En la sección anterior, se mostró que los potenciales del dímero son capaces de reproducir la firma característica de la primera capa utilizando el ensamble NpT, es decir, sin información experimental de la densidad. De acuerdo con lo observado a 90 K, cualquier combinación lineal también debe reproducir el primer pico y el hombro.

En la siguiente imagen se muestran las FDR calculadas con el potencial de espín promediado y a distintas condiciones experimentales tanto a presión atmosférica (a) como en la región supercrítica (b).

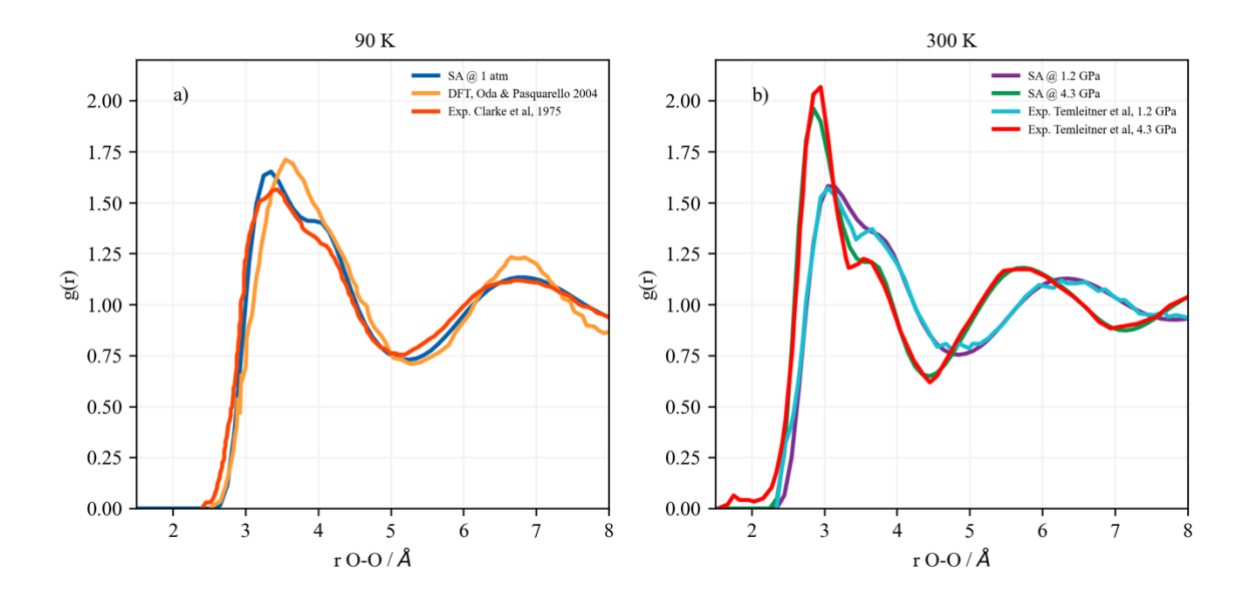

Figura 19 Funciones de distribución radial calculadas a partir de las trayectorias con espín promediado a presión atmosférica (a) y en la región supercrítica (b).

Se observa que, en ambos casos, SA puede reproducir tanto la forma como las señales en la posición correcta (ver tabla [10\)](#page-90-0). Las diferencias en cuanto a altura de picos pueden deberse a que se está utilizando una aproximación por pares y no se contempla la contribución de más fuentes de momento angular. Sin embargo, en forma *promedio* los resultados están en excelente acuerdo con la información experimental.

En la imagen [20](#page-89-0) se muestran las FDR provenientes de trayectorias de DM utilizando el potencial con poblaciones de Boltzmann. A condiciones atmosféricas, la FDR de simulaciones se ajusta muy bien a la FDR de experimentos. Al igual que en SA existen pequeñas diferencias en cuanto a las alturas en primer pico y en el hombro. SA sobreestima más las alturas que poblaciones de Boltzmann.

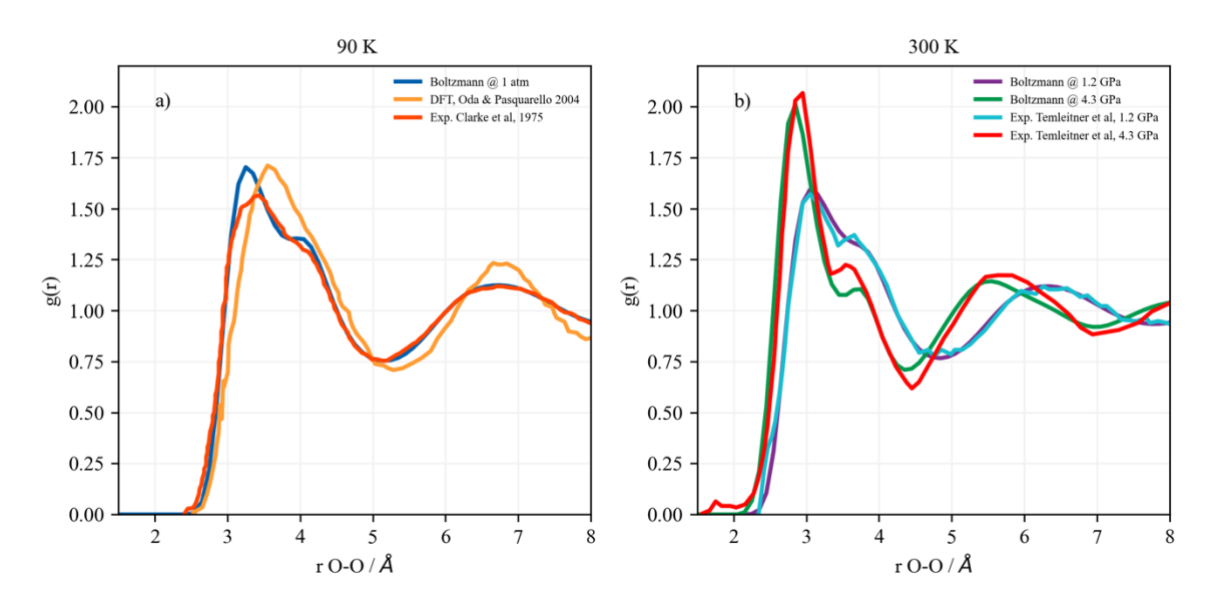

<span id="page-89-0"></span>Figura 20 Funciones de distribución radial calculadas a partir de las trayectorias con poblaciones de Boltzmann a presión atmosférica (a) y en la región supercrítica (b).

En la región supercrítica, comparado con SA, poblaciones de Boltzmann ajusta mejor la primera capa a 1.2 GPa, sin embargo, a 4.3 GPa sobreestima la altura del hombro y la profundidad del mínimo que define primera capa (~4.4 Å).

En la tabla [10,](#page-90-0) se muestran las posiciones del primer pico y el hombro de las seis simulaciones, así como de los datos experimentales.

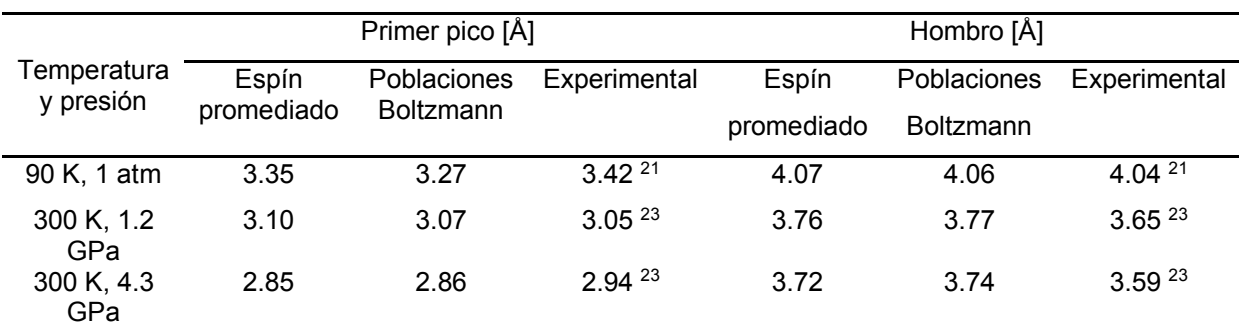

<span id="page-90-0"></span>Tabla 10 Posiciones de los máximos en la función de distribución radial átomo-átomo de espín promediado, poblaciones de Boltzmann y de datos experimentales.

#### **4.2.2.3 Correlación de orientaciones**

Hasta ahora, tanto los potenciales del dímero como las dos combinaciones lineales propuestas han reproducido la forma de la primera capa de solvatación. Sin embargo, la FDR total no da información de cuáles dímeros son los responsables de que en fase líquida haya un hombro y desaparezca en fase sólida para convertirse en un pico. Por lo tanto, se hace un análisis exhaustivo para elucidar el origen del hombro en primera capa a través de calcular las funciones de correlación orientacional propuestas por Temleitner *et al*23.

Las correlaciones de orientaciones calculadas por Temleitner y colaboradores fueron reproducidas en común acuerdo por el potencial de espín promediado (ver imagen [21\)](#page-91-0). Este potencial logro reproducir la forma, posición de picos y altura de picos en excelente acuerdo con la información recopilada del experimento. Es importante notar que, al ser un potencial obtenido por una combinación lineal pesada por la multiplicidad, coincide que tanto la configuración X de mínima energía para el quintuplete como la configuración H de mínima energía para el singulete y triplete contribuyan con probabilidades casi iguales en la región de corto alcance en primera capa. Sin embargo, este análisis fue hecho como función de la distancia entre centros de masas y la explicación dada al posible origen del hombro en primeros vecinos difiere, porque la distancia entre centros de masas no tiene una comparación directa a la distancia entre sitios atómicos.

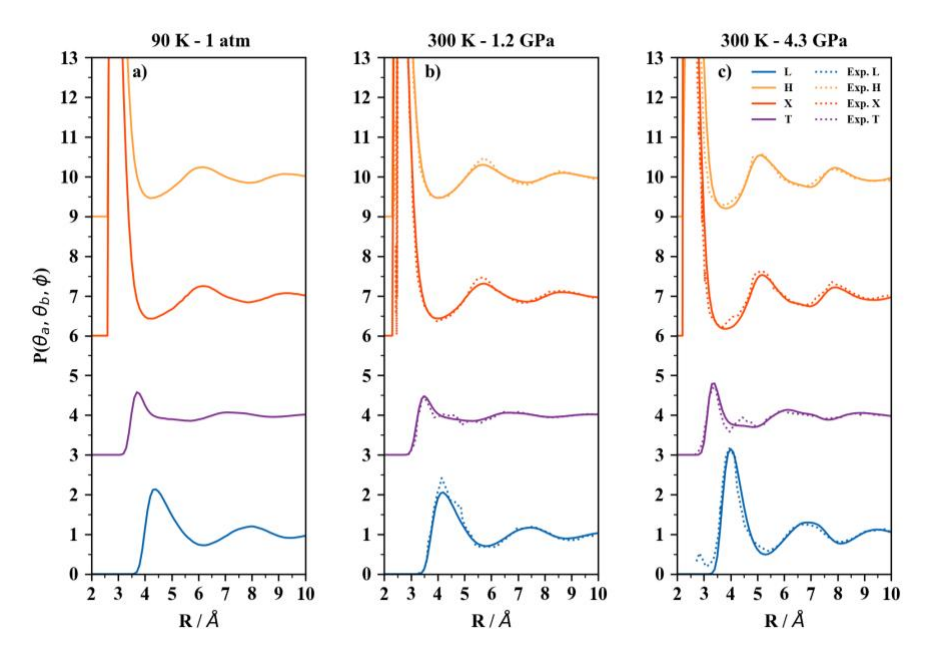

<span id="page-91-0"></span>Figura 21 Funciones de correlación orientacional. En línea punteada la información experimental de cuatro configuraciones básicas y en línea continua, las correlaciones obtenidas a partir de las trayectorias calculadas con espín promediado.

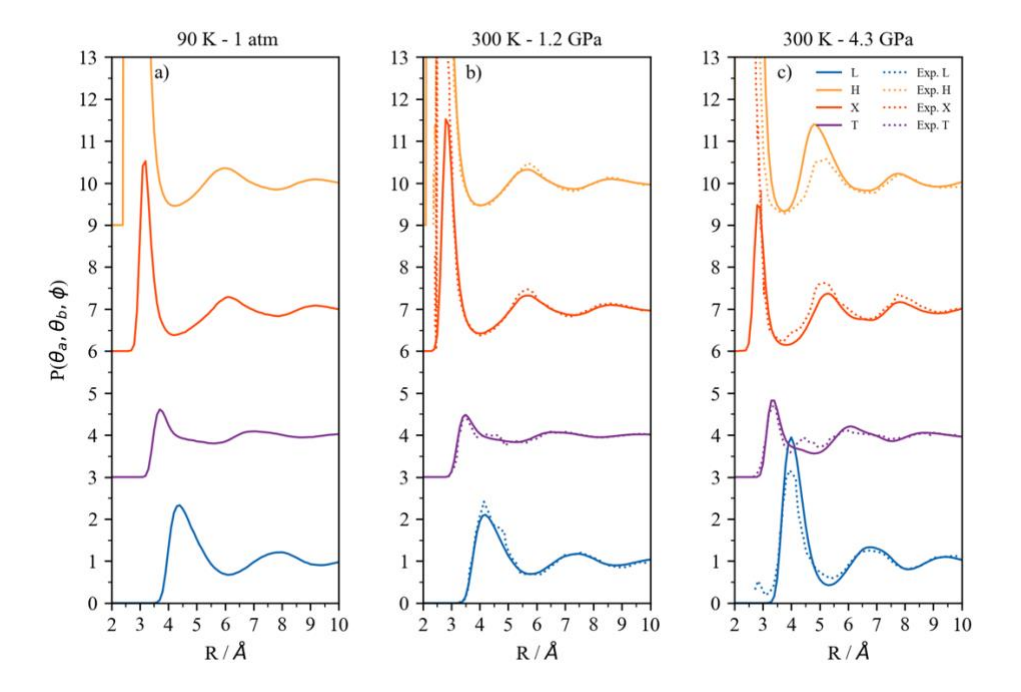

<span id="page-91-1"></span>Figura 22 Funciones de correlación orientacional. En línea punteada la información experimental de cuatro configuraciones básicas y en línea continua, las correlaciones obtenidas a partir de las trayectorias calculadas con poblaciones de Boltzmann.

Además, el espacio de búsqueda de los tipos específicos de orientaciones se traslapa con algunos otros que no pertenecen a los cuatro arreglos analizados.

En la imagen [22](#page-91-1) se muestran las CO con el potencial de poblaciones de Boltzmann. Se observa que a distancias cortas *no* se obtienen probabilidades iguales para H y X, ya que esta combinación lineal de los potenciales del dímero otorga un mayor peso a la de menor energía, o sea, la configuración H. Aunque SA y poblaciones de Boltzmann reproducen muy bien la FDR átomo-átomo, no se observa que tengan comportamientos similares a distancias cortas (< 5 Å).

Por un lado, SA sugiere que a 4.3 GPa las configuraciones H y X se encuentran con igual probabilidad a distancias menores de 3.5 Å. Por el otro lado, poblaciones de Boltzmann indica que la configuración más probable es la H y a 4 Å la configuración tipo L debe ser más probable, incluso sobreestima el valor de la interpretación experimental para L.

De acuerdo con la definición propuesta en esta tesis para los arreglos moleculares, la configuración L en el trabajo de Temleitner *et al*. cuenta otro tipo de configuraciones como la S y la A.

Es importante notar que, al definir el espacio de búsqueda, las orientaciones S y A comparten regiones de los ángulos en el plano y el ángulo de torsión es lo que determina si es una u otra configuración. Por ejemplo, valores de  $\theta_a$  y  $\theta_b$  que definan la orientación S con  $\phi \approx 0$  cambia a la configuración A conforme  $\phi$  aumenta, así que la asignación de configuraciones debe realizarse con las tres coordenadas angulares.

#### **4.2.2.4 Funciones de distribución radial por configuraciones**

Con el espacio delimitado se calculó la FDR por sitio atómico para cada tipo de configuración tanto básica como de transición.

En la siguiente imagen se muestran las distintas contribuciones a la FDR total con espín promediado provenientes de seis configuraciones básicas: X, H, S, T, A y L, así como de dos estructuras de transición: TL y HT.

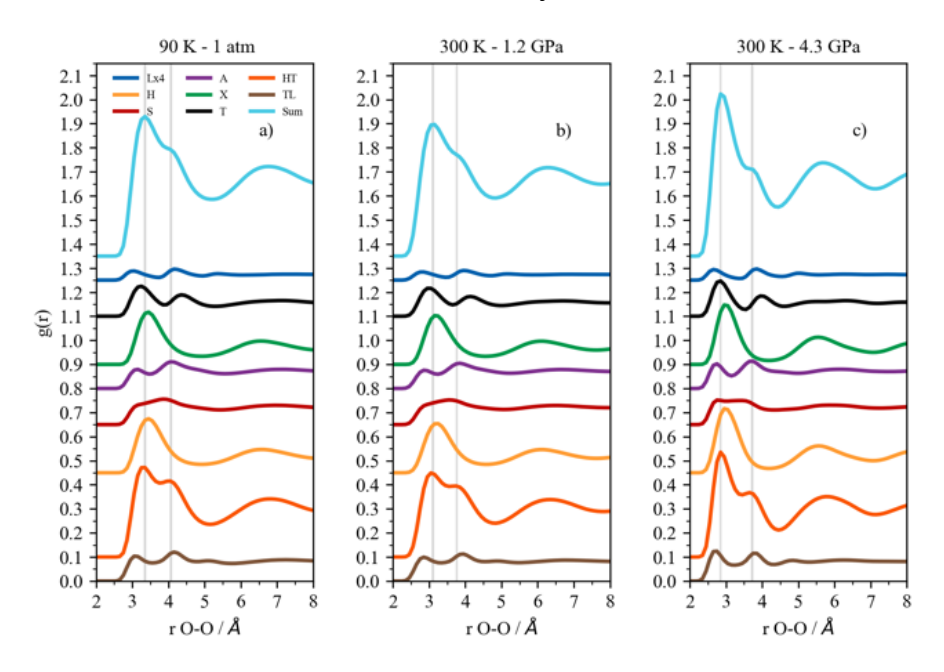

<span id="page-93-0"></span>Figura 23 Contribuciones a la función de distribución radial total provenientes de seis configuraciones básicas y dos de transición con espín promediado. En color azul cielo la suma de las ocho contribuciones, se redujo al 50% por motivos de espacio. En líneas verticales grises las posiciones del primer pico y el hombro.

En la image[n 23](#page-93-0) se observa que las orientaciones X, H y HT son las que contribuyen más al primer pico. En la región del hombro, las orientaciones S, A, T, HT y TL son las que tienen una mayor probabilidad. Las ocho orientaciones son suficientes para recuperar la forma de la FDR total.

En forma cualitativa, se observa que cierto tipo de configuraciones son las responsables de formar el pico y el hombro. En forma cuantitativa, integrar la primera capa de solvatación de cada una de las orientaciones dice cuántas moléculas están presentes. La tabla [11](#page-94-0) tiene el rango de distancias de la integral para la región del primer pico, el hombro y la primera capa completa. Por ejemplo,

en espín promediado, se encontró que 12.6, 12.7 y 13.0 moléculas forman la primera capa a 1 atm, 1.2 GPa y 4.3 GPa, respectivamente.

| Temperatura y<br>presión | Primer pico [Å] | Hombro [Å]    | Primera capa [Å] |
|--------------------------|-----------------|---------------|------------------|
| 90 K, 1 atm              | $2.50 - 3.80$   | $3.80 - 5.18$ | $2.50 - 5.18$    |
| 300 K, 1.2 GPa           | $2.14 - 3.47$   | $3.47 - 4.76$ | $2.14 - 4.76$    |
| 300 K, 4.3 GPa           | $2.00 - 3.38$   | $3.38 - 4.38$ | $2.00 - 4.38$    |

<span id="page-94-0"></span>Tabla 11 Límites de integración de las funciones de distribución radial átomo-átomo por configuración con espín promediado.

En la tabla [12](#page-95-0) se muestran los porcentajes de moléculas que forman cada una de las orientaciones analizadas. Para conocer el total de moléculas, se integró la FDR total en la región del primer pico, el hombro y la primera capa, luego se integró cada una de las FDR parciales en las mismas tres regiones. Al final, se obtuvo el porcentaje de cada orientación en cada región relacionando el número de moléculas por configuración entre el número total de moléculas en cada una de las regiones. Las ocho configuraciones analizadas representan el 65 % en cada una de las simulaciones hechas. En el primer pico, la configuración H representa el 14.1, 14.6 y el 14.4 % a 1 atm, 1.2 GPa y 4.3 GPa, respectivamente. La configuración X representa el 13.1, 14.0 y el 12.6 % a 1 atm, 1.2 GPa y 4.3 GPa, respectivamente. En el hombro, tanto la orientación H como la X reducen su porcentaje a 4 % a 1 atm y 1.2 GPa y a 2 % a 4.3 GPa. Por el contrario, las configuraciones básicas restantes tienen un mayor porcentaje en la región del hombro que en el primer pico.

La configuración de transición HT es la que contribuye en mayor porcentaje en las tres regiones: ~21 %, ~26 % y ~17 % en primera capa, el primer pico y el hombro, respectivamente. La TL contribuye más al hombro con 11.6 % a 1 atm, 11.3 % a 1.2 GPa y 14.1 % a 4.3 GPa.

|           |                 | 90 K, 1 atm    |        |                 | 300 K, 1.2 GPa |        | 300 K, 4.3 GPa  |                |        |
|-----------|-----------------|----------------|--------|-----------------|----------------|--------|-----------------|----------------|--------|
|           | Primera<br>Capa | Primer<br>Pico | Hombro | Primera<br>Capa | Primer<br>Pico | Hombro | Primera<br>Capa | Primer<br>Pico | Hombro |
|           | 0.6             | 0.0            | 1.0    | 0.6             | 0.0            | 0.9    | 0.6             | 0.0            | 1.1    |
| Н         | 7.6             | 14.1           | 4.5    | 7.5             | 14.6           | 4.4    | 7.6             | 14.4           | 2.4    |
| S         | 7.2             | 4.7            | 8.4    | 7.3             | 4.8            | 8.3    | 7.3             | 4.9            | 9.1    |
| A         | 7.3             | 2.9            | 9.4    | 7.3             | 2.6            | 9.3    | 7.6             | 2.5            | 11.5   |
| X         | 7.1             | 13.1           | 4.2    | 7.1             | 14.0           | 4.2    | 6.7             | 12.6           | 2.2    |
|           | 6.1             | 5.6            | 6.4    | 6.2             | 4.9            | 6.7    | 6.2             | 5.4            | 6.8    |
| HT        | 20.8            | 25.7           | 18.5   | 20.6            | 25.3           | 18.6   | 20.2            | 25.7           | 16.0   |
| <b>TL</b> | 8.3             | 1.6            | 11.6   | 8.3             | 1.2            | 11.3   | 8.4             | 1.1            | 14.1   |
| <b>NC</b> | 35.0            | 32.4           | 36.2   | 35.1            | 32.5           | 36.2   | 35.3            | 33.3           | 36.8   |

<span id="page-95-0"></span>Tabla 12 Porcentajes de los tipos de configuraciones encontradas en regiones de las funciones de distribución radial átomo-átomo por orientación con espín promediado.

NC significa no clasificada.

En la figura [24,](#page-95-1) se observan las FDR parciales con poblaciones de Boltzmann. Al igual que SA, las ocho configuraciones analizadas son suficiente para reproducir la forma de la FDR total.

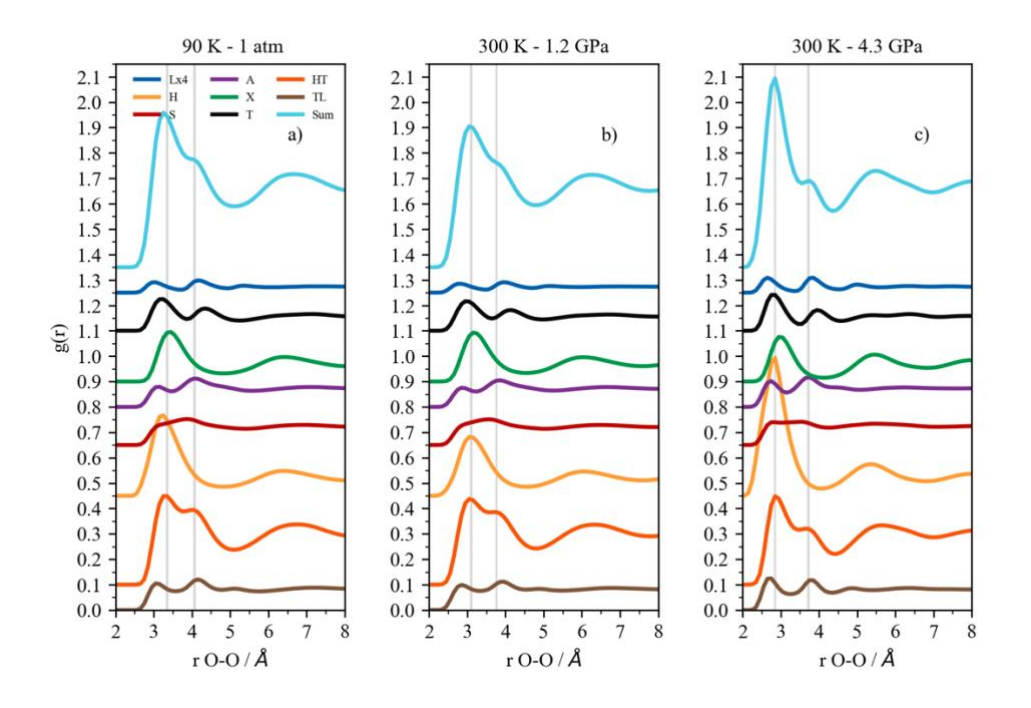

<span id="page-95-1"></span>Figura 24 Contribuciones a la función de distribución radial total provenientes de seis configuraciones básicas y dos de transición con las poblaciones de Boltzmann. En color azul cielo la suma de las ocho contribuciones, se redujo al 50% por motivos de espacio.

En orden de conocer los porcentajes de contribución de cada orientación a la FDR total, en la tabla [13,](#page-96-0) se muestran los rangos de integración de cada una de las FDR parciales. Se encontró que 12.9, 12.8 y 13.2 moléculas forman la primera capa a 1 atm, 1.2 GPa y 4.3 GPa, respectivamente. Con ambas combinaciones lineales del potencial se cuenta que en promedio ~13 moléculas forman la primera capa. También se observa que en ambas aproximaciones al potencial los rangos de distancias son muy parecidos, ya que la diferencia principal entre una aproximación y otra no son las posiciones de las señales, sino las alturas.

<span id="page-96-0"></span>Tabla 13 Límites de integración de las funciones de distribución radial átomo-átomo por configuración con poblaciones de Boltzmann.

| Temperatura y<br>presión | Primer pico [Å] | Hombro [Å]    | Primera capa [Å] |
|--------------------------|-----------------|---------------|------------------|
| 90 K, 1 atm              | $2.50 - 3.80$   | $3.80 - 5.18$ | $2.50 - 5.18$    |
| 300 K, 1.2 GPa           | $2.14 - 3.47$   | $3.47 - 4.76$ | $2.14 - 4.76$    |
| 300 K, 4.3 GPa           | $2.00 - 3.45$   | $3.45 - 4.38$ | $2.00 - 4.38$    |

En la tabla [14,](#page-97-0) se muestra que las ocho configuraciones analizadas representan el  $\sim$ 66 %,  $\sim$ 65 % y  $\sim$ 67 % a 1 atm, 1.2 GPa y 4.3 GPa, respectivamente. En el primer pico la configuración H es la que representa un mayor porcentaje; a 4.3 GPa es la que se encuentra con mayor probabilidad de todas las configuraciones incluso de aquellas que no son analizadas. De forma similiar a espín promediado, se observa que las configuraciones H, X y HT contribuyen más al primer pico y las orientaciones S, A, T, HT y TL forman el hombro en mayor porcentaje.

Después de integrar y analizar cada una de las FDR parciales en la primera capa se observó que, las configuraciones H y X solo contribuyen en mayor proporción a distancias cercanas al primer pico, como lo había propuesto Temleitner y colaboradores. Sin embargo, a distancias más grandes son las que menos contribuyen, siendo la transición HT y TL, así como las configuraciones básicas S, A y T las que originan en mayor proporción la formación del hombro. A diferencia de lo que observaron Temleitner *et al*. la configuración L es la que menos contribuye en primera capa.

<span id="page-97-0"></span>Tabla 14 Porcentajes de los tipos de configuraciones encontradas en regiones de las funciones de distribución radial átomo-átomo por orientación con poblaciones de Boltzmann.

|           | 90 K, 1 atm     |                |        | 300 K, 1.2 GPa  |                | 300 K, 4.3 GPa |                 |                |        |
|-----------|-----------------|----------------|--------|-----------------|----------------|----------------|-----------------|----------------|--------|
|           | Primera<br>Capa | Primer<br>Pico | Hombro | Primera<br>Capa | Primer<br>Pico | Hombro         | Primera<br>Capa | Primer<br>Pico | Hombro |
|           | 0.7             | 0.0            | 1.0    | 0.6             | 0.0            | 0.9            | 0.8             | 0.0            | 1.7    |
| н         | 9.5             | 19.6           | 4.5    | 8.3             | 17.3           | 4.4            | 13.9            | 27.9           | 3.4    |
| S         | 7.2             | 4.6            | 8.4    | 7.2             | 4.8            | 8.3            | 7.1             | 4.2            | 9.5    |
| A         | 7.5             | 3.0            | 9.8    | 7.4             | 2.7            | 9.4            | 8.1             | 2.5            | 12.9   |
| X         | 6.5             | 11.6           | 4.0    | 6.9             | 13.2           | 4.2            | 5.1             | 9.3            | 1.8    |
|           | 6.1             | 5.9            | 6.2    | 6.2             | 5.0            | 6.7            | 6.0             | 5.9            | 5.3    |
| <b>HT</b> | 20.0            | 23.7           | 18.1   | 20.3            | 24.4           | 18.5           | 17.7            | 21.3           | 14.0   |
| TL        | 8.4             | 1.6            | 11.8   | 8.3             | 1.2            | 11.4           | 8.6             | 1.1            | 15.4   |
| <b>NC</b> | 34.2            | 30.1           | 36.3   | 34.8            | 31.4           | 36.2           | 32.7            | 27.8           | 36.0   |

NC significa no clasificada.

## CAPÍTULO CINCO

**CONCLUSIONES** 

### **5. CONCLUSIONES**

Calculamos trayectorias de dinámica molecular de O2 líquido en un rango amplio de temperaturas y presión (incluyendo la región supercrítica) con potenciales *ab initio* de alta calidad y mediante dos combinaciones lineales: 1) con espín promediado y 2) con poblaciones de Boltzmann.

Ambas aproximaciones, espín promediado y poblaciones de Boltzmann, reproducen la forma característica de la primera capa de solvatación y algunas propiedades como la entalpía de vaporización y el coeficiente de autodifusión en excelente acuerdo con datos experimentales. Además, se mostró que algunos modelos clásicos (parametrizados para reproducir la densidad) fallan en representar la forma de la función de distribución radial átomo-átomo, es decir, reproducir la densidad no asegura que la estructura se describa correctamente. Los resultados mostraron que tanto espín promediado como poblaciones de Boltzmann pueden reproducir la densidad, la estructura promedio y el número promedio de moléculas simultáneamente. También son los primeros potenciales que reproducen la FDR a distintas condiciones de presión y temperatura en concordancia con experimentos. La diferencia principal se observó en las correlaciones de orientaciones, ya que poblaciones de Boltzmann tiene a la configuración H como más probable a distancias cortas y espín promediado, además de H también tiene a la configuración X como se observó en la interpretación experimental.

Se realizó una descripción minuciosa de la estructura local a partir de arreglos moleculares y no solo a partir de la función de distribución radial que oculta información estructural. Se mostró que con ocho configuraciones es posible describir las características principales de la primera capa:

a) Las configuraciones H y X favorecen la formación del primer pico en la FDR, ya que contribuyen entre el 27 y 37 %, donde el límite inferior se obtiene para espín promediado y el límite superior para poblaciones de Boltzmann.

- b) El origen del hombro se debe a configuraciones como la S, A, T, L, HT y TL que contribuyen entre el 55 y el 59 % y los arreglos H y X solo contribuyen entre el 5 y el 8 % a la formación del hombro. Este resultado está en contradicción a lo propuesto por Temleitner y colaboradores, ya que ellos atribuían la formación del hombro solo a la configuración X.
- c) La FDR parcial debida a la transición HT es la única que contribuye en mayor proporción a la FDR total, además, junto con las configuraciones T, L y TL presentan una forma similar a la FDR total.

El hombro en primera capa es el indicativo de que el sistema no tiene una orientación preferencial, ya que muestrea diferentes rangos de distancias que aumentan la anchura de dos picos donde el segundo se convierte en un hombro. De hecho, se mostró la importancia de los arreglos S y A, así como la orientación de transición HT para transformar el segundo pico en un hombro al sumar con las configuraciónes que si presentan dos picos: T, L y TL. Aunque los ochos arreglos analizados no recuperan el 100 % de la FDR total, éstos son suficientes para clarificar la interpretación hecha por otros autores de que el hombro era originado principalmente por la configuración X.

Se observó que la forma de combinar los potenciales del dímero influye en muestrear correctamente el espacio configuracional de oxígeno molecular líquido. Por un lado, con espín promediado se obtienen probabilidades equivalentes a distancias cortas para los arreglos H y X en la correlación de orientaciones. Por el otro lado, con poblaciones de Boltzmann la mayor probabilidad se obtienen con la orientación H.

Es importante notar que la forma de combinar los potenciales del dímero no afectan en gran medida la obtención de algunas propiedades energéticas y dinámicas. Por el contrario, elegir cualquier combinación de los potenciales del dímero puede afectar las propiedades estructurales que requieren una descripción más detallada, por ejemplo, las correlaciones de orientaciones pueden no reproducir probabilidades iguales para H y X en la región de distancias cortas.

El estudio energético del trímero y el tetrámero de oxígeno es el preámbulo a estudios con mayor número de monómeros dado que la metodología del cálculo de las energías en cada estado de espín funciona de manera correcta.

Se mostró que la búsqueda de mínimos globales con *HPSOGA* es una alternativa confiable, aunque encontrar las condiciones óptimas todavía requiere de un proceso de prueba y error para encontrar las condiciones óptimas.

En el tetrámero, se observa que existe una tendencia en cuanto a las estructuras obtenidas en base desacoplada. Por ejemplo, las estructuras con el espín total singulete y triplete del tetrámero deben tener un mayor peso de los potenciales del singulete y triplete del dímero, ya que los arreglos corresponden a configuraciones tipo H. A partir del quintuplete del tetrámero, se muestra que en su mayoría el arreglo espacial corresponde a orientaciones de transición entre H y T. Aunque todavía se observan configuraciones tipo H o X.

Por ahora, el estudio de cúmulos de oxígeno provee una imagen general a cerca de los mínimos globales de cada estado de espín total, debido a que el seguimiento preciso de cada estado puede estar perturbado por el método de asignación empleado, es decir, solo se asegura que cada energía corresponde a un estado de espín definido.

Este trabajo acerca de cúmulos de  $O<sub>2</sub>$  es pionero en cuanto al uso de algoritmos genéticos para sistemas más grandes, ya que con mayor número de dimensiones por explorar el método con AG se vuelve más efectivo.

# CAPÍTULO SEIS

REFERENCIAS

### **6. REFERENCIAS**

- 1. Zimmerman, M. I. *et al.* SARS-CoV-2 simulations go exascale to predict dramatic spike opening and cryptic pockets across the proteome. *Nat. Chem.* (2021) doi:10.1038/s41557-021-00707-0.
- 2. Thiemens, M. H. Oxygen origins. *Nat. Chem.* 4, 66–66 (2012).
- 3. Younglove, B. A. Thermophysical Properties of Fluids. I. Argon, Ethylene, Parahydrogen, Nitrogen, Nitrogen Trifluoride, and Oxygen. *J. Phys. Chem. Ref. Data* **11**, 1-370 (1982).
- 4. Leiva, C. A., Poblete, D. A., Aguilera, T. L., Acuña, C. A. & Quintero, F. J. Air Separation Units (ASUs) Simulation Using Aspen Hysys ® at Oxinor I of Air Liquid Chile S.A Plant. *Polish J. Chem. Technol.* **22**, 10-17 (2020).
- 5. Hancock, J. T. A Brief History of Oxygen: 250 Years on. Oxygen 2, 31-39 (2022).
- 6. Kirschner, M. J. *et al.* Oxygen. in *Ullmann's Encyclopedia of Industrial* Chemistry 1-32 (Wiley-VCH Verlag GmbH & Co. KGaA, 2017). doi:10.1002/14356007.a18\_329.pub2.
- 7. Di Mascio, P. *et al.* Singlet Molecular Oxygen Reactions with Nucleic Acids, Lipids, and Proteins. *Chem. Rev.* **119**, 2043-2086 (2019).
- 8. Ogilby, P. R. Singlet oxygen: there is indeed something new under the sun. *Chem. Soc. Rev.* **39**, 3181 (2010).
- 9. Min, D. B. & Boff, J. M. Chemistry and Reaction of Singlet Oxygen in Foods. *Compr. Rev. Food Sci. Food Saf.* **1**, 58-72 (2002).
- 10. Bartolomei, M., Carmona-Novillo, E., Hernández, M. I., Campos-Martínez, J. & Hernandez-Lamoneda, R. Accurate ab initio intermolecular potential energy surface for the quintet state of the  $O_2(^3\Sigma_g^-)$ – $O_2(^3\Sigma_g^-)$  dimer. *J. Chem. Phys.* **128**, 214304 (2008).
- 11. Bartolomei, M., Carmona-Novillo, E., Hernández, M. I., Campos-Martínez, J.

& Hernández-Lamoneda, R. Global ab initio potential energy surfaces for the O<sub>2</sub>(<sup>3</sup>Σ<sub>g</sub>)–O<sub>2</sub>(<sup>3</sup>Σ<sub>g</sub>) interaction. *J. Chem. Phys.* **133**, 124311 (2010).

- 12. Valentín-Rodríguez, M. A., Bartolomei, M., Hernández, M. I., Campos-Martínez, J. & Hernández-Lamoneda, R. An unrestricted approach for the accurate calculation of the interaction potentials of open-shell monomers: The case of O2 ± O2. *J. Chem. Phys.* **152**, 184304 (2020).
- 13. Hernández-Lamoneda, R. *et al.* Properties of the molecular oxygen trimer from pairwise additive interactions. *Chem. Phys.* 399, 80-85 (2012).
- 14. Bartolomei, M. *et al.* Molecular oxygen tetramer (O2)4: Intermolecular interactions and implications for the  $\epsilon$  solid phase. *Phys. Rev. B* 84, 092105 (2011).
- 15. Lewis, G. N. THE MAGNETISM OF OXYGEN AND THE MOLECULE O4. *J. Am. Chem. Soc.* **46**, 2027±2032 (1924).
- 16. Ogryzlo, E. A. Why liquid oxygen is blue. *J. Chem. Educ.* **42**, 647 (1965).
- 17. Greenwood, N. N. & Earnshaw, A. *Chemistry of the Elements*. (Elsevier, 1997). doi:10.1016/C2009-0-30414-6.
- 18. Nomura, T. *et al.* Orbital Zeeman Effect of Liquid Oxygen in High Magnetic Fields. in *Proceedings of the International Conference on Strongly Correlated Electron Systems (SCES2013)* (Journal of the Physical Society of Japan, 2014). doi:10.7566/JPSCP.3.017004.
- 19. Nomura, T., Matsuda, Y. H. & Kobayashi, T. C. Solid and Liquid Oxygen under Ultrahigh Magnetic Fields. Oxygen 2, 152-163 (2022).
- 20. Nomura, T. *et al.* Physical properties of liquid oxygen under ultrahigh magnetic fields. *Phys. Rev. B* **104**, 224423 (2021).
- 21. Clarke, J. H., Dore, J. C. & Sinclair, R. N. Neutron scattering by liquid nitrogen and liquid oxygen. *Mol. Phys.* **29**, 581–591 (1975).
- 22. Oda, T. & Pasquarello, A. Noncollinear magnetism in liquid oxygen: A firstprinciples molecular dynamics study. *Phys. Rev. B* **70**, 134402 (2004).
- 23. Temleitner, L. *et al.* Orientational correlations in high-pressure fluid oxygen and nitrogen. *Phys. Rev. B* **78**, 014205 (2008).
- 24. Chandler, D. and Wu, D. *Introduction to Modern Statistical Mechanics*. (Oxford University Press, 1987).
- 25. Howe, M. A. Orientational correlations in the liquid halogens. *Mol. Phys.* **69**, 161±174 (1990).
- 26. Andreani, C., Dore, J. C. & Ricci, F. P. Structural characterization of diatomic fluids by diffraction studies. *Reports Prog. Phys.* **54**, 731–788 (1991).
- 27. Andreani, C., Cilloco, F. & Osae, E. K. Neutron diffraction study of liquid fluorine at 77K. *Mol. Phys.* **57**, 931-938 (1986).
- 28. Bosi, P., Cilloco, F., Ricci, F. P. & Sacchetti, F. The structure of liquid chlorine. *Mol. Phys.* 49, 567-581 (1983).
- 29. Agrawal, R., Sandler, S. I. & Narten, A. H. The structure of liquid bromine. *Mol.*  **Phys. 35, 1087-1111 (1978).**
- 30. Van Der Marel, C., Bras, W. & Van Der Lugt, W. X-ray diffraction measurements on liquid iodine and some dilute mixtures of KI in I<sub>2</sub>. Mol. Phys. **64**, 445–456 (1988).
- 31. Howe, M. A., Wormald, C. J. & Neilson, G. W. The structure of the molecular liquids carbon monoxide (CO) and nitric oxide (NO) as determined by neutron scattering. *Mol. Phys.* 66, 847-858 (1989).
- 32. Koshi, M., Tsuda, S. & Shimizu, K. An evaluation of the thermal properties of  $H_2$  and  $O_2$  on the basis of ab initio calculations for their intermolecular interactions. *Mol. Simul.* **38**, 356-365 (2012).
- 33. Ai Nhung, N. T. & Tat, P. Van. Calculation of thermodynamic properties of vapor-liquid equilibria using ab initio intermolecular potential energy surfaces for dimer O<sub>2</sub> -O<sub>2</sub>. *Mol. Phys.* 8976, 1-22 (2020).
- 34. Oda, T. & Pasquarello, A. Ab Initio Molecular Dynamics Investigation of the Structure and the Noncollinear Magnetism in Liquid Oxygen: Occurrence of O4

Molecular Units. *Phys. Rev. Lett.* **89**, 197204 (2002).

- 35. Oda, T. & Pasquarello, A. Structural and magnetic correlations in liquid oxygen: an ab initio molecular dynamics study. *J. Phys. Condens. Matter* **15**, S89-S94 (2003).
- 36. Dunlop, P. J. & Bignell, C. M. Tracer diffusion of  $Kr^{85}$  in liquid Ar, N<sub>2</sub>, and O<sub>2</sub>. *J. Chem. Phys.* **108**, 7301–7304 (1998).
- 37. Bearman, R. J. RATIO OF SELF-DIFFUSION COEFFICIENTS IN LIQUID ARGON-KRYPTON MIXTURES 1. *J. Phys. Chem.* 66, 379-379 (1962).
- 38. Long, C. A. & Ewing, G. E. The infrared spectrum of bound state oxygen dimers in the gas phase. *Chem. Phys. Lett.* **9**, 225–229 (1971).
- 39. Militzer, B., Gygi, F. & Galli, G. Structure and Bonding of Dense Liquid Oxygen from First Principles Simulations. *Phys. Rev. Lett.* **91**, 265503 (2003).
- 40. Wellendorff, J. *et al.* Density functionals for surface science: Exchangecorrelation model development with Bayesian error estimation. *Phys. Rev. B* **85**, 235149 (2012).
- 41. Massote, D. V. P. & Mazzoni, M. S. C. Spontaneous Formation of  $O_8$  Clusters and Chains within Nanostructures. *J. Phys. Chem. C* 118, 24741-24745 (2014).
- 42. Anh, L. T., Wada, M., Fukui, H., Kawatsu, T. & Iitaka, T. First-principles calculations of the epsilon phase of solid oxygen. *Sci. Rep.* **9**, 8731 (2019).
- 43. McGreevy, R. L. & Pusztai, L. Reverse Monte Carlo Simulation: A New Technique for the Determination of Disordered Structures. *Mol. Simul.* **1**, 359– 367 (1988).
- 44. Javanainen, M., Vattulainen, I. & Monticelli, L. On Atomistic Models for Molecular Oxygen. *J. Phys. Chem. B* **121**, 518-528 (2017).
- 45. Perng, B.-C., Sasaki, S., Ladanyi, B. M., Everitt, K. F. & Skinner, J. L. A new intermolecular potential for liquid oxygen. *Chem. Phys. Lett.* **348**, 491-496 (2001).
- 46. Porrini, M., Daskalakis, V. & Farantos, S. C. Exploring the topography of free energy surfaces and kinetics of cytochrome c oxidases interacting with small ligands. *RSC Adv.* **2**, 5828 (2012).
- 47. Bouanich, J.-P. Site-site Lennard-Jones potential parameters for  $N_2$ ,  $O_2$ ,  $H_2$ , CO and CO2. *J. Quant. Spectrosc. Radiat. Transf.* **47**, 243±250 (1992).
- 48. Hanami, K. *et al.* One-Dimensional Oxygen and Helical Oxygen Nanotubes inside Carbon Nanotubes. *J. Phys. Soc. Japan* **79**, 023601 (2010).
- 49. Miyano, Y. Intermolecular potential for oxygen. *Fluid Phase Equilib.* **104**, 71± 81 (1995).
- 50. Etters, R. D., Kobashi, K. & Belak, J. Calculated properties of solid O2 under pressure at low temperature. *Phys. Rev. B* **32**, 4097±4105 (1985).
- 51. Calvo, F. & Torchet, G. Onset of crystalline order in oxygen clusters. *J. Cryst. Growth* 299, 374-385 (2007).
- 52. Aquilanti, V. *et al.* Quantum Interference Scattering of Aligned Molecules: Bonding in O<sub>4</sub> and Role of Spin Coupling. *Phys. Rev. Lett.* **82**, 69–72 (1999).
- 53. Aquilanti, V. *et al.* Molecular Beam Scattering of Aligned Oxygen Molecules. The Nature of the Bond in the  $O_2 - O_2$  Dimer. *J. Am. Chem. Soc.* **121**, 10794– 10802 (1999).
- 54. Hernández-Lamoneda, R., Bartolomei, M., Hernández, M. I., Campos-Martínez, J. & Dayou, F. Intermolecular Potential of the  $O<sub>2</sub> - O<sub>2</sub>$  Dimer. An ab Initio Study and Comparison with Experiment  $\dagger$ . *J. Phys. Chem. A* **109**, 11587– 11595 (2005).
- 55. Castro Gómez, L. B. & Hernández-Lamoneda, R. Estructura y dinámica dependientes del espín: cúmulos de oxígeno molecular. (UNIVERSIDAD AUTÓNOMA DEL ESTADO DE MORELOS, 2021).
- 56. CENGEL, Y. A., BOLES, M. A. & KANOGLU, M. *Termodinámica*. (MCGRAW-HILL (PAPEL), 2019).
- 57. Jensen, F. *Introduction to Computational Chemistry*. (John Wiley & Sons, Inc,
2007).

- 58. McQuarrie, D. A. *Statistical Thermodynamics*. (Harper & Row, 1973).
- 59. Brooks, C. L. *et al.* Classical molecular dynamics. *J. Chem. Phys.* **154**, 100401 (2021).
- 60. Young, D. C. *Computational Chemistry: a Practical Guide for Applying Techniques to Real-World Problems*. (John Wiley & Sons, Inc, 2001).
- 61. Frenkel, D. & Smit, B. *Understanding Molecular Simulation from Algorithms to Application*. (Academic Press, 2002).
- 62. Schlick, T. *Molecular Modeling and Simulation: an Interdisciplinary Guide*. (Springer, 2010).
- 63. Allen, M. P. & Tildesley, D. J. *Computer simulation of liquids*. (Oxford University Press, 1991).
- 64. Tuckerman, M. E. *Statistical Mechanics: Theory and Molecular Simulation*. (Oxford University Press Inc., 2010).
- 65. Pathria, R. K. *Statistical Mechanics*. (A. Wheaton & Co. Ltd., 1986).
- 66. Leach, A. R. *Molecular Modelling Principles and Applications*. (Pearson Educación S. A., 2001).
- 67. Beale, P. D. & Pathria, R. K. *Statistical Mechanics*. (Elsevier, 2011).
- 68. Alcaraz-Torres, A. & Bernal-Uruchurtu, M. I. Desarrollo de herramientas metodológicas de simulación numérica para el estudio de interfases acuosas. (Universidad Autónoma del Estado de Morelos, 2018).
- 69. Kaplan, I. G. *Intermolecular Interactions: Physical Picture, Computational Methods and Model Potentials*. (John Wiley & Sons, Ltd, 2006).
- 70. Goodman, J. M. *Chemical Applications of Molecular Modelling*. (The Royal Society of Chemistry, 1998).
- 71. Castro-Gómez, L. B., Campos-Martínez, J., Hernández, M. I. & Hernández-Lamoneda, R. Molecular Oxygen Trimer: Multiplet Structures and Stability.

*ChemPhysChem* (2023) doi:10.1002/cphc.202300387.

- 72. Valentín-Rodríguez, M. A. Potenciales Intermoleculares y propiedades dependientes del espín en cúmulos de oxígeno: (O2)2 y (O2)4. (UNIVERSIDAD AUTÓNOMA DEL ESTADO DE MORELOS, 2020).
- 73. HERNÁNDEZ CUELLAR, O. & Gamboa-Suárez, A. Implementación del método de Algoritmos Genéticos para el cálculo de los nodos de una función de onda nuclear. (Universidad Autónoma del Estado de Morelos, 2019).
- 74. Holland, J. H. *Adaptation in Natural and Artificial Systems: An Introductory Analysis with Applications to Biology, Control, and Artificial Intelligence*. (The MIT Press, 1992).
- 75. Zomaya, A. Y. *Handbook Of Nature- Inspired and Innovative Computing: Intergrating Classical Models with Emerging Technologies*. (2006).
- 76. Ali, A. F. & Tawhid, M. A. A hybrid particle swarm optimization and genetic algorithm with population partitioning for large scale optimization problems. *Ain Shams Eng. J.* 8, 191-206 (2017).
- 77. W. Ball, D. The first law of thermodynamics. in *Physical chemistry* 43 (CENGAGE Learning, 2005).
- 78. Wang, J. & Hou, T. Application of Molecular Dynamics Simulations in Molecular Property Prediction. 1. Density and Heat of Vaporization. *J. Chem. Theory Comput.* **7**, 2151±2165 (2011).
- 79. Caldwell, J. W. & Kollman, P. A. Structure and Properties of Neat Liquids Using Nonadditive Molecular Dynamics: Water, Methanol, and N-Methylacetamide. *J. Phys. Chem.* 99, 6208-6219 (1995).
- 80. Hinchliffe, A. *Molecular Modelling for Beginners*. (John Wiley & Sons, Ltd, 2013).
- 81. Haile, J. M. *Molecular Dynamics Simulation: elementary methods*. (John Wiley & Sons, Inc, 1992).
- 109 82. Allen, M. P. & Tildesley, D. J. *Computer Simulation of Liquids*. vol. 1 (Oxford

University Press, 2017).

- 83. Yeh, I.-C. & Hummer, G. System-Size Dependence of Diffusion Coefficients and Viscosities from Molecular Dynamics Simulations with Periodic Boundary Conditions. *J. Phys. Chem. B* 108, 15873-15879 (2004).
- 84. Eastman, P. *et al.* OpenMM 7: Rapid development of high performance algorithms for molecular dynamics. *PLOS Comput. Biol.* **13**, e1005659 (2017).
- 85. Calvo, F. & Torchet, G. Onset of crystalline order in oxygen clusters. *J. Cryst. Growth* 299, 374-385 (2007).

# ANEXOS

# **ANEXOS**

# Script de python para calcular dinámicas moleculares en OpenMM

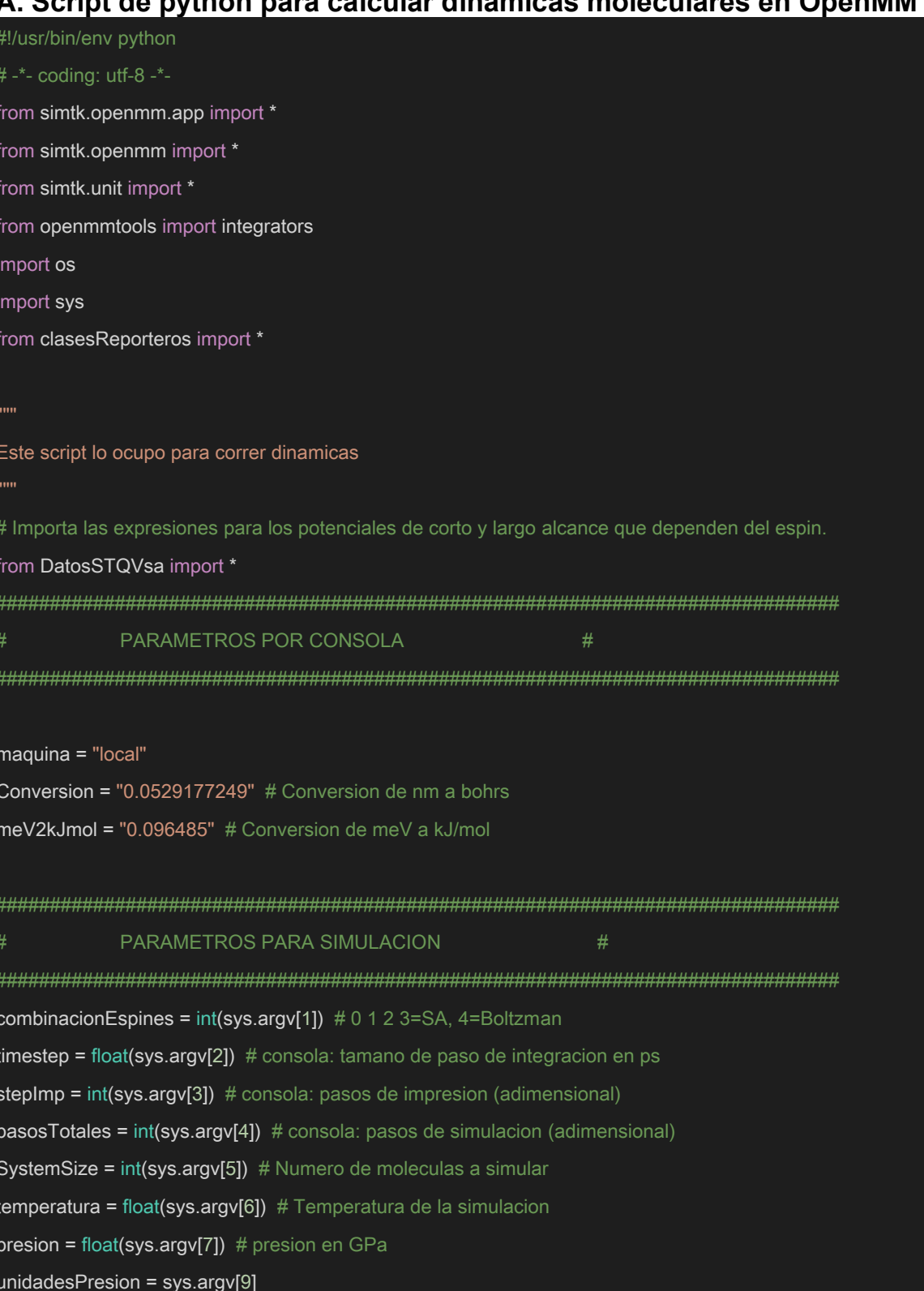

```
Anexos
```

```
from PotencialOxigenos7 import *
presion2 = presion
if unidadesPresion == "GPa":
  presion = presion * gigapascals
  presion = presion.value_in_unit(atmosphere)
if stepImp > 25:
 intervaloBarost = 25else:
  intervaloBarost = int(steplmp / 2)if intervaloBarost < 1:
    intervaloBarost = 1R = MOLAR_GAS_CONSTANT_R.value_in_unit(kilojoule / mole / kelvin) # Constante de gases
RT = R * temperatureRT = str(RT)ARCHIVO PDB CON LA CONFIGURACION INICIAL
                                                           #if SystemSize == 32:
  pdb = PDBFile("32_o2_11.425.pdb")
elif SystemSize == 108:
  pdb = PDBFile("108_o2_17.137.pdb")
elif SystemSize == 256:
  if presion2 = 4.3:
    pdb = PDBFile("256 o2 4.3GPa.pdf")elif presion2 == 1.0:
    pdb = PDBFile("256_o2_22.849.pdb")
  elif presion2 == 1.2:
    pdb = PDBFile("256_o2_1.2GPa.pdb")
  elif presion2 == 24.2:
   pdb = PDBFile("256_o2_24.2GPa.pdb")
  else:
    pdb = PDBFile("256_o2_22.849.pdb")
```
# Anexos

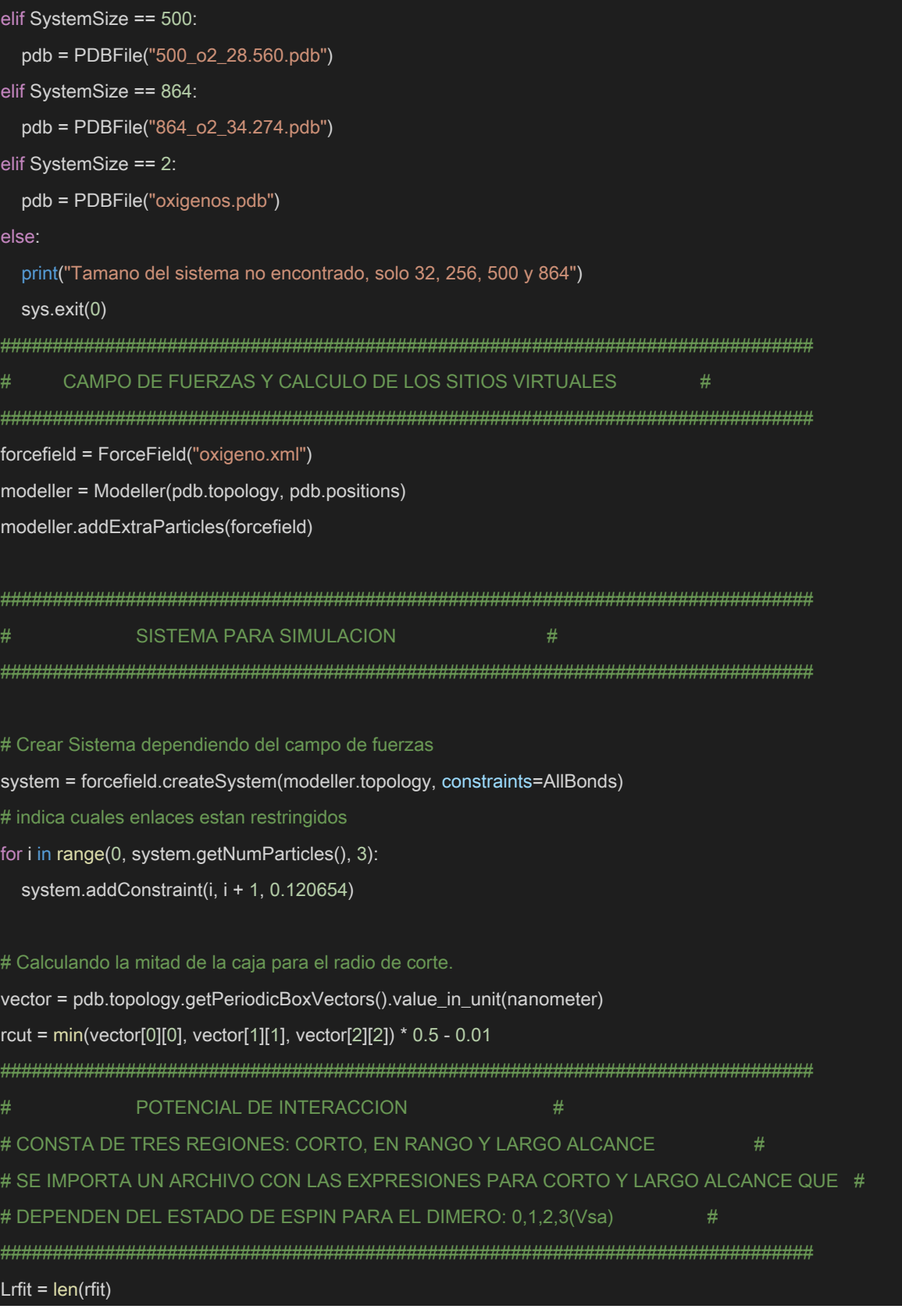

```
rapidez = False # Caso para SA
if combinacionEspines == 4:
   # La siguiente expresion es para calcular el potencial ponderado por la distribucion de Boltzman
   # a partir de los tres estados de espin: 0,1 y 2
   Energia = ""
   # Expresion final para el potencial pesado por
   Energia += "0.5*Prob0*EnergiaS0 + 0.5*Prob1*EnergiaS1 + 0.5*Prob2*EnergiaS2;"
   # Distribuciones de Boltzman
   Energia += "Prob0=exp(Exp0)/Z;"
  Energia += "Prob1=3.0*exp(Exp1)/Z;"
  Energia += "Prob2=5.0*exp(Exp2)/Z;"
   # Funcion de particion
  Energia += "Z=exp(Exp0) + 3.0*exp(Exp1) + 5.0*exp(Exp2);"
   # exponentes para S=0,1,2
   Energia += "Exp0=-EnergiaS0/{:};".format(RT)
   Energia += "Exp1=-EnergiaS1/{:};".format(RT)
   Energia += "Exp2=-EnergiaS2/{:};".format(RT)
elif combinacionEspines == 3:
   # La siguiente expresion es para calcular el potencial con la aproximacion canonica
   Energia = ""
   # Por rapidez
   if combinacionEspines == 3:
      Energia += "0.*EnergiaS0 + 0.*EnergiaS1 + 0.*EnergiaS2 + 0.5*EnergiaS3;"
      print("Tomo SA con el ajuste y no la combinacion lineal en OpenMM")
      rapidez = True
   else:
      if combinacionCortoAlc != "":
        # Expresion final para el potencial pesado por multiplicidades calculado en OpenMM
        Energia += "0.5*1./9.*EnergiaS0 + 0.5*3./9.*EnergiaS1 + 0.5*5./9.*EnergiaS2;" # +0.*EnergiaS3;"
      else:
        # Expresion de potencial con valores calculados antes
        Energia += "0.*EnergiaS0 + 0.*EnergiaS1 + 0.*EnergiaS2 + 0.5*EnergiaS3;"
elif combinacionEspines == 2:
   # La siguiente expresion es para calcular el potencial con espin 2
```
Energia = ""

```
 # Expresion final para el potencial
   Energia += "0.*EnergiaS0 + 0.*EnergiaS1 + 0.5*EnergiaS2 ;"
elif combinacionEspines == 1:
   # La siguiente expresion es para calcular el potencial con espin 1
   Energia = ""
   # Expresion final para el potencial
   Energia += "0.*EnergiaS0 + 0.5*EnergiaS1 + 0.*EnergiaS2 ;"
elif combinacionEspines == 0:
   # La siguiente expresion es para calcular el potencial con espin 0
   Energia = ""
   # Expresion final para el potencial
   Energia += "0.5*EnergiaS0 + 0.*EnergiaS1 + 0.*EnergiaS2 ;"
else:
   print("Espin no asignado correctamente.....")
   sys.exit(0)
# Energia con S=2
Energia += "EnergiaS2=select(step(R-{:}),select(step(R-
{:}),LongRangeF2,InRangeF2),ShortRangeF2);".format(
   rfit[0], rfit[Lrfit - 1]
)
Energia += "ShortRangeF2=2.*0.5*(ShortRange2)*" + meV2kJmol + ";"
Energia += "InRangeF2=2.*0.5*(InRange2)*" + meV2kJmol + ";"
Energia += "LongRangeF2=2.*0.5*(LongRange2)*" + meV2kJmol + ";"
# Energia con S=1
Energia += "EnergiaS1=select(step(R-{:}),select(step(R-
{:}),LongRangeF1,InRangeF1),ShortRangeF1);".format(
   rfit[0], rfit[Lrfit - 1]
)
Energia += "ShortRangeF1=2.*0.5*(ShortRange1)*" + meV2kJmol + ";"
Energia += "InRangeF1=2.*0.5*(InRange1)*" + meV2kJmol + ";"
Energia += "LongRangeF1=2.*0.5*(LongRange1)*" + meV2kJmol + ";"
# Energia con S=0
Energia += "EnergiaS0=select(step(R-{:}),select(step(R-
{:}),LongRangeF0,InRangeF0),ShortRangeF0);".format(
```

```
 rfit[0], rfit[Lrfit - 1]
)
Energia += "ShortRangeF0=2.*0.5*(ShortRange0)*" + meV2kJmol + ";"
Energia += "InRangeF0=2.*0.5*(InRange0)*" + meV2kJmol + ";"
Energia += "LongRangeF0=2.*0.5*(LongRange0)*" + meV2kJmol + ";"
if rapidez:
   # Expresion de energia para el SA calculado antes
   # Energia con S=SA con datos tabulados antes
   Energia += "EnergiaS3=select(step(R-{:}),select(step(R-
{:}),LongRangeF3,InRangeF3),ShortRangeF3);".format(
      rfit[0], rfit[Lrfit - 1]
  \lambda Energia += "ShortRangeF3=(ShortRange3)*" + meV2kJmol + ";"
   Energia += "InRangeF3=(InRange3)*" + meV2kJmol + ";"
   Energia += "LongRangeF3=(LongRange3)*" + meV2kJmol + ";"
   Energia += Energias3 # Expresion corto Alcance
  Energia += EnergiaIR3 # Expresion en rango
   Energia += Energial3 # Expresion largo Alcance
# Expresiones de energia para cada potencial de espin: 0, 1 y 2
Energia += Energias2 # Expresion corto Alcance
Energia += EnergiaIR2 # Expresion en rango
Energia += Energial2 # Expresion largo Alcance
Energia += Energias1 # Expresion corto Alcance
Energia += EnergiaIR1 # Expresion en rango
Energia += Energial1 # Expresion largo Alcance
Energia += Energias0 # Expresion corto Alcance
Energia += EnergiaIR0 # Expresion en rango
Energia += Energial0 # Expresion largo Alcance
# Definicion de las coordenadas internas en funcion de las 6 particulas. a3 y d3 son particulas virtuales que se 
utilizan para calcular R
```
Energia += "R=R/" + Conversion + ";"

```
Energia += "R=distance(a3,d3)+distance(a2,d2)-distance(a2,d2);"
Energia += "thetaA=angle(a1,a3,d3);"
Energia += "thetaB=pim - angle(d1,d3,a3);"
Energia += "phi=dihedral(a1,a3,d3,d1);"
Energia += "pim=acos(-1.0)"
# Se utiliza esta clase Custom para implementar la interaccion por pares de moleculas de oxigeno.
oxigenos = CustomHbondForce(Energia)
# Asignacion de los terminos radiales
rango = len(la)
NomenclaturaTermRadiales = [["" for i in range(4)] for j in range(rango)]
# Terminos radiales
if rapidez:
   datossa = Vsaajmols
datosq = qajmols
datost = tajmols
datoss = sajmols
# Valores tabulados del potencial radial, aparecen en la expresion como VSlalbl(R), para esta implementacion
for i in range(rango):
   valorla = la[i]
   valorlb = lb[i]
  valorL = L[i] NomenclaturaTermRadiales[i][0] += "V0" + str(valorla) + str(valorlb) + str(valorL)
   NomenclaturaTermRadiales[i][1] += "V1" + str(valorla) + str(valorlb) + str(valorL)
   NomenclaturaTermRadiales[i][2] += "V2" + str(valorla) + str(valorlb) + str(valorL)
   if rapidez:
      NomenclaturaTermRadiales[i][3] += (
        "V3" + str(valorla) + str(valorlb) + str(valorL)
   oxigenos.addTabulatedFunction(
      NomenclaturaTermRadiales[i][0],
      Continuous1DFunction(
       datoss[i * Lrfit : Lrfit * (i + 1)], rfit[0], rfit[Lrfit - 1]
```

```
Anexos
```

```
 oxigenos.addTabulatedFunction(
      NomenclaturaTermRadiales[i][1],
      Continuous1DFunction(
       datost[i * Lrfit : Lrfit * (i + 1)], rfit[0], rfit[Lrfit - 1]
   oxigenos.addTabulatedFunction(
      NomenclaturaTermRadiales[i][2],
      Continuous1DFunction(
       datosq[i * Lrfit : Lrfit * (i + 1)], rfit[0], rfit[Lrfit - 1]
   if rapidez:
      oxigenos.addTabulatedFunction(
        NomenclaturaTermRadiales[i][3],
        Continuous1DFunction(
          datossa[i * Lrfit : Lrfit * (i + 1)], rfit[0], rfit[Lrfit - 1]
# Con este metodo de las interacciones no enlazantes, se aplican condiciones periodicas
oxigenos.setNonbondedMethod(2)
##### Radio de corte, calculado a partir del valor minimo de los lados de la caja y dividido entre dos.
oxigenos.setCutoffDistance(rcut)
system.addForce(oxigenos)
molecules = system.getNumParticles() / 3
molecules = int(molecules)
# Se agregan los atomos que pertenecen a cada grupo donador o aceptor, si son menos de 3 se pone -1 
como argumento en el indice faltante
for i in range(molecules):
  oxigenos.addDonor(3 * i, 3 * i + 1, 3 * i + 2, []oxigenos.addAcceptor(3 * i, 3 * i + 1, 3 * i + 2, []
```

```
# Las exclusiones van por grupo, habra tantos grupos como moleculas porque se agrega como donador y
aceptor
for i in range(molecules):
 oxigenos.addExclusion(i, i)
PLATAFORMA Y NUMERO DE GPUS
                                        #platform = Platform.getPlatformByName("OpenCL")
properties = {"OpenCLPrecision": "mixed"}
INTEGRADOR
                                #system.addForce(
 MonteCarloBarostat(presion * atmospheres, temperatura * kelvin, intervaloBarost)
) # Para NPT, solo linea 1 \vee 3integrator = LangevinIntegrator(
 temperatura * kelvin, 2 / picosecond, timestep * picoseconds
integrator.setConstraintTolerance(1e-8)
CONTEXTO DE SIMULACION
                                     #simulation = app.Simulation(modeller.topology, system, integrator, platform, properties)
simulation.context.setPositions(modeller.positions)
# print('Minimizing...')
simulation.minimizeEnergy(tolerance=0.0001 * kilojoule / mole, maxIterations=1000)
simulation.context.setVelocitiesToTemperature(temperatura * kelvin)
# print('Equilibrating...')
simulation.step(1000)
```
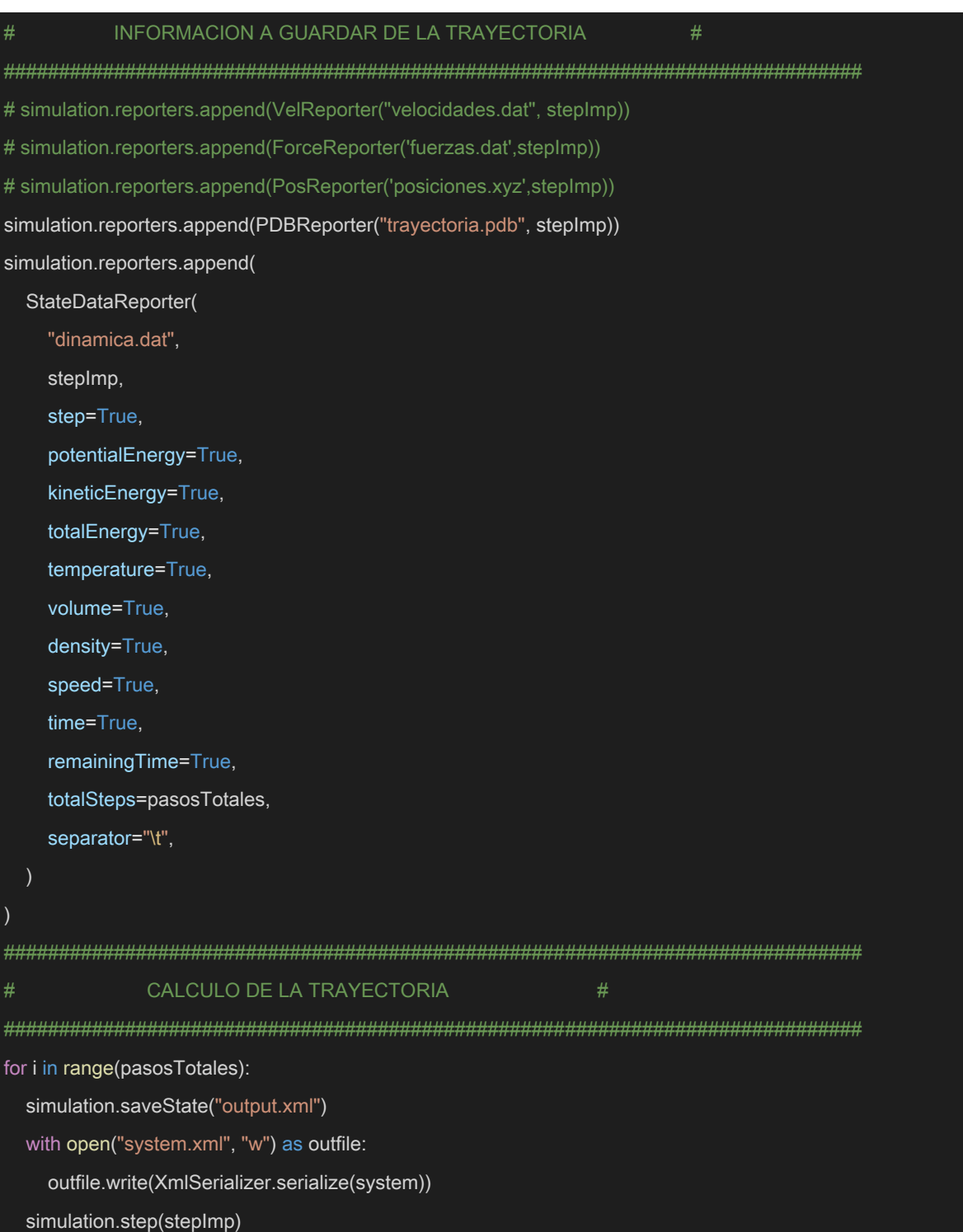

# B. Script de python para calcular la función de potencial

Doctorado en Ciencias

```
@author: Anthoni Alcaraz Torres
@email: anthoni.alcaraztor@uaem.edu.mx
Este script crea la expresion de potencial para el dimero de oxigeno. Es un desarrollo de armonicos esfericos. 
El script calcula los armonicos esfericos dando l y m.
La expresion depende del producto de dos armonicos, en el primero phi vale cero y no se encontrara en la 
expresion armonico_la. En el segundo armonico se considera el coseno
de m*phi (la parte real).
La expresion que imprime esta subrutina se ocupa para OpenMM o cualquier codido de dinamica molecular. 
Son necesarias las cuatro coordenadas internas: R, thetaA, thetaB y phi.
"""
import sympy as sp
from sympy.parsing.sympy_parser import parse_expr
from DatosSTQVsa import *
import sys
#Definicion de las variables que se utilizan en el algebra simbolica
x = sp.Symbol('x')R = sp.Symbol('R')theA = sp.Symbol('thetaA')
theB = sp.Symbol('thetaB')
phi = sp.Symbol('phi')
m = sp.Symbol('m')l = sp.Symbol('l')
espin = int(sys.argv[1])print(f"EnergiaIR{espin} += \"InRange{espin} =\"")
#Crea nomenclatura de terminos radiales V00, V202, etc. en funcion de los valores de los arreglos: la, lb y l.
#El arreglo tiene V000 en [i][0] y V000(R) en [i][1] como cadenas
rango = len(la)
NomenclaturaTermRadiales = [["" for i in range(2)] for j in range(rango)]
#Crea armonicos esfericos tomando los valores de la, lb y L
Contador3J = 0for i in range(rango):
    valorla = la[i]
   valorlb = lb[i]
```

```
valorL = L[i] minimo = min(valorla,valorlb)
   PotencialAngular = ((4.0*sp.pi)*(1.5)*sp.sqrt((2.0*valorL+1.0)/(4.0*sp.pi)) PotencialAngular = sp.simplify(PotencialAngular)
   SumaRadial = 0.0 for j in range(-minimo,minimo+1):
       l=valorla
      m=i # Convierte una cadena en una para operar con algebra simbolica
       funcion = parse_expr(Sym3J_PosNeg[Contador3J]) 
       Simbolo3J = sp.simplify(funcion)
      armonico la = sp.diff((x^{**}2-1.0)^**l,x,l+m)*((-1.0)**(m*1.0))/((2.0**l)*sp.factorial(l))*(1.0-
x^*x)**(m*0.5)*sp.sqrt((2.0*l+1.0)*(sp.factorial(l-m))/((4.0*sp.pi)*(sp.factorial(l+m))))
       armonico_la = armonico_la.subs(x,sp.cos(theA))
       armonico_la = sp.simplify(armonico_la)
       l=valorlb
      m=-i\text{armonic}<sub>2</sub> b = sp.diff((x**2-1.0)**|,x,l+m)*((-1.0)**(m*1.0))/((2.0**|)*sp.factorial(l))*(1.0-
x^*x)**(m*0.5)*sp.sqrt((2.0*l+1.0)*(sp.factorial(l-m))/((4.0*sp.pi)*(sp.factorial(l+m))))
       armonico_lb = armonico_lb*sp.cos(m*phi)
      armonico_lb = armonico_lb.subs(x,sp.cos(theB)) armonico_lb = sp.simplify(armonico_lb)
       Contador3J += 1
       producto = Simbolo3J*armonico_la*armonico_lb
       producto = sp.simplify(producto) 
       SumaRadial = SumaRadial + producto
    PotencialAngular = PotencialAngular*SumaRadial
    PotencialAngular = sp.simplify(PotencialAngular)
    #Calcula expresion completa del potencial depende de R, thetaA, thetaB y phi
    NomenclaturaTermRadiales[i][0] += "V"+str(espin)+str(valorla)+str(valorlb)+str(valorL) 
    NomenclaturaTermRadiales[i][1] += "V"+str(espin)+str(valorla)+str(valorlb)+str(valorL)+"(R)"
    TerminoRadial = parse_expr(NomenclaturaTermRadiales[i][1])
    PotencialTotal = TerminoRadial*PotencialAngular 
   print("EnergialR{:} += \" {:} +\"".format(espin,PotencialTotal))
```
print(f"EnergialR{espin} += \"0.0;\"") print(f"EnergiaIR{espin} += \";\"")

# **C. Condiciones iniciales de HPSOGA en el trímero y el tetrámero**

# • Trímero

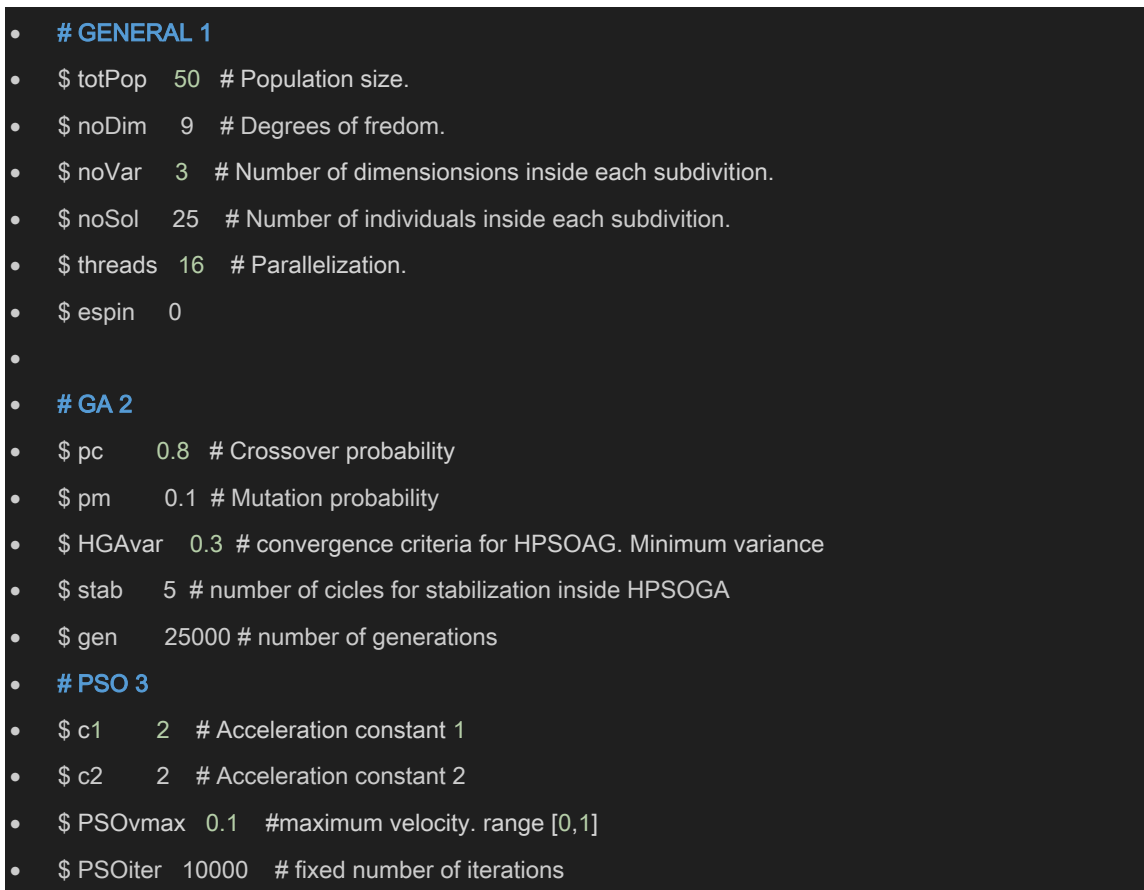

# • Tetrámero

# # GENERAL 1 \$ totPop 50 # Population size. \$ noDim 14 # Degrees of fredom.  $$ noVar$  4 # Number of dimensionsions inside each subdivition. x \$ noSol 25 # Number of individuals inside each subdivition. x \$ threads 16 # Parallelization. x \$ espin 1

 $\bullet$ # GA 2 \$ pc 0.8 # Crossover probability x \$ pm 0.15 # Mutation probability x \$ HGAvar 0.3 # convergence criteria for HPSOAG. Minimum variance x \$ stab 5 # number of cicles for stabilization inside HPSOGA x \$ gen 60000 #number of generations inside HPSOGA  $\bullet$ # PSO 3 \$ c1 2 # Acceleration constant 1 x \$ c2 2 # Acceleration constant 2 x \$ PSOvmax 0.1 #maximum velocity. range [0,1]. x \$ PSOiter 10000 # fixed number of iterations

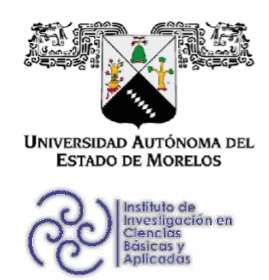

INSTITUTO DE INVESTIGACIÓN EN CIENCIAS BÁSICAS Y APLICADAS

Posgrado en Ciencias

 $\bigcirc$ **CALL** Britisheres **SOCIICAP**  $\bigoplus$  punts on

Cuernavaca, Mor., a 2 de noviembre de 2023

## DRA. LINA ANDREA RIVILLAS ACEVEDO **COORDINADORA DEL POSGRADO EN CIENCIAS PRESENTE**

Atendiendo a la solicitud para emitir DICTAMEN sobre la revisión de la tesis titulada: PROPIEDADES ENERGÉTICAS, ESTRUCTURALES Y DINÁMICAS DE O2 EN CÚMULOS Y FASE LÍQUIDA, que presenta el alumno Anthoni Alcaraz Torres (10021242) para obtener el título de Doctor en Ciencias.

Director de tesis: Dr. Ramón Hernández Lamoneda Unidad Académica: Instituto de Investigación en Ciencias Básicas y Aplicadas (IICBA)

Nos permitimos informarle que nuestro voto es:

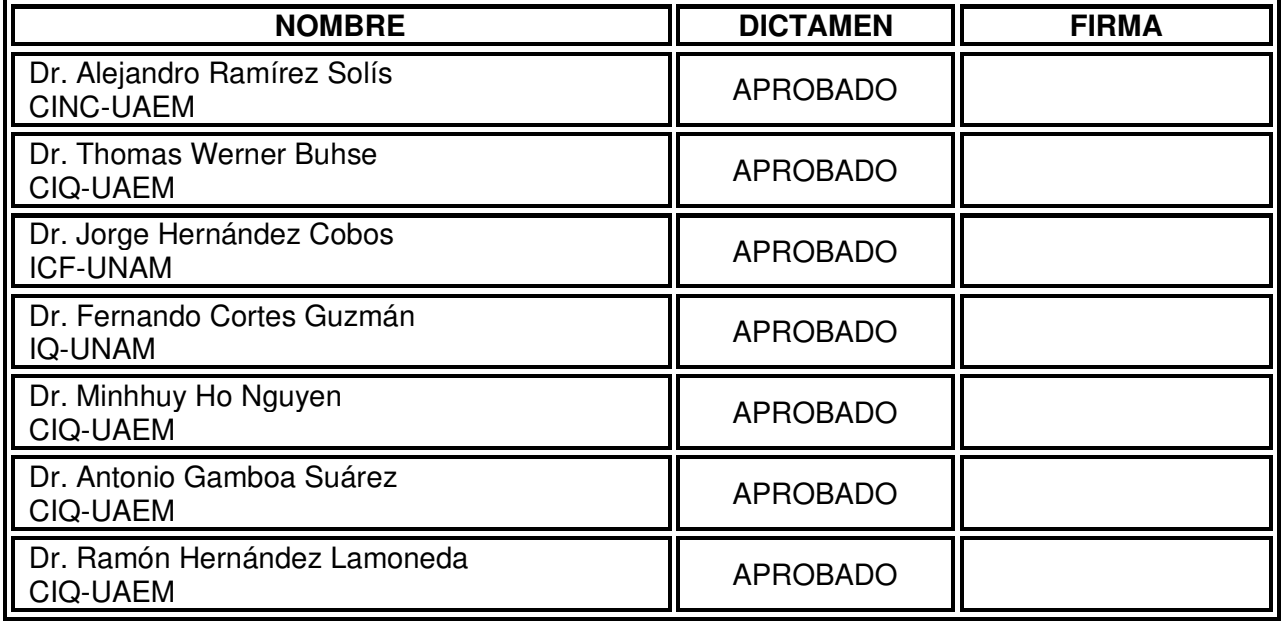

Av. Universidad 1001 Col. Chamilpa, Cuernavaca Morelos, México, 62209. Tel. (777) 329 70 00, Ext. 6011 posgradoenciencias@uaem.mx

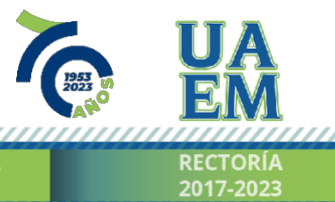

Una universidad de excelencia

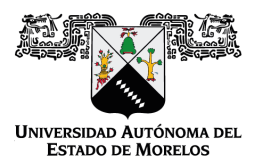

## Se expide el presente documento firmado electrónicamente de conformidad con el ACUERDO GENERAL PARA LA CONTINUIDAD DEL FUNCIONAMIENTO DE LA UNIVERSIDAD AUTÓNOMA DEL ESTADO DE MORELOS DURANTE LA EMERGENCIA SANITARIA PROVOCADA POR EL VIRUS SARS-COV2 (COVID-19) emitido el 27 de abril del 2020.

El presente documento cuenta con la firma electrónica UAEM del funcionario universitario competente, amparada por un certificado vigente a la fecha de su elaboración y es válido de conformidad con los LINEAMIENTOS EN MATERIA DE FIRMA ELECTRÓNICA PARA LA UNIVERSIDAD AUTÓNOMA DE ESTADO DE MORELOS emitidos el 13 de noviembre del 2019 mediante circular No. 32.

## Sello electrónico

## **RAMON HERNANDEZ LAMONEDA | Fecha:2023-11-02 17:38:39 | Firmante**

ihoUU5fyapspwB4b9Xl6PHa6OvOkrcY6/D3b9VwHIXucoDvSEd+Ze8rGq9rPqG4rb0EXxhVE2VK+Oz8mewEeXo0cdAA0Ofe1NQlQSWc0qwlGRshDaLS5ZqKO3MBfqOzGpyKe5 SnteB3xDIstNr2JgIFA+WrRlHfNU3eUTOTM2gWQnqybxeJvzcQN9XMT4PpOsoSFxEKfdZckqTyILUcRhV9GB61ltKWcHtsL2a+41caiH+CzCOZCtV3YWl8z9cfKU5vLHLe3YioL5m Y+HJsvEqXdehiQ4hsk0cNJvKaJUYeJUK4gbNyUQgf5Ewq2ULdD+MFuNTcBVRdbIMvoawsZHw==

#### **MINHHUY HO NGUYEN | Fecha:2023-11-02 17:40:41 | Firmante**

ev3A1bNLnn/GHTDfs/whqbXAjkXjfpukdW3rYSZsXNs+xHrL7NNpexALnK+gsdP7QeIVsEdgtiXqXKcXqiP6u7mUisRZLbSm9SZIHBsXeAGMMtvQyB9G9qyWLdtqNQsNmn85Q59 E3fwSqnfa3oFHCWZWuIjMQr610UzxThQaHKyKX4f6MTtyG8E4uCC7Ie8XnRlyaKveN+NqxEQVdvzKhf+eajx7RX8ZeiaKRkSZVaNrgkD6wMmaZqYE28quyeP4VscbVJKBE+pz/p 9i1VLVsAcoh69oq/krhrDX3aViRFzjh2Xs02cKcmoUkmF7rUQhVA2w3wskpbfnFTsO19+E4g==

#### **ANTONIO GAMBOA SUAREZ | Fecha:2023-11-02 20:12:19 | Firmante**

JE3AHSHakBPKW5qnWxianNFi91M/vW/wX0stk+7/4J5dZt3Xk4jLQ2KC7XL5sRhIJwGbWmUWTYxr5W0h6/zs4bqUZyS/2UtTPLjjxVJrBEQ139hSvu1ZNRMizpO5z824SRt8IMdXJ y6ShpU9N87THlWphi6Tr7dyYKsmqw81+Y7YEDBTn48ZsAFBQxIXwWNrl5alf/5FQaBe5YvV4Qp6j86QgjRy3eaoSBsdOETvw2rFsMLgEay5B4Kljl54lkKGkDWc1/liN7+7D25i6wPd LuFz5MsMkK/PgO0MKd3CxpR40dofzunPy64tCHZKFOk6cPJm5s9TJ9c8QPMXKVyGuA==

#### **FERNANDO CORTES GUZMÁN | Fecha:2023-11-02 20:40:00 | Firmante**

JXmy3KSpWBPWQcfFWNi4+/XISYdUehy64s8vQITSockvtVVxkdjshkxTPG6NIdhkSnEw/M2qr1V1s1NkwdlKUTwQXA8iYSyFBFhZNtRLN0MA53ZYqk9EPFso20MyXmP5rSIiD44 CUAUyvXsCSTV/U9ska8mLc1UgXp0wd7/gaYaHPLikcAEbQgFCmFbxV8RBBAORelzIHYRbnQ33wopNC/ot2A9XzIO5GQ8s0dxGo4qzW+K91aFopQObOKg1MP5oSAKd2c5uox K48YUk23+tgL5dlvk5D6JVAwzFmKZ7IEuRAps6/p/yDyYfHGCji4y8LnZrd/ars7cNBF35mPkQPA==

#### **JORGE HERNÁNDEZ COBOS | Fecha:2023-11-02 21:59:27 | Firmante**

qG8EuhnRTIVJBUkve1u9OEAyiROInrB+bBP1JchgRny4tdT7WfYt9mfCS/238yaBE5Xh4VyoMfM2kcJ9BLDKFAfCGIVdcMvEkz/EW1gTfYvlYvrPySFvkBBg4PvmNQcsNQyI9bZ1 HKHO09sATqeOy4Ml5DqBEelx07Wk0wSr58D3JID8L3KfBMGEa4kmATMVRM/rBm1IItvwgMjJtUwdFoQSsoBDXYWAdanRt3e5tPWBtK4zM8gsK9Ud0JNmkds2KYk7yNteyO5lU GJ445UCkh4QSOCK7J7yW+np2ZauuU2a6/FY2qHB+ynnZRH0hLHsuJ1DPgaaqKhn+wLNncnnCg==

#### **THOMAS WERNER BUHSE | Fecha:2023-11-03 10:45:36 | Firmante**

R0yjMJM0BIeYkaOFrom0G6U/qMbR01tPqI6P09vKBhEaBzxKKqZDugWYL7P+bgp9BEoXoC2G+Ix2fQukAjkIS2PK7DAzJtdu2ExECWI0WhDjvAwDjx7/vNt5jA9jYbLDdosrOAkP WDmfJ/HtIa4aPGeH2u0Rr+joQwgRjxyxDI889hejtSJwHvLGqR7nc/bWZtm1vVQeAjq4sbNo1kRqBpf8Dbi0f4l485p+HZ88khbcef64MnrWrgBhl2UaaJRRskV0D22NnYFGtDuse/xFk I0k52kFR+BBqOSHshxods2lRdXtUOH7UEc5ctu1bxh7g+KMA/ctW4Dh2BINXM54LA==

### **ALEJANDRO RAMIREZ SOLIS | Fecha:2023-11-05 22:20:41 | Firmante**

1MIlDHI0Sd0qdUnitelrUx5xBKLiLulJY+r/mH3P/ZGP12JA+1py866F+bYNhhH5x8NxQtvS8VXDjRgKP530Ngmarl2UgYwSmmZVbqFdtgR2nD2NeMuBKfp91PlxDBMfewtwYFOvD 0QNHwHzzbLn/pAz6AeCSabM9A/ozI++DSnjMUUqMOq0Ax9v8YsYRPtZm1IYVcqQwZXOMfPEF3i564w+SnbNkIBLTV3W4Y1wqHJ+TYqDys43Ihw0Q5evfD5Si7zdzOSC34YC3t Kj6XFJIIXqg+Lv3yHKREkOoM3flicgncNO1dDfMrZcePAwf5TiqQCEnOeZi6/mG3unm0NSuA==

> **Puede verificar la autenticidad del documento en la siguiente dirección electrónica o escaneando el código QR ingresando la siguiente clave:**

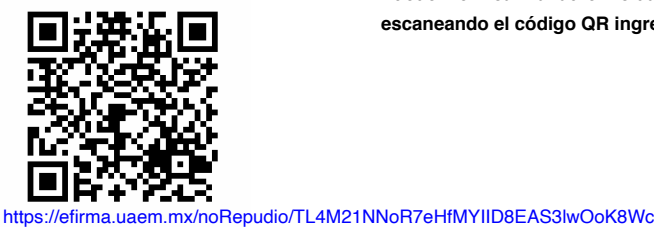

**pdUvQit2b**

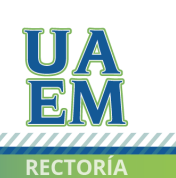

Una universidad de excelencia